# **O'ZBEKISTON RESPUBLIKASI QISHLOQ VA SUV XO'JALIGI VAZIRLIGI**

# **TOSHKENT IRRIGATSIYA VA QISHLOQ XO'JALIGINI MEXANIZATSIYALASH MUHANDISLARI INSTITUTI**

# **«AXBOROT TEXNOLOGIYALARI»**

**kafedrasi**

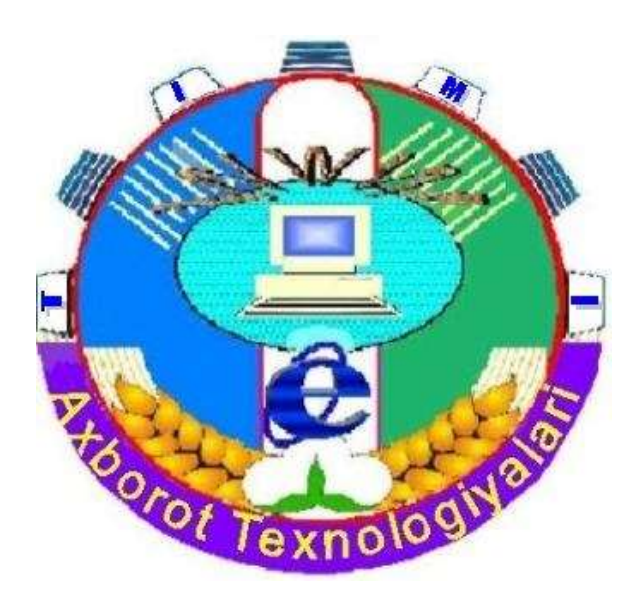

# **« AXBOROT TEXNOLOGIYALARI VA JARAYONLARNI MATEMATIK MODELLASHTIRISH»**

# FANIDAN AMALIY MASHG'ULOTLARINI O'TKAZISH BO'YICHA

# **USLUBIY QO'LLANMA**

**("Suv xo'jaligi melioratsiyasi ishlarini mexanizatsiyalash", "Qishloq xo'jaligini mexanizatsiyalashtirish" bakalavriat ta'limi yo'nalishlari uchun)**

**Toshkent -2019**

Ushbu uslubiy qo'llanma institut Ilmiy-uslubiy kengashining 201\_\_\_ yil "\_\_\_\_\_"\_\_\_\_\_\_\_\_\_\_\_ bo'lib o'tgan \_\_\_\_- sonli majlisida ko'rib chiqildi va chop etishga tavsiya etildi.

Uslubiy qo'llanmada «Axborot texnologiyalari va jarayonlarni matematik modellashtirish» fani bo'yicha amaliy mashg'ulotlari topshiriqlari hamda ularni bajarish uchun ko'rsatmalar keltirilgan. Uslubiy qo'llanma bakalavriatning "Suv xo'jaligi melioratsiyasi ishlarini mexanizatsiyalashtirish", "Qishloq xo'jaligini mexanizatsiyalashtirish" yo'nalishlari talabalari uchun mo'ljallangan.

Tuzuvchilar: Sh.A. Aynakulov, katta o'qituvchi

O.Ya. Xafizov, assistent

Taqrizchilar: D.K.Sharipov, kata ilmiy xodim, PhD ,TATU M.Yusupov, dotsent , f.-m.f.n.

TIQXMMI- 2019

### **KIRISH**

Hozirgi kunda "Axborot texnologiyalari va jarayonlarni modellashtirish" fanining jamiyat taraqqiyotidagi roli oshib bormoqda. Axborot texnologiyalari va modellashtirish jadallik bilan rivojlanib, turli xil yangilikliklar yaratilmoqda va ular fan, ishlab chiqarish, umuman jamiyatning turli sohalarida keng qo'llanilmoqda. Axborot texnologiyalari va modellashtirish sohasidagi chuqur o'zgarishlar mamalakatimiz ta'lim tizimida ham o'z aksini topmoqda va bu O'zbekiston Respublikasining «Ta'lim to'g'risida»gi qonuni va «Kadrlar tayyorlash milliy dasturi»da o'z ifodasini topgan.

«Axborot texnologiyalari va jarayonlarni modellashtirish » kursida fanning asoslari, komp'yuterning arxitekturasi, texnik va dasturiy ta'minoti, lokal va global komp'yuter tizimlari. Dasturlash texnologiyalari bilan tanishish maqsad qilib qo'yilgan.

Mazkur uslubiy qo'llanmada talabalarga shaxsiy komp'yuterning asosiy texnik qismlari bilan tanishish, ularda ishlash, Windows operatsion tizimi, MS Office dasturlari: MS Word matn protsessori, MS Excel jadval protsessori, MS Power Point taqdimotlar dasturi, MS Access ma'lumotlar bazasi boshqarish tizimi, suv xo'jaligi va mexanizatsiya masalalarini komp'yuterda echish usullari, yo'llari keltirilgan. MS Office dasturlarida amaliy mashg'ulotlar, mustaqil bajarish uchun topshiriqlar, hamda foydalanish bo'yicha ko'rsatmalar berilgan.

# **1-amaliy mashg'uloti.**

# **Mavzu: Axborotlarni kodlash. Sanoq sistemalarida amallar bajarish.**

**Mashg'ulotning maqsadi:** Talabalarga axborotlarni kodlash haqida ma'lumot berish. Talabalarga sanoq sistemalari va ular ustida amallar bajarishni o'rgatish.

# **Nazariy qism**

Axborot lotincha *informatio* so'zidan olingan bo'lib, tushuntirish, xabar berish, bayon etish yoki biror narsa yoki hodisa haqida ma'lumot ma'nosini anglatadi.

Inson yashaydigan dunyo turli moddiy va nomoddiy ob'ektlar, shuningdek, ular o'rtasidagi o'zaro aloqa va o'zaro ta'sirlardan, ya'ni jarayonlardan tashkil topgan.

Sezish a'zolari, turli asboblar va o'lchagichlar yordamida qayd etiladigan tashqi dunyo dalillari *ma'lumotlar* deb ataladi. Ma'lumotlar aniq vazifalarni hal etishda zarur va foydali deb topilsa, bunday ma'lumotlar *axborot* deb ataladi. Demak, amaliyotda foydali deb topilgan, ya'ni foydalanuvchining bilimlarini oshirgan ma'lumotlarnigina *axborot* deb ataladi. **Amaliy informatika –** axborot texnologiyalari vositalari yordamida axborotni taqdim etish, qabul qilish, saqlash, unga ishlov berish, uzatish va ularni amalda qo'llash usullarini sistemali ravishda o'rganuvchi fandir.

**Axborotlashgan jamiyat** – jamiyatning ko'pchilik a'zolari axborot, ayniqsa, uning oliy shakli bo'lmish bilimlarni ishlab chiqarish, saqlash, qayta ishlash va amalga oshirish bilan band bo'lgan jamiyatdir.

**Axborot texnologiyasi** – bu axboriy ma'lumotni bir ko'rinishdan ikkinchi, sifat jihatidan yangi ko'rinishga keltirish, axborotni yig'ish, qayta ishlash va uzatishning usul va vositalari majmuasidan foydalanish jarayonidir.

**Bit** – axborotning eng kichik birligi bo'lib, 0 yoki 1 raqami beradigan axborotni bildiradi. Bitning qiymatini "yolg'on" yoki "rost" ma'nosini bildiradi.

Odatda komp'yuter sakkiz bitdan iborat 0 va 1 raqamlari ketma ketligi bilan ishlaydi. Sakkiz bitdan iborat raqamlar ketma ketligi **bayt** deb ataladi. Kompьyuter xotirasidagi har bir belgi bir bayt xajmni egallaydi. Axborotning baytdan katta o'lchov birliklari ham mavjud bo'lib, ularga quyidagilar kiradi.

```
1 bayt = 8 bit;
```
1 Kbayt (Kilobayt) =  $2^{10}$  bayt = 1 024 bayt;

1 Mbayt (Megabayt) =  $2^{10}$  Kbayt;

1 Gbayt (Gigabayt) = 
$$
2^{10}
$$
 Mbayt;

1 Tbayt (Terabayt) =  $2^{10}$  Gbayt;

1 Pbayt (Petabayt) = 
$$
2^{10}
$$
 Tbayt;

1 Ebayt (Eksabayt)=  $2^{10}$  Pbayt;

1 Zbayt (Zettabayt)= 
$$
2^{10}
$$
 Ebayt;

1 Ybayt (Yottabayt) =  $2^{10}$  Zbayt

**Sanoq sistemasi** – sonlarni ifodalash usullari va ular ustida arifmetik amallar bajarish qoidalari majmuidir. Sanoq sistemasida sonlarni yozish uchun qo'llaniladigan raqamlar soni ushbu sanoq sistemasining asosi deb yuritiladi.

Biz kundalik hayotda o'nlik sanoq sistemasi bilan ish ko'ramiz. Bu sanoq sistemasida 10 ta raqam bor: 0, 1, 2, 3, 4, 5, 6, 7, 8, 9. Hozirgi paytda o'nlik sanoq sistemasi bilan birga hisoblash mashinalarida ikkilik va sakkizlik sanoq sistemalari qo'llanila boshladi.

Ikkilik sanoq sistemasida ixtiyoriy sonni yozish uchun faqat 0 va 1 raqamlardan foydalaniladi. Masalan, 75 sonining ikkilik sanoq sistemasida yozilishi:

 $75=1*2^6+0*2^5+0*2^4+1*2^3+0*2^2+1*2^1+1*2^0$ 

SHunday qilib,  $75_{(10)}=1001011_{(2)}$ 

Ikkilik sanoq sistemasida sonlar ustida bajariladigan amallar:

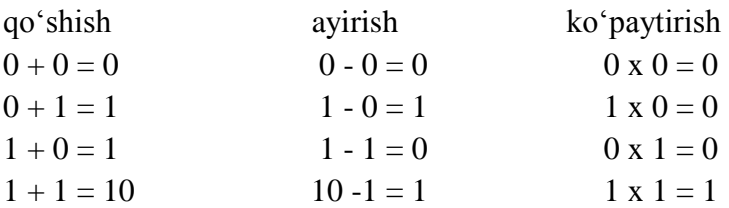

Ikkilik sanoq sistemasida sonlarni bo'lish amali bajarilayotganda ko'paytirish va ayirish jadvallaridan foydalaniladi.

Sakkizlik sanoq sistemasida sonlarni yozish uchun sakkizta raqam qo'llaniladi: 0, 1, 2, 3, 4, 5, 6, 7.

Sakkizlik sanoq sistemasida sonlarni qo'shish va ko'paytirish jadvallari:

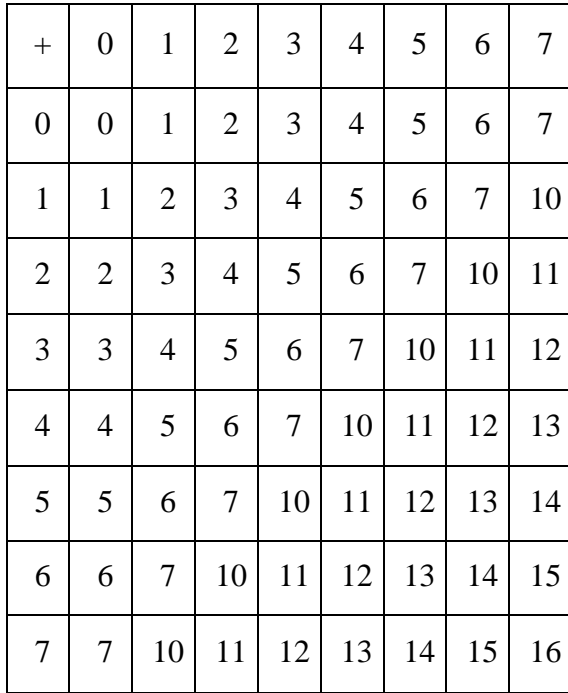

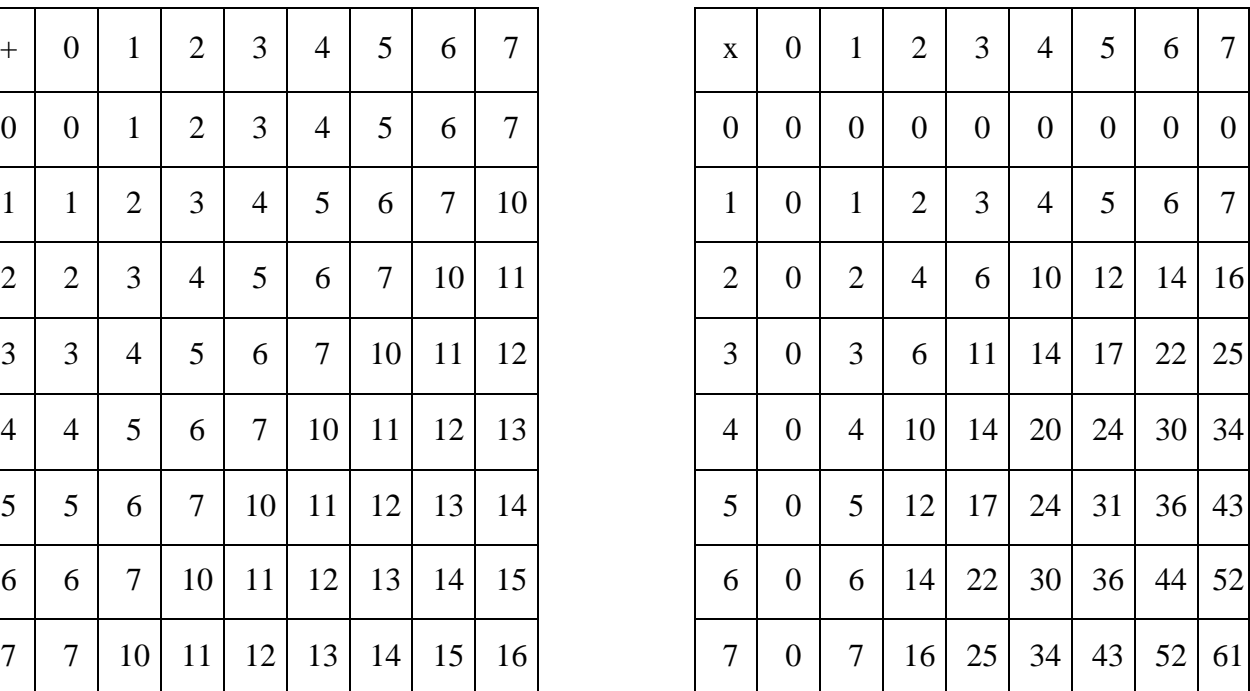

O'n oltilik sanoq sistemasi 0,1,…,9 raqamlari va A,B,C,D,E,F harflaridan iborat. Bu erda harflar quyidagi raqamlarga teng:

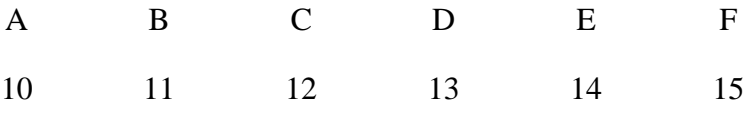

Agar ikkilik sanoq sistemasida biror son berilgan bo'lsa, uni sakkizlik sanoq sistemasiga o'tkazish uchun sonning butun va kasr qismlari verguldan boshlab uchtadan ajratib chiqiladi. Va har bir uchlik sakkizlik sanoq sistemasidagi songa o'tkaziladi.

Misol.

 $1011001, 1101_{(2)} = 001011001, 110100_{(2)} =$ 

 $=131,64(8)$ 

Ikkilik sanoq sistemasidagi sonni o'n oltilik sanoq sistemasiga o'tkazish uchun sonning butun va kasr qismlari verguldan boshlab to'rttadan ajratib chiqiladi va har bir to'rtlik o'n oltilik sanoq sistemasidagi songa o'tkaziladi.

Masalan,

 $1011001, 1101_{(2)}=01011001, 1101(2)=39, D_{(16)}$ 

Ikkilik sanoq sistemasidagi sonlarni o'nlik sanoq sistemaga o'tkazish uchun raqamlar darajalab chiqiladi va har bir raqam unga mos ikki asosli darajalarga ko'paytirilib, natijalar qo'shiladi.

Misol. 6 5 4 3 2 1 0-1-2-3-4  $1011001, 1101_{(2)}= 1 \ 0 \ 1 \ 1 \ 0 \ 0 \ 1, 1 \ 1 \ 0 \ 1_{(2)}=$  $1.26+0.25+1.24+1.23+0.22++0.21+1.20+1.2-1+1.2-2+$  $+0.2-3+1.2-4=64+16+8+1+0.5+0.25+0.0625=$  $=89.8125(10)$ 

Sakkizlik sanoq sistemasidagi sonni ikkilik sanoq sistemasiga o'tkazish uchun har bir raqamga mos ikkilik sistemasidagi uchta raqam yoziladi.

Masalan,

 $131,64_{(8)}=001\ 011\ 001,110\ 100_{(2)}=$ 

 $=1011001,1101_{(2)}$ 

Sakkizlik sanoq sistemasidagi sonni o'nlik sanoq sistemasiga o'tkazish uchun raqamlar darajalab chiqiladi va har bir raqam unga mos sakkiz asosli darajalarga ko'paytirilib, natijalar qo'shiladi.

 $2 \t1 \t0 - 1 - 2$  $131,64_{(8)}=1$  3 1, 6  $4_{(8)}=1.82+3.81+1.80+$  $6.8-1+4.8-2=64+24+1+0,75+0,0625=$  $=89,8125(10)$ 

O'n oltilik sanoq sistemasidagi sonni ikkilik sanoq sistemasiga o'tkazish uchun har bir raqamga mos ikkilik sistemasidagi to'rtta raqam yoziladi.

Masalan,

 $13A, C4_{(16)} = 0001\ 0011\ 1010, 1100\ 0100_{(2)} =$ 

 $=100111010, 110001_{(2)}$ 

O'n oltilik sanoq sistemasidagi sonni o'nlik sanoq sistemasiga o'tkazish uchun raqamlar darajalab chiqiladi va har bir raqam unga mos o'n olti asosli darajalarga ko'paytirilib, natijalar qo'shiladi.

 $210 -1 -2$  $1A1, C4_{(16)}=1 A 1, C 4_{(16)}=1.162+10.161+$  $+1.160+12.16-1+4.16-2=256+160+1+0.75+$  $0,015625=417,765625_{(10)}$ 

O'nlik sanoq sistemasidagi sonni ikkilik sanoq sistemasiga o'tkazish uchun sonning butun qismi ikkiga bo'linib, qoldiq ajratib olinadi. Bo'linma yana ikkiga bo'linib, qoldiq ajratib olinadi. Bu jarayon bo'linma 1 bo'lgincha davom etdiriladi. So'ng qoldiqlar oxiridan boshiga qarab yoziladi. natijada o'nlik sanoq sistemasidagi berilgan son butun qismining ikkilik sanoq sistemasidagi ifodasi hosil bo'ladi.

Masalan,

 $14,25<sub>(10)</sub>$  soni berilgan bo'lsin.

Sonning butun qismi 13(10) ni ikkilik sanoq sistemasiga o'tkazamiz. YUqorida aytilgan qoidaga asosan quyidagi amallarni bajaramiz qavs ichida qoldiqlarni yozamiz:

14:2=7(0)  $7:2=3(1)$  $3:2=1(1)$ 

Qoldiqlarni quyidan yuqoriga yozib, ikkilik sanoq sistemasidagi quyidagi sonni hosil qilamiz:

 $14_{(10)}=1110_{(2)}$ 

O'nlik sanoq sistemasidagi sonni ikkilik sanoq sistemasiga o'tkazishda sonning kasr qismi ikkiga ko'paytirilib, hosil bo'lgan sonning butun qismi ajratib olinadi, kasr qismi yana ikkiga ko'paytiriladi va natijaning butun qismi ajratib olinadi. Bu jarayon natijaning kasr qismi 0 bo'lguncha davom etdiriladi. So'ng xosil bo'lgan sonlarning butun qismlari yuqoridan pastga qarab yoziladi. Natijada o'nlik sanoq sistemasidagi berilgan son kasr qismining ikkilik sanoq sistemasidagi ko'rinishi hosil bo'ladi.

O'nlik sanoq sistemasida berilgan sonni o'n oltilik sanoq sistemasiga o'tkazish jarayoni o'nlik sanoq sistemasidan ikkilik va sakkizlik sanoq sistemasiga o'tkazish jarayoni kabidir, ya'ni berilgan sonning butun qismi o'tkazilayotgan sanoq sistemasining asosiga bo'linadi, kasr qismi esa ko'paytiriladi.

# **Ikkilik, sakkizlik, o'nlik sanoq sistemalaridan bir-biriga o'tish usullarini misollar yordamida ko'ramiz**.

1-Misol: 110101110 sonini 1010 soniga bo'lish kerak bo'sin.

Uning uchun Ikkilik sanoq' sistemasida sonlarni ko'paytirish va ayirish jadvallaridan foydalaniladi.

Demak,  $110101110_{(2)}$ :  $1010_{(2)}$  =  $101011_{(2)}$ 

O'nlik sanoq sistemasidagi 62,125(10) sonini ikkilik, sakkizlik sanoq sistemasiga o'tkazish uchun berilgan sonning butun qismini 2 yoki 8 ga bo'linma mos ravishda ikkidan, sakkizdan kichik bo'lguncha bo'lamiz. Oxirgi bo'linma va qoldiqlar oxiridan boshiga qarab yoziladi.

 $62:2=31+(0)$  $31:2=15+(1)$  $15:2=7+(1)$  $7:2=3+(1)$  $3:2=1+(1)$  $62:8=7+(6)$  $62_{(10)} = 76_{(8)}$  $62_{(10)} = 111110_{(2)}$ 

Kasr qismini 2 yoki 8 ga kerakli aniqlikgacha ko'paytiramiz, har safar butun qismini ajratamiz:

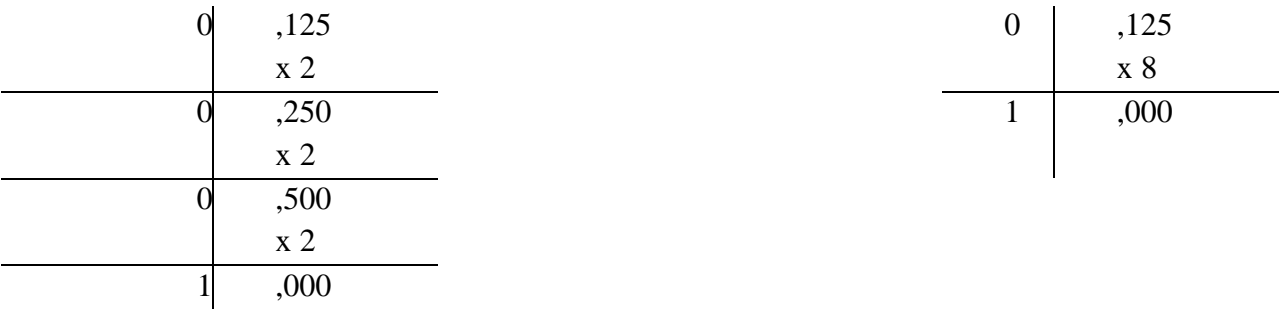

 $0,125_{(10)} = 0,001_{(2)}$   $0,125_{(10)} = 0,1_{(8)}$  $62,125_{(10)} = 111110,001_{(2)}$  $62,125_{(10)} = 76,1_{(8)}$ 

155,34(10) sonini o'n oltilik sanoq sistemasiga o'tkazish talab q'ilingan bo'lsin.

Uning uchun 155,34 sonining butun qismini 16 ga bo'lamiz, kasr qismini e'sa 16 ga ko'paytiramiz:

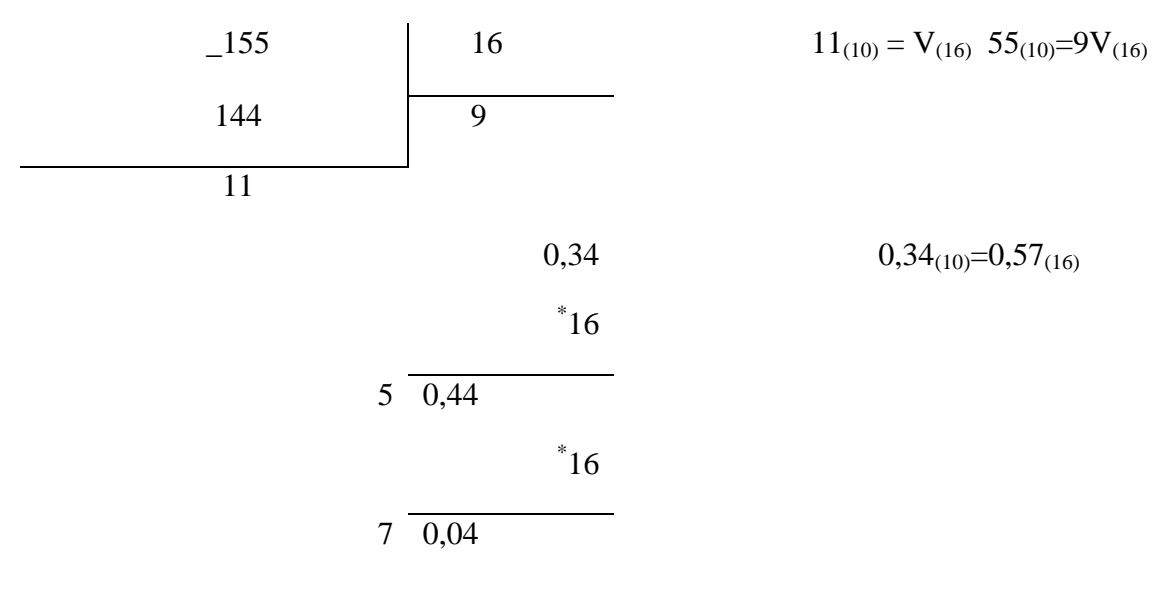

Demak,  $155,34_{(10)}=9V,57_{(16)}$ 

### **Amaliy topshirig'i uchun variantlar:**

- 1. Ikkilik sanoq sistemasida 110111 sonni 101011 soniga ko'paytiring, natijani 101011 soniga bo'lib tekshiring.
- 2. 10110111,001101<sub>(2)</sub> sonini sakkizlik, o'nlik, o'n oltilik sanoq sistemalariga o'tkazing.
- 3. 9746,6353(10) sonini ikkilik, sakkizlik, o'n oltilik sanoq sistemalariga o'tkazing.
- 4. 675,2346(8) sonini ikkilik, o'nlik sanoq sistemasiga o'tkazing.
- 5. Sakkizlik sanoq sistemasida 5467 sonini 523 soniga ko'paytiring va natijani 523 ga bo'lib tekshiring.
- 6. Ikkilik sanoq sistemasida quyidagi amallarni bajaring va natijani teskari amal yordamida tekshiring:

A) 
$$
11101, 1_{(2)}+1011, 01_{(2)}
$$
 B)  $110_{12}+110_{(2)}$ 

7. Sakkizlik sanoq sistemasida quyidagi amallarni bajaring va natijani teskari amal yordamida tekshiring:

A)  $1453, 12_{(8)}+3227_{(8)}$  B)  $453_{(8)}*352_{(8)}$ 

8. Quyidagi sonlarni ikkilik sanoq sistemasidan sakkizlik, o'nlik va o'n oltilik sanoq sistemasiga o'tkazing:

```
A) 11101,101_{(2)} B) 101110,0101_{(2)}
```
- 9. Sakkizlik sanoq sistemasidan ikkilik va o'nlik sanoq sistemasiga o'tkazing: A)  $14534,152_{(8)}$  B)  $4534,21_{(8)}$
- 10. O'n oltilik sanoq sistemasidan ikkilik va o'nlik sanoq sistemasiga o'tkazing: A)  $53A, 152<sub>(16)</sub>$  B)  $45B, 1<sub>(16)</sub>$
- 11. Ikkilik sanoq sistemasida 1101111 sonni 101011 soniga ko'paytiring, natijani 101011 soniga bo'lib tekshiring.
- 12. 111101111,001101 $_{(2)}$  sonini sakkizlik, o'nlik, o'n oltilik sanoq sistemalariga o'tkazing.
- 13. 87456,6353(10) sonini ikkilik, sakkizlik, o'n oltilik sanoq sistemalariga o'tkazing.
- 14. 574,231<sub>(8)</sub> sonini ikkilik, oʻnlik sanoq sistemasiga oʻtkazing.
- 15. Sakkizlik sanoq sistemasida 5247 sonini 553 soniga ko'paytiring va natijani 553 ga bo'lib tekshiring.
- 16. Ikkilik sanoq sistemasida quyidagi amallarni bajaring va natijani teskari amal yordamida tekshiring

1110111<sub>,11</sub>1<sub>(2)</sub>+101111<sub>,1</sub>01<sub>(2)</sub> B) 1111<sub>12)</sub>\*11111<sub>(2)</sub>

- 17. Quyidagi sonlarni ikkilik sanoq sistemasidan sakkizlik, o'nlik va o'n oltilik sanoq sistemasiga o'tkazing: A)  $11101, 101_{(2)}$  B)  $101110, 0101_{(2)}$ 
	- 18. Sakkizlik sanoq sistemasida quyidagi amallarni bajaring va natijani teskari amal yordamida tekshiring:
		- A)  $14573, 12_{(8)}+3427_{(8)}$  B)  $475_{(8)}*343_{(8)}$
	- 19. 101111,0011 $_{(2)}$  sonini sakkizlik, o'nlik, o'n oltilik sanoq sistemalariga o'tkazing.
	- 20. 346,63 (10) sonini ikkilik, sakkizlik, o'n oltilik sanoq sistemalariga o'tkazing.

#### **2-amaliy mashg'uloti.**

# **Mavzu: Matn muxarrirlarida turli murakkablikdagi matnlar kiritish, taxrirlash va formatlash amallari.**

**Mashg'ulotning maqsadi:** Talabalarni matn tahrirlash dasturlarining keng imkoniyatlari bilan tanishtirish. MS Word dasturida murrakab hujjatlar yaratish, bezash, formulalar bilan ishlash kabi vazifalarni mustaqil bajarishni o'rgatish.

## **Nazariy qism**

Matnni tahrirlashning asosiy bosqichlarini quyidagicha ta'riflash mumkin: hujjatni yaratish, saqlash, o'zgartirish, bezash, bir nechta hujjatdan bir butun hujjat yaratish va h.k.

MS Word matn muharririning imkoniyatlarini quyida keltirilgan ba'zi amallardan ham bilish mumkin:

matnning orfografiyasi va grammatikasini tekshirish, jadvallar bilan ishlash, ularning chegaralari va ichki rangini tanlash, rasm chizish.

elektron hujjatlarni yaratish, saqlash, tahrir qilish va h.k.

-Elektron pochta qutisidan olingan xabarlarni tahrirlash va boshqa imkoniyatlar kiradi.

MS Word 2000 matn muharririni ishga tushirish uchun ish stolidagi uning yorligini, ya'ni quyidagi rasmni toping va

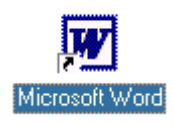

ustiga sichqoncha ko'rsatkichini olib kelib, chap tugmachasini ikki marta tezlikda bosing. Agar bu rasmchani ish stolidan topa olmasangiz, ekranning quyi qismida joylashgan satr (Masalalar paneli)dagi **«Pusk»** menyusi ustiga sichqoncha ko'rsatkichini olib kelib chap tugmachasini bir marta bosing. Natijada quyidagi oyna namoyon bo'ladi:

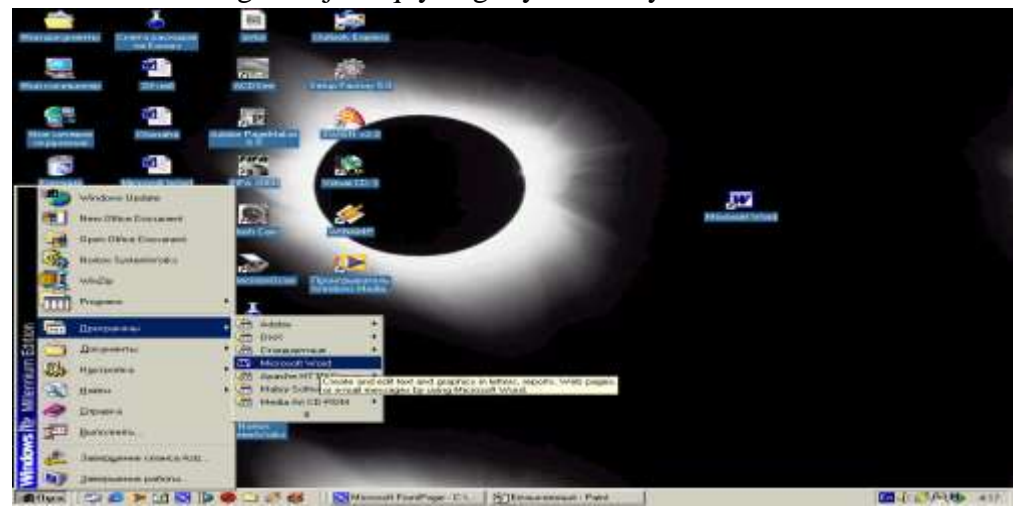

Ochilgan menyudan **«**Programmы**»** qismini, so'ngra o'ng tomonda hosil bo'lgan ro'yxatdan MS Word qatorini tanlang va sichqonchaning chap tugmachasini bir marta bosing. Bu amallarni bajargandan so'ng MS Word 2000 matn muharriri ishga tushadi vaquyidagi MS Word interfeysi oynasi paydo bo'ladi .

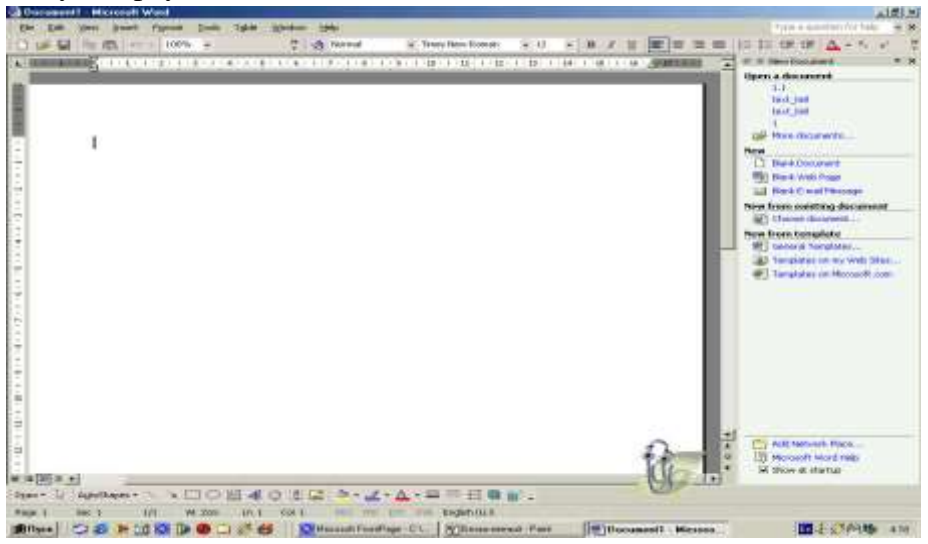

Oynaning eng yuqorisida sarlavha satri joylashgan. SHu qatorning o'ng tomonida, burchakda uchta boshqaruv piktogrammalari (ramziy belgilar) joylashgan

Ulardan birinchisi — **«Svernutь»** (Yig'ib olish) nomli piktogramma. Agar uning ustida sichqoncha bosilsa, ilova oynasi Masalalar paneli qatoriga (**«Pusk»** tugmachasi joylashgan katorga) to'rtburchak shakldagi tugmacha ko'rinishida (darchadek) yig'ib olinadi. Sichqonchaning chap tugmachasini «darcha» ustida bir marta bosish oynaning oldingi o'lchovini va joylanishini tiklaydi.

Ikkinchisi — **«Razvernutь»** (YOyish) tugmachasi. Agar uning ustida sichqoncha bosilsa, ilova oynasi butun ekranga (yoki hujjat oynasi butun ilova oynasiga) yoyib tashlanadi. SHunga ahamiyat berish kerakki, Masalalar paneli oyna qattalashgan holda ham ko'rinib turadi. **«Razvernutь»** piktogrammasi ustida sichqoncha bir marta bosilgandan keyin eski piktogramma o'rnida yangi, ikkita ustma-ust joylashgan kvadrat shaklidagi piktogramma paydo bo'ladi. Hosil bo'lgan piktogrammaning ustida sichqoncha bosilsa, oyna oldingi holatiga qaytadi.

Uchinchisi — **«Zakrыtь»** (YOpish) piktogrammasi. U joriy ilova oynasini yopadi va bajarilayotgan ishning saqlab qolinmagan natijalarini saqlaydi. Word 2000 ni yopish uchun ko'rib chiqilgan birinchi qator boshida joylashgan ilovaning sistema menyusi tugmachasini ikki marta bosish ham mumkin.

Oynadagi keyingi kator Menyu qatori deyiladi. Unda ko'rsatilgan menyu turlarining birortasi ustiga sichqoncha ko'rsatkichini keltirib, chap tugmachasi bosilsa, ijro etilishi mumkin bo'lgan amaliy buyruqlar ro'yxati chiqadi. Tanlab olingan amaliy buyruq ijro etilishi uchun uning ustida sichqonchani bir marta bosish zarur.

Barcha menyu turlariga qarashli amaliy buyruqlarning tez-tez ishlatiladiganlari oson tanlanadigan piktogrammalar bilan belgilanib maxsus standart hamda bichimlash uskunalar panellariga joylashtirilgan.

Oynaning chetlarida vertikal va gorizontal harakatlantirish tasmalarini qurish mumkin. Bu tasmalar hujjatning ekranga sig'magan qismini ko'rish imkonini beradi.

Gorizontal tasmada joylashgan chap tomondagi uchburchak ustida sichqonchaning ko'rsatkichi bosilsa, hujjatning chap tomoni, o'ng tomondagi uchburchak ustida sichqonchaning ko'rsatkichi bosilsa — hujjatning o'ng tomoni ko'rsatiladi.

Vertikal tasmadagi tepaga va pastga qaragan uchburchaklar matnning yo'nalishlariga mos qismni ko'rsatib berishadi.

 $\bullet$ 

Tasmada joylashgan ugmachalarning ikki chetdagisi mos ravishda Oldingi sahifaga o'tish va Keyingi sahifaga o'tish amallarini bajaradi. Klaviaturada bu amalni Page Up va Page Down tugmachalari bajaradi. O'rtada joylashgan tugmacha bosilsa, ekranda quyidagi jadval namoyon bo'ladi

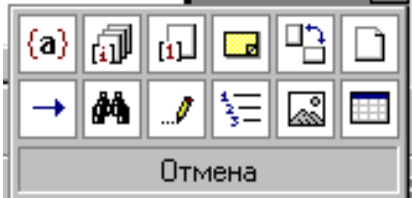

Bu jadvalning har bir katakchasi ma'lum bir buyruq piktogrammasidir. Mazkur tugmacha shu buyruqlarga tez o'tish uchun ishlatiladi.

**3**. Oynaning quyi qismida holat qatori joylashgan bo'lib,unda hujjat nechta sahifadan iboratligi, ekranda hujjatning nechanchi sahifasi aks ettirilganligi, kursor nechanchi qator, nechanchi o'rinda turganligi haqidagi va boshqa ma'lumotlar aks ettiriladi.

Word oynasi ichida asosiy ish oynasi joylashgan. Uning ham eng yuqorisida hujjat nomi aks etgan qator mavjud, burchakda esa bizga tanish bo'lgan piktogrammalar joylashgan.

Bu oynada gorizontal va vertikal chizg'ichlar mavjud. CHizg'ichning oq qismi qog'ozdagi matn joylanishi sohasidir. Pastki ikkita **«zajim»** («qisqich») yordamida bu soha chegaralari o'zgartiriladi. YUqoridagi **«zajim»** esa xat boshi joyini ko'rsatadi. Uning joylanishini ham o'zgartirish mumkin.

Gorizontal tasmalar qatori boshida to'rtta piktogramma joylashgan. Ular hujjat ko'rinishining bir holatidan ikkinchisiga tez o'tish piktogrammalaridir.

Ikkinchi qatori asosiy menyu qatori deb ataladi. Asosiy menyu qatori bu ushbu dasturda foydalaniladigan asosiy buyruqlar ro'yxatidir. Uchinchi qator vositalar panelidir, ya'ni matnlarni muharrirlash uchun kerak bo'lgan barcha vositalar ketma-ketligidir.

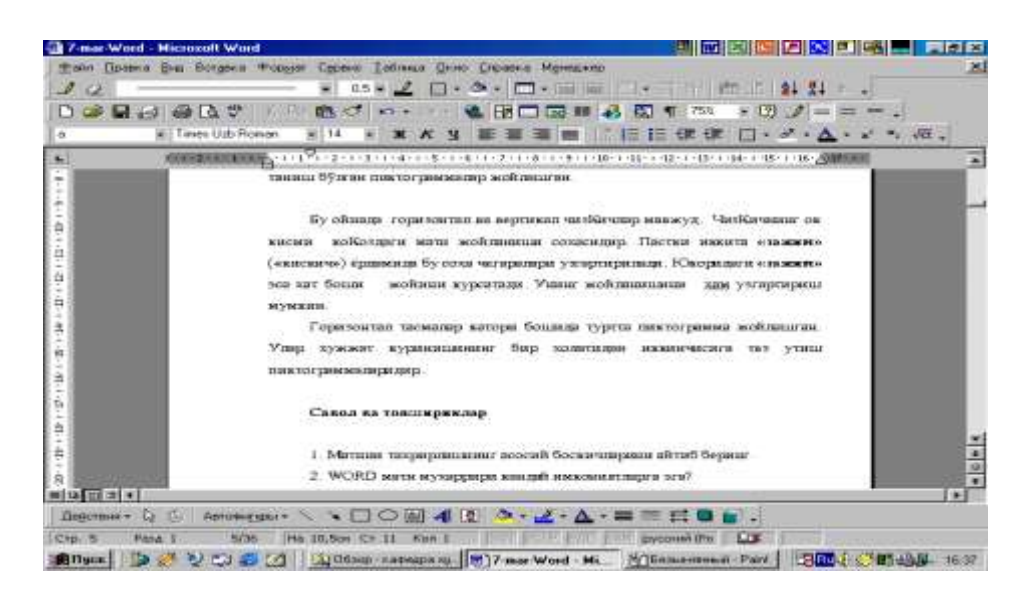

## **Amaliy mashg'ulot uchun variantlar:**

#### **1-variant.**

Quyidagi matnni **MS Word** dasturida kiriting:

**.** 

Er osti qismi chuqurligi<sup>1</sup> 10 *m* ( $h_x=10$  *m*), eni  $a_1^1=18$  *m* va uzunligi  $L_i=50$  *m* bo'lgan inshoot osti xandag'i yonlari loyiha qiyaligi, mos ravishda 1:1,0 (*m=1,0*) va 1:0,75 (*m <sup>1</sup>=0,75*) qilib olingan, o'simlik qatlami grunti qalinligi  $h_{o'sm} = 0.5$  m, er osti suvi sathi  $h_{sw} = 1.5$ m bo'lgan, IV guruh gruntda qaziladigan xandak bo'yicha mexanizatsiyalashgan usulda (shu shumladan qo'lda) bajariladigan er ishlari hajmlari hisoblab topilsin, (er ishlari qo'shimcha hajmi *Vqo'sh=5000* m 3 ga teng).

*Echish. 1.* Katlovan kesimi va planini masshtabda, millimetrlangan qog'ozga o'lchamlari bo'yicha chizishdan oldin, inshoot osti xandaki o'lchamlari ichki perimetri bo'yicha, beton ishlarini bajarishda armatura, qoliplar, qurilish mashinasi va uskunalar hamda suv chiqarib tashlash uchun ariqlar joylashtirilishini, keyinchalik, inshoot er osti qismi qurilib bo'lingandan qayta ko'mib tashlanishini ko'zda tutib, inshootning eniga «*a»* masofa qo'shib olinadi,

$$
a_1 = a_1^1 + 2a = 18 + 2 \cdot 1 = 20 \, m
$$

va to'liq loyiha o'lchamlarini quyida keltirilgan shartli belgilashlardan foydalanib, hisoblab chiqiladi,

$$
A_1 = a_1 + 2mh_1 = 20 + 2 \cdot 1, 0 \cdot 5, 0 = 30 \, m;
$$

<sup>1</sup> ШНК 4.02.01-04 Техникавий қисми 2.8.банди талаблари асосида ўсимлик грунти қалинлиги (*hўсм)*  хандак хисоблаб чиқарилган чуқурлигидан  $(h_{x}^{\text{xuc}})$  камайтирилган, яъни  $h_{x}=h_{x}^{\text{xuc}}-h_{\text{ycu}}=0$  $0.5 = 10M$ ;

$$
A_2 = A_1 + 2v_T = 30 + 2 \cdot 3 = 36 \, m;
$$
  
\n
$$
A = A_2 + 2m^1 h_2 = 36 + 2 \cdot 0.75 \cdot 5.0 = 43.5 \, m;
$$
  
\n
$$
L_1 = L_i + 2m h_1 = 50 + 2 \cdot 1.0 \cdot 5.0 = 60 \, m;
$$
  
\n
$$
L_2 = L_1 + 2v_T = 60 + 2 \cdot 3 = 66 \, m;
$$
  
\n
$$
L = L_2 + 2m^1 h_2 = 66 + 2 \cdot 0.75 \cdot 5.0 = 73.5 \, m;
$$
  
\n
$$
A^1 = a_1 + 2m h_n = 20 + 2 \cdot 1.0 \cdot 2.0 = 24 \, m;
$$

Keyinchalik, berilgan va hisoblab topilgan loyiha o'lchamlaridan foydalanib katlovan ko'ndalang kesimi va plani, yonlariga qayta ko'mish va o'simlik qatlami grunti tuproqtepalari joylashtiriladigan qilib, masshtabda chiziladi.

CHuqurligi 5 metrgacha bo'lgan kotlovan otkosi qiyaligi koeffitsienti QMQ taklifi asosida qabul qilinadi ([3], 2-ilova). Katta chuqurliklarda, yumshoq va ho'l gruntlarda otkos qiyaligini – mashinalar, taxlanuvchi materiallar, g'aramlab qo'yiladigan grunt va kavalьerlar og'irligidan gruntning o'pirilib tushishi ehtimolligi bor zonalarida, mumkin bo'lgan barcha vaqtinchalik yuklamalarni hisobga olish asosida belgilanadi.CHuqur katlovanlar har 5 va 10 m dan so'ng pag'onalarga ajratiladi va pag'onalarda kengligi 3 m dan kam bo'lmagan bermalar (tokchalar) hosil qilinadi. Tokchalar hosil qilish otkos qiyaliklari o'zgarishi oldindan belgilanuvchi, har xil geologik sharoitli belgilarda (otmetkalarda) va texnologik ehtiyojlar (tokchada qurilish mashinasi, uskunasini joylashtirish va h.o.) albatta bo'lishi kerak (2.3, v-rasm).

2.Ko'ndalang kesimi murakkab shakldagi katlovanlar hajmlarini hisoblash uchun oddiy geometrik jismlar ko'rinishiga keltirish maqsadida chuqurligi bo'yicha 0-0 tekislik bilan kesib bo'laklarga ajratiladi. U holda xandakning hajmi, bo'laklari hajmlari yig'indisi ko'rinishida quyidagicha hisoblanadi (2.4-rasm):

$$
V_{xan} = \sum_{i=1}^{n} V_i, m^3
$$

Bu erda  $V_{xan}$ - inshoot osti xandaki umumiy hajmi, m<sup>3</sup>; V<sub>i</sub>-xandakning oddiy geometrik jism koʻrinishiga keltirilgan boʻlagi hajmi, m<sup>3</sup>; *i*=1,2...*n*- inshoot osti xandakining oddiy geometrik jism ko'rinishiga keltirilgan bo'laklari soni;

Inshoot uchun xandak umumiy hajmi quyidagicha hisoblanadi:

$$
V_{xan} = V_1 + V_2 + V_3, \quad m^3
$$

Bu erda,  $V_1$  -xandakning 0-0 tekislikdan yuqori qismida joylashgan birinchi boʻlagi hajmi, m<sup>3</sup>;  $V_2$  – xandakning 0-0 tekislikdan pastda joylashgan ikkinchi qismi hajmi, m<sup>3</sup>;  $V_3$  –xandakning tushish-chiqish joyi hajmi,  $m^3$ ;

$$
V_1 = \frac{h_1}{3} (F + F_2 + \sqrt{F \cdot F_2}), \; m^3;
$$

Bu erda, *F*-ustki bo'lak usti bo'yicha yuzasi, m<sup>2</sup>;  $F_2$  – ustki bo'lagi osti bo'yicha yuzasi, m<sup>2</sup>;

$$
F = A \cdot L = 43,5.73,5 = 3197,25 \, m^2 \,. \tag{2.1}
$$

$$
F_2 = A_2 \cdot L_2 = 36.66 = 2376 \, m^2 \,. \tag{2.2}
$$

U holda birinchi bo'lak hajmi:

$$
V_1 = \frac{h_1}{3} \left( F + F_2 + \sqrt{F \cdot F_2} \right) = \frac{5}{3} \left( 3197,25 + 2376 + \sqrt{3197,25 \cdot 2376} \right) = 13882,4 \quad m^3;
$$

ga teng ekanligini topiladi.

Xandakning ikkinchi bo'lagi hajmi:

$$
V_2 = \frac{h_2}{3} (F_1 + f + \sqrt{F_1 \cdot f}), \qquad m^3
$$

Bu erda,  $F_I$ -pastki boʻlak usti boʻyicha yuzasi, m<sup>2</sup>; f pastki boʻlak osti boʻyicha yuzasi, m<sup>2</sup>;

#### **2-variant**

Quyidagi matnni **MS Word** dasturida kiriting:

*2-misol.* 1-misolda berilgan inshoot osti xandag'i parametrlari asosida 2.5-rasmda berilgan konstruksiyadagi tushish-chiqish joyini hosil qilish uchun er ishlari hajmi hisoblansin:

*Echish.* Xandakga tushish-chiqish yo'lini hosil qilish uchun er ishlari hajmi quyidagicha hisoblanadi:

 $l_{CHT1} = m_v h_x = 5 \cdot 10 = 50 \ m;$   $l_{CHT2} = l_{CHT1} - m h_1 - v_T = 50 - 1 \cdot 5 - 3 = 42 \ m;$   $x_1 =$  $(l_{CHT2} - v_T) / m_v = \frac{4}{3}$  $\frac{x-5}{5}$  = 7,8 m;  $x_2 = l_{CHT2}/m_y$  = 42/5=8,4 m; ;  $x_3 = h_2 - (m^1 h_2/m_y)$ =5- $(0.75.5/5)=4.25 \text{ m};$ ;  $x_4 = h_2 - (m^1h_2 + v_T)/m_v = 5-(0.75.5+3)/5=3.65 \text{ m};$ 

$$
V_3 = [2v_y + p(x_1 + x_2 + x_3 + x_4)]v_7h_1 = [2 \cdot 5 + 1(7,8 + 8,4 + 4,25 + 3,65)]3 \cdot 5 = 511,5 \text{ m}^3;
$$

SHunday qilib, xandakdan qazib olinadigan grunt umumiy hajmi

 $V_{xan} = V_1 + V_2 + V_3 = 13882.4 + 6902.6 + 511.5 = 21296.5$   $m^3$  ga teng ekanligini bilinadi va hisoblashlarni ixchamlashtirish maqsadida olingan. Xandakning er osti suvi sathidan pastdagi va uning ta'sirida bo'lgan nam grunt hajmi quyidagicha hisoblanadi:

$$
V_{nam} = \frac{h_n}{3} \left( F^1 + f + \sqrt{F^1 \cdot f} \right), m^3
$$

Bu erda,  $F^1$ -xandakning er osti suvi sathidan  $h_m$  -masofa yuqoridagi sathi yuzasi,  $m^2$ ; *hn=hsuv+h<sup>m</sup> =1,5+0,5=2,0* nam gruntli qatlam qalinligi, m; *h<sup>m</sup> -*er osti suvi sathdan yuqoridagi va shu sath ta'sirida bo'lgan grunt qatlami qalinligi gruntlar turlariga bog'liq ravishda quyidagicha olinadi:

Gruntlar: *hm, m*

**.** 

-mayda, o'rta va yirik zarrali qumlar……………......0,3

-qumoq va changsimon qumlar…………………………...0,5

-qumloqlar, gillar va lyoss…………………………..…1,0

$$
F1=A1·(Li+2mhnam)=24·(50+2·1,0·2)=24·54=1296 m2
$$

U holda, xandakdan qazib olinadigan, er osti suvi sathidan pastda va uning ta'sirida bo'lgan nam grunt hajmi-  $V_{nam}$  , m<sup>3</sup> quyidagicha hisoblanadi:

$$
V_{nam} = \frac{h_n}{3} \left( F^1 + f + \sqrt{F^1 \cdot f} \right) = \frac{2}{3} \left( 1296 + 1000 + \sqrt{1296 \cdot 1000} \right) = 2289.6 \, m^3 \tag{2.5}
$$

Xandakning suvi sathi ta'sirida bo'lgan, ya'ni er osti suvi sathidan yuqorida joylashgan, cho'michga yopishadigan grunt hajmi- $V_{\text{cho}}^{\text{yopsh}}$ , m<sup>3</sup> quyidagicha hisoblanadi:

$$
V_{\text{cho'm}}^{\text{yopsh}} = V_{\text{nam}} - V_{\text{suv osti}} = 2289,6 - 1661,5 = 628,1 \text{ m}^3
$$

 $V_{\text{sur osti}} = \frac{h}{h}$  $\frac{\text{SUV}}{3}(f + F_3 + \sqrt{f \cdot F_3}) = \frac{1.5}{3}(1000 + 1219 + \sqrt{1000 \cdot 1219}) = 1661.5 \text{ m}^3$  $F_3 = (a_1 + 2mh_{\text{sur}})(L_1 + 2mh_{\text{sur}}) = (20 + 2 \cdot 1 \cdot 1.5)(50 + 2 \cdot 1 \cdot 1.5) = 1219 \text{ m}^2$ Bu erda  $F_3$ - m<sup>2</sup>, katlovan planida suv sathi egallagan maydon yuzasi;

3. Ob'ektda bajariladigan er ishlari tarkibidagi quruq (tabiiy namlikdagi) grunt hajmi quyidagicha hisoblanadi:

 $V_{\text{auruq}} = V_{\text{d}xq}^{\text{quruq}} + V_{\text{qq}'\text{sh}} = 19006.9 + 5000 = 24006.9 \text{ m}^3$ 

Bu erda Vanu<sub>nga</sub>-xandakdan qazib olinadigan quruq (tabiiy namlikdagi) grunt hajmi, quyidagicha hisoblanadi:

$$
V_{\text{qxang}}^{\text{qurug}} = V_{\text{xan}} - V_{\text{nam}} = 21296,5 - 2289,6 = 19006,9 \text{ m}^3;
$$

 $V_{\alpha\alpha'sh}$ -m<sup>3</sup>ob'ekt bo'yicha er ishlari qo'shimcha hajmi, yozma vazifada beriladi va faqat quruq grunt deb qaraladi, berilmaganda  $V_{q_0'sh} = 0$  deb qobul qilinadi.

Hisoblashlarni ixchamlashtirish maqsadida olingan natijalar 2.1-jadvaliga yozib qo'yiladi.

Inshoot osti xandakini qazish ishini tashkil qilish hisoblarida quyidagi natural va nisbiy ulushlar<sup>2</sup> koʻrinishdagi hajmlar hisoblab topildi:

-inshoot osti xandakida er ishlar hajmi  $V_{\text{tan}} = 21296.5 \text{ m}^3 - 100\%$ 

- quruq grunt qazib olish hajmi  $V_{xx}^{q}$ 

- suv ostidan qazib olinadigan grunt hajmi  $V_{\text{sur osti}} = 1661, 5 \text{ m}^3$ -7,8%

- cho'michga yopishadigan grunt hajmi  $V_{\text{cho/m}}^{\text{yopsh}} = 628.1 \text{ m}^3$  -2,95%

4. Ob'ekda er ishlarini ekskavator bilan gruntni erga tashlab bajarishni tashkil qilish hisoblarida quyidagi natural va nisbiy<sup>3</sup> ulushlar koʻrinishdagi hajmlar hisoblab topildi: -gruntni erga tashlab qazish ishlari hajmi  $Verga = Vq k^2$ ,  $kv^2m + Vq^2p^2s^2 = 12296.5 + 5000$  $17296.5 m<sup>3</sup> - 100\%$ 

 $^2$  ер ишларини экскаватор билан транспортга ортиб ташкил қилиш ресурс ведомостини ШНҚ 4.02.01-04 меъёрларидан фойдаланиб тузишда ушбу «нисбий улушлар» дан фойдаланилади.

 $3$  Экскавтор билан грунтни ерга ташлаб қазиш ишларини ташкил қилиш ресурс ведомостини ШНҚ 4.02.01-04 меъёрларидан фойдаланиб тузишда ушбу «нисбий улушлар» дан фойдаланилади.

- ob'ektda quruq grunt qazib olish hajmi 89,25%  $Vq. ko'm + V_{qo'sh} = \frac{8}{3}$  $\frac{12250,5}{100} +$  $15974.6 \text{ m}^3 - 92.4\%$ 

- ob'ektda suv ostidan qazib olinadigan grunt hajmi 7,8% $Vq$ .  $ko'm = 959,12 \text{ m}^3$ -5,5% - cho'michga yopishadigan grunt hajmi 2,95%  $Vq$ .  $ko\prime m = \frac{2}{3}$  $\frac{12296.5}{100} = 362.7 \text{ m}^3 - 2.1\%$ 

*5*. YUqorida 2.4-rasmdagi *a* =1 m masofa inshootning er osti qismi qurilgandan keyin qaytadan, shu erdan qazib olingan grunt bilan ko'mib tashlanishi ko'zda tutiladi, shuning uchun oldindan, xandakni qazish jarayonida, tabiiy zichlikda qayta ko'mish hajmiga teng hajmli gruntni g'aramlab qo'yish kerek bo'ladi. Unda

$$
V_{q,ko'm} = V_{xan} - V_{in.er.ost} = 21296,5 - 9000 = 12296,5 \ m^3;
$$
 (2.7)

*Vin.er.ost-* inshootning er osti qismi hajmi, *m 3 .*

 $V_{in.ercost} = a_1^1 \cdot L_i h_x = 18 \cdot 50 \cdot 10 = 9000 m^3$ *;* (2.8)

*6*. Ushbu kurs loyihasida, ko'p variantlilikni hosil qilish maqsadida, xandakning qayta ko'mish hajmiga teng qismi grunti va qo'shimcha er ishi (*Vq.ko'm*) hajmi ekskavator bilan transportsiz (erga tashlab), xandakning inshoot er osti qismiga teng hajmi (*Vin.er.ost*) grunti esa, transportli sxemada qaziladi.

### **3-variant.**

Quyidagi matnni **MS Word** dasturida kiriting:

Suv xo'jaligi qurilishi ishlab chiqarishida er ishlarining mexanizatsiyalashganlik darajasi 95-97 % ni tashkil qiladi, er ishlarining qolgan 3-5 % (katlovan osti va yonlarini tekislash, katlovanni beton qorishmasini yotqizishga tayyorlash, katlovanga suv oqib tushmasligi uchun marzalar hosil qilish, suv qochirish ariqalarini qazish va h.o.) qo'l kuchida amalga oshiriladi. Er ishlarini tashkil qilish loyihasida alohida talablar keltirilmasa, qo'l kuchida bajariladigan er ishlari hajmlari mexanizatsiyalashgan usulda bajariladigan er ishlari tarkibida deb qaraladi, ya'ni qo'l ishlari mexanizatsiyalashgan usulda bajariladigan er ishlari hajmlaridan ayrilmaydi ham, qo'shilmaydi ham. Qo'l kuchida amalga oshiriladigan er ishlari hajmi- m<sup>3</sup>, m<sup>2</sup>, mu (рт-радоппыу metr) o'lchov birliklarda umumiy ko'rinishda quyidagicha hisoblanishi mumkin:

- umumiy hajmdan foiz (%) -ko'rinishida olinsa,

$$
V_{qo'1ish} = (3-5\%) \cdot V_{xan}/100 = (3-5\%)21296,5/100 = 851,8 \, m^3 \tag{2.14}
$$

- agarda, yuqorida keltirilganday himoya qatlami qalinligini (*tk=0,05-0,3 m*) va qo'lda tozalanadigan umumiy maydon yuzasini xandak osti yuzasi-*F<sup>o</sup>* ga teng deb olib, qo'l ishlari hajmini aniq hisoblash talab qilinsa,

$$
V_{qo'iish} = t_k \cdot F_o = 0, 3 \cdot 1000 = 300 \ m^3;
$$
 (2.15)  

$$
F_o = a_I \cdot L_i = 20 \cdot 50 = 1000 \ m^2;
$$

-qo'lda bajariladigan ishlarni yuzalarni tekislash ko'rinishida hisoblash talab qilinsa,

$$
\sum F_t = 2[(F_{e1} + F_{u1}) + (F_{e2} + F_{u2})] + F_{tok} , m^2
$$
 (2.16)

bu erda, *Fe1,Fu1, Fe2,Fu2* –mos ravishda katlovanning 1 va 2 pag'onalari eni va uzuni bo'yicha yonlari (otkoslari) yuzalari miqdorlari,  $m^2$ ;  $F_{tok}$ -xandak tokchalari yuzasi,  $m^2$ ;

$$
F_{e1} = \frac{A + A_2}{2} \cdot l_{e1} = \frac{43,5 + 36}{2} \cdot 6,25 = 248,4 m^2 ;
$$
  
\n
$$
F_{e2} = \frac{A_1 + a_1}{2} \cdot l_{e2} = \frac{30 + 20}{2} \cdot 7,05 = 176,25 m^2 ;
$$
  
\n
$$
F_{u1} = \frac{L + L_2}{2} \cdot l_{e1} = \frac{73,5 + 66}{2} \cdot 6,25 = 435,9 m^2
$$
  
\n
$$
F_{u2} = \frac{L_1 + L_i}{2} \cdot l_{e2} = \frac{60 + 50}{2} \cdot 7,05 = 387,75 m^2
$$
  
\n
$$
l_{e1} = h_2 \sqrt{1 + (m^1)^2} = 5\sqrt{1 + 0,75^2} = 6,25 m
$$
  
\n
$$
l_{e2} = h_1 \sqrt{1 + m^2} = 5\sqrt{1 + 1^2} = 7,05 m
$$
  
\n(2.18)

bu erda,  $l_{e1}$ ,  $l_{e2}$ - mos ravishda xandak 1 va 2 pagʻonalari yon devorlari (otkosi) uzunligi.

$$
F_{\text{tok}} = 2(A_1 + L_2) \cdot v_t = 2(60 + 66) \cdot 3 = 756 \text{ m}^2 \tag{2.19}
$$

#### **4-variant.**

### Quyidagi matnni **MS Word** dasturida kiriting:

Tuproqtepalarni (roshlarni) loyihalashdan maqsad: ularning o'lchamlarini aniqlash, joylanish o'rnini belgilash va katlovan qurilishi ishlarini mexanizatsiyalash uchun mashinalar tanlashda ular ish ko'lamini (frontini, grunt tashish masofasini) hisoblash hamda ish ko'lamining qurilish mashinalari ish unumdorligiga ta'sirini hisobga olib, mexanizatsiyalash *optimal* (ish unumdorligi eng katta, ish tannarxi va bajarilish muddati eng kichik) variantini tanlashdan iboratdir. Kurs loyihasida tuproqtepalarni loyihalash tartibi (ketma-ketligi) er ishlarini bajarish ketma-ketligiga mos emas, shuning uchun oldin xandakni qayta ko'mish grunti tuproqtepalari keyinchalik esa, o'simlik qatlami grunti tuproqtepalari loyihalanadi. Amalda esa, katlovan qazishdan oldin o'simlik qatlami grunti tozalanib, keyinchalik katlovan qazish ishlari amalga oshiriladi.

O'simlik qatlami gruntidan tashqari, xandakdan qazib olingan gruntning bir qismi, xandak bo'sh (inshoot er osti qismi qurilgandan keyin, xandakda qoldirigan "*a=*1,0 m" va h.o.) joylarini qayta ko'mishda ishlatish maqsadida, qurilish maydonchasi ichida, vaqtinchalik tuproqtepalarga joylashtiriladi.

1.*Xandakni qayta ko'mish uchun* vaqtinchalik tuproqtepalarda qoldiriladigan yumshatilgan grunt hajmi quyidagi formula bilan hisoblanadi:

$$
V_{TT} = V_{k,ko'm} \cdot K_{yum,} m^3
$$

bu erda, *Kyum* -zamin grunti yumshalish koeffitsienti ([4] 1-ilovasidan olinadi). Vaqtinchalik tuproqtepaning real hajmi o'zgaruvchan hisoblanadi, chunki yumshatilgan grunt vaqt o'tishi bilan kirishadi (zichlanadi), lekin uni hosil qilish ishi loyihasini tuzish uchun yuqoridagi ifoda haqiqiy hisoblanadi.

Vaqtinchalik tupoqtepalarni xandakning pastki va ustki b'eflarida, uzunligi bo'yicha joylashtirish ko'zda tutiladigan bo'lsa, uning solishtirma hajmi umumiy ko'rinishda kuyidagicha hisoblanadi:

$$
\omega_{TT} = V_{TT}/(n_1 \cdot l_1 + n_2 \cdot l_2 + \dots + n_T \cdot l_T); \ \ m^3/1 \text{mu}
$$
 (2.26)

bu erda, *n1, n2, nT*- xandak uzunligi bo'yicha joylashtirilishi ko'zda tutilgan, mos ravishda *l1,l2, lt*uzunlikdagi tuproqtepalari soni .

Lekin kurs loyihasida tuproqtepalarni solishtirma hajm orqali loyihalash 3-misolda keltirilgan usulidan foydalanildi.

*3-misol.* 1-misoldagi shartlar uchun qayta ko'mish grunti tuproqtepasi loyiha parametrlari hisoblab topilsin.

*Echish.* Xandakda qayta ko'miladigan bo'shliqlar o'lchamlarini aniq hisoblab topish imkoniyati mavjudligidan qayta ko'mish grunti tuproqtepasi solishtirma hajmini quyidagicha hisoblansa maqsadga muvofiq bo'ladi (2.6 va 2.7-rasmlar):

$$
\omega_{TT} = \omega_{k,ko'm} \cdot k_{\text{yum}} \cdot m^3
$$

$$
\omega_{k,ko'm} = [(a + \frac{mh_1}{2}) h_1 + (\frac{m^1h_2}{2} + mh_1 + v_T)h_2] \cdot lmu, m^3
$$

 $\omega_{k,ko'm} = [(1 + \frac{1}{2})$  $\frac{(-5)}{2}$ ) 5 +( $\frac{0.75 \cdot 5}{2}$  + 1 · 5 + 3)5] $\cdot$ 1mu=(17,5+49,4)1mu= 66,9 U holda,  $\omega_{TT} = \omega_{k,ko'm} \cdot k_{yum} = 66.9 \cdot 1,15 = 76.9 \text{ m}^3$ 

Vaqtinchalik tuproqtepalarda qoldiriladigan profilli to'kma grunt hajmi  $(V_{TT})$  quyidagicha hisoblanadi (bu hajm faqat qayta ko'mish ishlari muddatini aniqlashda, tuproqtepa loyiha o'lchamlarini hisoblab topishda qo'llaniladi, boshqa hisoblarda tabiiy zichlikdagi *Vk.ko'm* ishlatiladi):

 $V_{TT}$  =  $V_{k,ko'm}$  *·K*<sub>yum</sub>=12296,5 ·1,15=14140,9  $m^3$ 

bu erda  $k_{\text{num}}$  -grunt yumshalish koeffitsienti ([4] 1-ilovasidan olinadi), masalan, IV gurux grunti uchun  $k_{vum} = 1.12 - 1.17$ .

Tuproqtepaning ko'ndalang kesimi shaklini (trapetsiyasimon yoki uchburchaksimon) quyidagi shart-sharoitlar asosida belgilash mumkin:

-qayta ko'mish gruntini tuproqtepaga va tuproqtepadan bulьdozer yordamida surib kelishga sharoit yaratishi;

- grunt ekskavator tomonidan bevosita tuproqtepa ustiga to'kib qazilganda  $h_{TT} < h^e_{to'k}$ sharti bajarilishini ta'minlashi;

-gruntni eng kam xarajat bilan tuproqtepaga yotqizish va tuproqtepadan bulьdozer yordamida qayta ko'miladigan joyga surib kelishga imkonyat yaratishi;

-qurilish maydonchasida nisbatan kam joy egallashi;

-gruntning namini yo'qotmasligi va boshqa gruntlarga aralashib

ketmasligini ta'minlashi;

Vaqtinchalik tuproqtepalar ekskavator qazib tashlagan gruntni bulьdozer yordamida surib eltishdan hosil qilinganda ko'proq *trapetsiyasimon* shaklida qabul qilinishi mumkin va uning loyiha o'lchamlari quyidagicha topiladi:

$$
\omega_{TT} = (v_{TT} + m_{o'r} h_{TT}) h_{TT} \cdot 1mu; \frac{m^3}{1mu} \tag{2.27}
$$

 bu erda, *mo'r-* tuproqtepa yonlari qiyalik o'rtacha koeffitsienti; *vTT* -tuproqtepa usti bo'yicha eni; *hTT* - tuproqtepa balandligi.

$$
m_{o\prime r}=(m_1+m_2)/2
$$

 $m_1$  – tuproqtepa ichki yoni qiyalik koeffitsienti, xandak qazish va qazib olingan gruntni tuproqtepaga yotqizish ishlarini qaysi qurilish mashinalarida bajarish texnologiyasiga bog'liq ravishda qobul qilinadi;  $m_2$  - tuproqtepa tashqi yoni qiyalik koeffitsienti, xandak yumshatilgan grunti tabiiy qiyalik koeffitsientiga teng qilib olinadi ([4] 2-ilovasidan olinadi), IV gurux uchun m<sub>2</sub>=0,75. Agarda tuproqtepa ekskavator qazib tashlagan gruntni bulbdozer bilan surib borishdan (tashib keltirishdan) hosil qilinsa,  $m_2 \neq m_1$  deb qaralib, bulьdozer tuproqtepa ustiga gruntni surib chiqish imkoniyatini ta'minlaydigan, m<sub>1</sub>≥2,5 qilib belgilanadi.

$$
m_o \cdot r = (m_1 + m_2)/2 = (2.5 + 0.75)/2 = 1.625
$$

#### **5-variant.**

Quyidagi matnni **MS Word** dasturida kiriting:

*Xandakni qayta ko'mish ishini bajarishda* tuproqtepa ustiga qurilish mashinalari (bulьdozer, skreper, greyder va h.o.) chiqib ishlashi imkoniyatini ta'minlash maqsadida uning balandligi quyidagi shart asosida qobul qilinishi tavsiya qilinadi:

$$
h_{TT} = (0.3 - 0.5)\sqrt{\omega_{TT}}, m; \tag{2.28}
$$

U holda,  $h_{TT} = (0.3 - 0.5)\sqrt{\omega_{TT}} = 0.4 \cdot \sqrt{76.9} = 3,48 \, m$ 

 $Eslatma.$ (2.28) ifodadan hisoblab topilgan tuproqtepaning balandligi -  $h_{TT}$ , grunt bevosita tuproqtepa ustiga toʻkib ishlanadigan holatlarda, ekskavatorning toʻkish balandligi - h<sup>e</sup>toʻk dan yuqori boʻlmasligi kerak, ya'ni h $_{TT}$  < h $_{\text{to 'k}}$  shart doimo bajarilishiga e'tibor qilish lozim. Trapetsiyasimon tuproqtepaning yuqorisi bo'yicha eni quyidagicha hisoblanadi:

$$
v_{TT} = (\omega_{TT} - m_{o'r} h_{TT}^2)/h_{TT}; \text{ m}
$$
\n
$$
v_{TT} = \frac{\omega_{TT} - m_{o'r} h_{TT}^2}{h_{TT}} = \frac{76.9 - 1.625 \cdot 3.48^2}{3.48} = 16.4 \text{ m}
$$
\n(2.29)

Qayta ko'mish grunti vaqtinchalik tuproqtepalariga ekskavator qazib tashlagan gruntni bulьdozer yordamida surib eltish ishi ko'lami quyidagicha hisoblanadi (bu masofa bulьdozer markasini tanlashda qo'l kelishi mumkin):

$$
L_{elt,q,ko'm} = a + mh_1 + v_t + m^1h_2 + d + m_1h_{tt} + v_{tt} =
$$
  

$$
1+1.5+3,0+0,75.5+10+2,5.3,48+16,4=47,58 \text{ m};
$$

Lekin, aniq markadagi ekskavator tanlanganda keyin, ekskavator gruntni erga tashlab qazish texnologik sxemasida burilish burchagi 135<sup>0</sup> dan oshmasligi shartidan, ekskavatorbulьdozer birga ishlash texnologik sxemasi loyihalanadi va bulьdozer bilan gruntni vaqtinchalik tuproqtepaga surib borish masofasi qilib, ekskavator gruntni erga to'kadigan nuqtadan tuproqtepa ustki qismi tashqi brovkasigacha (chekka nuqtasigacha) qilib belgilanadi

CHuqurligi 6 metrgacha bo'lgan xandaklarda ekskavator yurgizish qismi chekka nuqtasi xandak ustki brovkasidan xavfsizilik  $(d<sub>x</sub>)$  masofasida joylashadi va 135<sup>0</sup> gacha burilib ishlaydi, u holda ekskavator qazib erga tashlagan gruntni bulьdozer bilan qayta ko'mish tuproqtepasigacha surib borish masofasi

$$
L_{tt}^{bul} = d + m_1 \cdot h_1 + v_{tt} - R_{to'k} \cdot \sin \beta_{o'r} - d_x - D/2 \text{ m};
$$

**5)** CHuqurligi 6 metrdan ortiq bo'lgan ikki pag'onali (qatlamli) xandaklarda ekskavator xandakning  $h_1$  chuqurlikdagi hajmini qaziganda uning yurgizish qismi chekka nuqtasi xandak tokchasi ustki brovkasidan xavfsizilik  $(d_x)$  masofasida joylashadi va 135<sup>0</sup> gacha burilib ishlaydi, u holda ekskavator qazib erga tashlagan gruntni bulьdozer bilan qayta ko'mish tuproqtepasigacha surib borish masofasi

$$
L_{tt}^{bul} = d + m_1 \cdot h_1 + m^1 \cdot h_2 + v_t + v_{tt} - R_{to'k} \cdot \sin \beta_{o'r} - D/2 \text{ m};
$$

ko'rinishda hisoblab topiladi.

Qayta ko'mish hajmi nisbatan kichik bo'lganda, katlovan ekskavator bilan gruntni bevosita erga to'kib qazilsa va grunt bulьdozer bilan tuproqtepaga surib kelishdan hosil qilinsa hamda yuqoridagi (2.28) shartni qondirsa, tuproqtepa uchburchaksimon shaklda ham qabul qilinishi mumkin va uning loyiha o'lchamlari quyidagicha topiladi:

$$
\omega_{TT} = m_{o'r}h_{TT}^2 \cdot 1mu, m^3 \tag{2.30}
$$

$$
h_{TT} = \sqrt{\frac{\omega_{TT}}{m_{o'r} \cdot 1mu}}, \qquad m \tag{2.31}
$$

Kotlovanni qayta ko'mish ishini tashkil qilishda bo'shliqlar o'lchamlariga (bo'shliq osti bo'yicha eni *a<3,0 m* bo'lganda), qurilish mashinalari texnik, texnologik parametrlariga (mashina eni o'lchamiga) bog'liq ravishda, gruntni bulьdozer bilan xandakka surib,  $h_{sh} \geq \frac{4}{3}$  $\frac{n-a}{m}$ qatlam hajmi ( $V^{shib}_{k,k\alpha'm}$ ) doirasida mini mashinalar yoki ekskavator choʻmichi bilan qayta koʻmish gruntini yoyib, optimal ko'rsatgichgacha namlab, shibbalab (trambovkalab) zichlash orqali amalga oshiriladi .

#### **6-variant**

Quyidagi matnni **MS Word** dasturida kiriting:

Bir pag'onali xandak uchun  $h_1 = h_x = 5m$  va  $h_2 = 0$  deb qaralib,  $a=1,0$  m;  $m=1,0$ bo'lganda, m  $\frac{m_x}{2}$ )  $h_x \cdot 1mu$  ko'rinishidagi solishtirma hajmga teng qayta ko'mish grunti tuproqtepasi loyiha parametrlari hisoblab topilsin.

***Echish.*** 
$$
\omega_{k,ko'm} = (a + \frac{mh_x}{2}) h_x \cdot 1mu = (1,0 + \frac{1,0.5,0}{2}) \cdot 5 \cdot 1,0 = 17,5 \cdot m^3;
$$

u holda, vaqtinchalik tuproqtepa solishtirma hajmi:

$$
\omega_{TT} = \omega_{k,ko'm} \cdot k_{yum} = 17.5 \cdot 1.15 = 20.1m^3
$$

Qayta ko'mish vaqtinchalik tuproqtepalari ekskavator qazib tashlagan gruntni bulьdozer yordamida surib eltish sharti  $m_0r = (m_1 + m_2)/2 = (2.5 + 0.75)/2 = 1.625$  qanotlantirilganda, quyidagicha trapetsiyasimon ko'ndalang kesim hosil qilinadi.

Lekin tuproqtepa ustiga bulьdozer grunt surib chiqish shartidan:

$$
h_{TT} = (0.3 - 0.5)\sqrt{\omega_{TT}} = 0.5\sqrt{20.1} = 0.5.448 = 2.24 \text{ m};
$$

U holda tuproqtepaning yuqorisi bo'yicha eni quyidagicha hisoblanadi:

$$
v_{TT} = \frac{\omega_{TT} - m_{o'r} h_{TT}^2}{h_{TT}} = \frac{20.1 - 1.625 \cdot 2.24^2}{2.24} = 5.3 \text{ m};
$$

**Xulosa.** Ekskavator qazib tashlagan gruntni qayta ko'mish vaqtinchalik tuproqtepalariga buldozer bilan (keyin vaqtinchalik tuproqtepadan xandak bo'shliqlarini qayta ko'mish uchun ham bulьdozer bilan) surib kelish sxemasi tanlanganda inshoot osti xandakining uzunligi bo'ylab (ustki va pastki b'eflarda)

Loyiha parametrlari:  $v_{TT} = 5.3$  m;  $h_{TT} = 2.24$  m;  $m_1 = 2.5$ ;  $m_2 = 0.75$ ; bo'lgan vaqtinchalik tuproqtepalar hosil qilinadi.

3. *Qurilish maydonchasidan o'simlik qatlami qirqib olinib*, loyihada boshqa shartlar bo'lmasa, alohida tuproqtepalarga joylashtiriladi.

Qurilish maydonchasidan qirqib olingan o'simlik qatlami grunti tuproqtepalari qurilish maydonchasi joylashgan xudud sharoitiga qarab, inshoot yuqorigi va pastki b'eflarida joylatirilishi mumkin (2.1, 2.2 va 2.4-rasmlar). Tuproqtepalarni loyihalash solishtirma va to'liq hajmlardan foydalanib amalga oshiriladi.

## **7-variant.**

Quyidagi matnni **MS Word** dasturida kiriting:

*5-misol.* 1-misolda shartlar asosida o'simlik qatlami grunti tuproqtepasi loyihalansin va ishlarni mexanizatsiyalash texnologik parametrlari aniqlansin.

*Echish.* Qurilish maydonchasini o'simlik qatlami gruntidan tozalash va tozalash va tekislash bo'yicha ish hajmlarini hisoblash quyidagicha bajariladi: -solishtirma hajm

$$
\omega_0 = V_0 \cdot h_{o'sm} \cdot 1mu/2 \tag{2.31}
$$

 bu erda, *V0*-m, qurilish maydonchasining o'simlik qatlamidan tozalanishi zarur bo'lgan qismi kengligi, ( 2.4-rasmdan hisoblab topiladi). *ho'sm*- m, grunt o'cimlik o'sadigan qatlami qalinligi, masalan *ho'sm*=0,5 m bo'lganda;

$$
V_0 = A + 2(d + v_{TT}) + 2h_{TT}(m_1 + m_2), m;
$$

$$
V_0 = 43.5 + 2(10 + 16.4) + 2 \cdot 3.48(2.5 + 0.75) = 118.9 \, \text{m}
$$

bu erda, *d-*xandak ustki chekkasidan qayta ko'mish grunti tuproqtepasi pastki chegarasigacha bo'lgan masofa,  $d=10$  m;  $v_{TT}$ -tuproqtepa usti bo'yicha eni, m;  $h_{TT}$ -tuproqtepa balandligi, m;

$$
\omega_0 = V_0 \cdot h_{o'sm} \cdot 1mu/2 = \frac{118.9 \cdot 0.5 \cdot 1}{2} = 29.72 \text{ m}^3;
$$

Qurilish maydonchasini o'simlik qatlami gruntidan tozalash ishlari to'liq hajmi quyidagicha topiladi:

$$
V_0 = 2\omega_0 \cdot L_0 / 1mu, \quad m^3 \tag{2.32}
$$

bu erda, *L0*=*L+2d,* qurilish maydonchasining o'simlik qatlamidan tozalanishi zarur bo'lgan qismi uzunligi, m. Misolda , *L0*=*L+2d=73,5+2·10=93,5 m.*

$$
V_0 = 2\omega_0 \cdot L_0 / 1mu = 2 \cdot 29{,}72 \cdot 93{,}5 = 5557{,}6 \cdot m^3
$$

Xisoblashlarni ixchamlashtirish maqsadida olingan natijalar 2.1-jadvaliga yozib qo'yiladi.

Kurs loyihasini bajarishda, qurilish maydonchasi o'simlik qatlami gruntini 2.9-rasmda ko'rsatilganday, ikki taraflama, ko'ndalang kesimi uchburchaksimon tuproqtepalarda joylashtirish tavsiya qilinadi.

U holda, qirqib olinishi bulьdozer bilan bajarilishi ko'zda tutilayotgan o'simlik qatlami grunti tuproqtepalari parametrlari quyidagicha hisoblanadi:

$$
\omega_{TT}^{o'sm} = \omega_0 \cdot k_{yum}^{o'sm}, m^3 \tag{2.33}
$$

$$
\omega_{TT}^{o'sm} = m_{o'r}^{o'sm} \cdot h_{TT}^{2o'sm} \cdot 1mu, m^3 \tag{2.34}
$$

$$
m_{o'r}^{o'sm} = \frac{m_3 + m_4}{2}
$$

Bu erda,  $k_{vum}^{\circ sm}$ - o'simlik qatlami grunti yumshalish koeffitsienti;  $m_3$ -o'simlik qatlami grunti tuproqtepasi ichki yoni loyihaviy qiyalik koeffitsienti, ustiga bulьdozer grunt surib chiqish imkoniyatini ta'minlash maqsadida  $m_3 = 2.5$  yoki 3 ga teng qilib qobul qilinadi;  $m_4$ - o'simlik qatlami grunti tabiiy qiyalik koeffitsienti. Misoldagi o'simlik o'sgan qumoq grunti uchun

$$
m_{o'r}^{o'sm} = \frac{m_3 + m_4}{2} = \frac{3 + 1.25}{2} = 2.125
$$
  

$$
h_{TT}^{o'sm} = \sqrt{\frac{\omega_{TT}^{o'sm}}{m_{o'r}^{o'sm} \cdot 1mu}}, \qquad m \qquad (2.35)
$$

U holda, misoldagi o'simlik qatlami grunti tuproqtepasi balandligi

$$
h_{TT}^{o'sm} = \sqrt{\frac{\omega_0 k_{\text{num}}^{o'sm}}{m_{o'T}^{o'sm} \cdot 1mu}} = \sqrt{\frac{29,72 \cdot 1,15}{2,125}} = 4.0 \text{ m}
$$
ga teng ekanligi hisoblab topiladi.

*Qurilish maydonchasidan qirqib olinib, loyihada boshqa shartlar bo'lmaganda,* alohida tuproqtepalarga joylashtiriladigan (keyinchalik rekulьtivatsiya ishlarida qo'llash maqsadida) o'simlik qatlami gruntini:

- bulьdozer yordamida surib eltish masofasi quyidagicha aniqlanadi:

$$
L_{elt}^{o'sm} = \frac{V_0}{2} + m_3 \cdot h_{tt}^{o'sm} = \frac{118.9}{2} + 3 \cdot 4.0 = 59.45 + 12.0 = 71.45 \, m
$$

-agarda shu ish skreper yordamida bajarilsa eltish masofasi quyidagicha aniqlanadi:  $L_x = L_t - 0.5(L_q + L_{to'k}) = 71.45 + 0.5(20 + 8) = 85.45$ m;

 $L_t = L_{elt}^{\circ sm} = 71.45$  m. gruntni qaziladigan joydan to'kiladigan joygacha tashish masofasi; (qazish) cho'michni to'ldirish hisobiy masofasi;  $L_{tok}$  –gruntni to'kish hisobiy masofasi.

### **8-variant**

Quyidagi matnni **MS Word** dasturida kiriting:

Ob'ekt qurilishi ishlari umumiy muddati amaldagi SNiP 1.04.03-85 «Normы prodoljitelьnosti stroitelьstva i zadela v stroitelьstve predpriyatiy, zdaniy i soorujeniy» me'yorlari asosida, qurilish ob'ekti joylashgan xudud shart-sharoitlarini hisobga olib belgilanadi. Me'yoriy hujjatda qurilish ishlari muddatlari me'yorlari oylarda, ob'ekt qurilishi boshlanishidan to ishlab chiqarishga topshirulgungacha bo'lgan umumiy muddatni va tayyorgarlik muddatini o'z ichiga oladi. Texnik ko'rsatgichlari (quvvati, hajmi va h.o.) me'yoriy hujjatda keltirilganlar orasida bo'lgan ob'ektlar qurilishi muddatlari-interpolyasiyalab, maksimum, minimumdan tashqarida bo'lgan ob'ektlarniki – ekstrapolyasiyalab aniqlanadi.

*6-Misol.* Beton ishlari umumiy hajmi 13,5 ming m 3 bo'lganda gidrotexnik inshootlar qurilishi umumiy muddati aniqlansin.

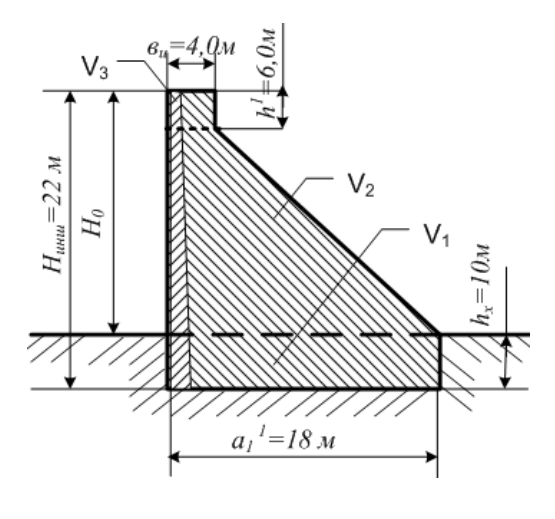

 $(1\text{-}misoldagi a_1^1=18 m, h_x=10 m$  va uzunligi  $L_i=50$ *m*,  $N_{insh} = 22m$ ,  $v_{va} = 4.0 m$  hamda  $h^1 = 6.0 m$ bo'lgan inshoot) beton ishlari umumiy hajmi:  $V_{\rm bi} = V_{\rm insh} + V_{\rm bi}^{\rm qo'sh} = 13.5$  ming  $m^3$ ; V<sub>insh</sub> = V  $V_3$ ;  $V_1 = a_1^1 \cdot h_x \cdot L_i = 18 \cdot 10 \cdot 50 = 9000 \, m^3$ ;  $V_2 = \frac{a_1^1}{a_2^1}$  $\frac{+v_i}{2}(N_{insh} - h_x - h^1) \cdot L_i = 3300m^3;$  $V_3 = v_i \cdot h^1 \cdot L_i = 4.0 \cdot 6.0 \cdot 50 = 1200 m^3;$ Ushbu misolda  $V_{h,i}^{qo'sh} = 0$ ; deb qobul qilindi, yozma vazifada qo'shimcha hajm berilsa unda inshoot hajmiga qo'shib hisoblanadi.

Echish. interpolyasiyalash usuli tanlanib, me'yorlarda keltirilgan 10 ming m<sup>3</sup> va 20 ming m<sup>3</sup> beton ishlari hajmlar uchun qurilish muddati me'yorlari mos ravishda 15 va 21 oyni tashkil qilishi yozib olindi.

Beton ishlarining birlik hajmga (masalan 1000 m<sup>3</sup> ga) oshishiga proporsional boʻlgan qurilish ishlari muddati (21-15)/(20-10)=0,6 oyni tashkil qiladi. Ishlar hajmining o'sishi 13,5- 10=3,5 ming  $m^3$  ga teng. Beton ishlarining 13,5 ming  $m^3$  lik hajmidagi interpolyasiyalanib topilgan umumiy muddati  $T_{um} = 0.6.35 + 15 = 17.1$  oyni, shu jumladan tayyorgarlik ishlari birlik hajm uchun muddati (3-2)/(20-10)=0,1 oyni va 13,5 ming m<sup>3</sup> lik hajmidagisi T<sub>tay</sub>  $=0.1\cdot3.5+2=2.35$  oyni tashkil qilishi hisoblab topildi (natijalar 2.2-jadvalda keltirilgan).

*7-Misol.* Beton ishlari umumiy hajmi 50 ming m 3 bo'lgan gidrotexnik inshootlar qurilishi umumiy muddati aniqlansin.

*Echish.* SNiP 1.04.03-85 «Umumiy qoidalar» qismi 9.punktiga asosan va me'yoriy hujjatda keltirilgan beton ishlari maksimal hajmi 40 ming m<sup>3</sup> boʻlganda qurilish umumiy muddati 27 oyni tashkil qilgan.

Ishlar hajmining maksimal ko'rsatgichga nisbatan oshishi: (50-40)100/40=25% ni tashkil qiladi. Qurilish muddatining oshishi esa: 25·0,3=7,5% ni, ya'ni ekstrapolyasiyalash bilan  $T_{um}$  $=27(100+7,5)/100=$  29 oyni tashkil qilishi hisoblab topildi. «Umumiy qoidalar» 9.punkti talablariga asosan, ishlar hajmining 1% ga o'zgarishi (ko'payishi yoki kamayishi), qurilish ishlari muddatining 0,3% ga o'zgarishiga olib kelishi me'yor qilib belgilangan.

## **9-variant.**

Quyidagi matnni **MS Word** dasturida kiriting:

Qurilish ob'ektida tayyorgarlik ishlarini (vertikal tekislash ishi) mexanizatsiyalash texnologik parametrlari:

-uzunligi  $V=V_0 + 2h_U^0$ -eni *L=*73,5 m;

-yuzasi G'<sub>aur may</sub> =  $V \cdot L = 152.9 \cdot 73.5 = 11238.15$  m<sup>2</sup>;

2.7.2. Qurilish ob'ektida qurilish maydonchasini o'simlik qatlamidan tozalash ishini mexanizatsiyalash texnologik parametrlari:

-qirqib olinadigan qatlam qalinligi  $h_{o'sm} = 0.5$  m;

-o'simlik qatlamidan tozalanadigan maydon o'lchamlari  $V_0 = 118.9$ m; L<sub>0</sub>=93,5 m;

- o'simlik qatlamidan tozalash ishi hajmi  $V_0 = 5557,6 \text{ m}^3$ ;

-grunt turi-*o'simlik qatlami grunti,* bulьdozer uchun I gurux*;*

-o'simlik grunti tuproqtepasi joylashishi-ikki taraflama (yuqorigi va pastki b'eflarda);

-qirqib olinadigan o'simlik qatlam gruntini tuproqtepagacha eltish masofasi  $L_e^o$ 

2.7.3.Inshoot osti xandag'ini qazish ishlarini mexanizatsiyalash umumiy texnologik parametrlari: Xandakdagi grunt va qo'shimcha er ishlari hajmi faqat ekakavatorlar (1-variant draglayn; 2-variant teskari cho'michli gidravlik) bilan qazib olinib, qisman erga tashlab, qisman transportga ortib ishlanadi, gruntni qayta ko'mish vaqtinchalik tuproqtepalariga surib borish va xandak bo'shliklarini qayta ko'mish uchun surib kelish esa bulьdozerlar yordamida bajariladi.

-o'lchamlari: chuqurligi- $h_x = 10$  m; uzunligi- $L = 73.5$  m; eni- $A = 43.5$  m; er osti suvining chuqurligi  $h_{suv} = 1.5$  *m*; nam gruntli qatlam qalinligi- $h_n = h_{suv} + h_m = 1.5 + 0.5 = 2.0$  *m*; er osti suvi sathdan yuqoridagi va shu sath ta'sirida bo'lgan grunt qatlami qalinligi- *h<sup>m</sup> =0,5 m;* xandak devorlari lovihaviy qiyalik koeffitsienti  $m = 1.0$ :  $m<sup>1</sup> = 0.75$ .

-hajmlari:  $V_{\text{van}} = 21296.5 \text{ m}^3$ ,  $V_{qoish} = 5000 \text{ m}^3$  shu jumladan: erga tashlab qaziladigan grunt tabiiy namlikdagi  $V_{er}^{qurua} = 15974.6 \text{ m}^3$ , shu jumladan xandakdan  $V_{van}^{qurua} = 19006.9 \text{ m}^3$ , xandakdan suv ostidan qaziladigan  $V_{\text{suv osti}} = 1661,12 \text{ m}^3$ , xandakdan choʻmichga yopishadigan  $V_{\text{van}}^{\text{cho'm yopsh}} = 628.2 \text{ m}^3$ ;

-grunt turi- og'ir gil, ekskavator uchun- IV gurux;

- erga tashlab qaziladigan grunt  $V_{\text{erga}} = 17296.5 \text{ m}^3$ ,

--xandakdan gruntni tashish masofasi  $l_{\text{gr}} = 1.5$  km;

-qazishda olinmay qoldiriladigan (t<sub>k</sub>=30 sm) himoya qatlami hajmi V<sub>himoya</sub> = 303 m<sup>3</sup>, lekin bu grunt qo'lda qazilib, uyum-uyum qilib to'planib qo'yilgani va keyinchalik ekskavator bilan transportga ortib ishlangani uchun  $V_{tr}$  hajmidan ayrilmaydi.

-transportli sxemada qazilib qurilish maydonchasidan *l<sub>pr</sub>*-masofaga tashilib ketiladigan grunt hajmi  $V_{tr}$ =9000 m<sup>3</sup>;

-er ishlari umumiy hajmi  $V_{um} = 38593.5 \text{ m}^3$ ;

2.7.4. Qayta ko'mish grunti tuproqtepalarini bulьdozer bilan hosil qilish ishi texnologik parametrlari:

-qurilish mashinalari ish fronti (ish ko'lami)  $F_{ish} = v_{TT} + m_1 h_{TT} + d + m_1 h_2 + v_T + m_1 h_1 +$  $a+a^{1}/2=16,4+2,5.3,48+10+0,75.5+3+1.5+18/2=54,85 \text{ m}$ ; (yoki  $V_0=118,9 \text{ m}$ ) qayta koʻmish tuproqtepasiga qo'yish uchun grunt qazib olish mumkin bo'lgan maydon o'lchamlari-uzunligi -  $L = 73.5$  m; eni-  $A = 43.5$ m;  $h_{TT} = 3.48$  m;  $v_{TT} = 16.4$  m; tabiiy namlikdagi grunt qatlami qalinligi  $h_x - h_n = 10 - 2 = 8$  m;

-gruntni tuproqtepagacha keltirish (eltish) o'rtacha masofasi:

 $L_{tt}^{\text{bul}} = d + m_1 \cdot h_1 + v_{tt} - R_{to'k} \cdot \sin \beta_{0'r} - d_x - D/2 = 10 + 2.5 \cdot 3.48 + 16.4 - 9.82 \cdot \sin 45^{\circ}$ 1,0=27,3m;

-qayta ko'mish maqsadlari uchun tuproqtepalarda qoldiriladigan yumshatilgan grunt hajmi  $V_{TT} = 14140.9 m^3;$ 

-grunt turi *og'ir gil,* bulьdozer bilan qazilganda- III gurux, ekskavator qazib tashlagan gruntni bulьdozer bilan tuproqtepagacha surib borish uchun- II gurux;

2.7.5. Xandak bo'shliqlarini qayta ko'mish ishini (gruntni bulьdozer bilan surib kelish, yoyish, suv sepib optimal ko'rsatgichgacha namlash, oldin xandak qayta ko'miladigan bo'shliqlari ostidan boshlab 4 m chuqurligini shibbalab zichlash, keyin esa qolgan chuqurligidagi grunt qatlamini katok bilan zichlash) mexanizatsiyalash texnologik parametrlari:

-qayta koʻmish grunti hajmi V $_{a, ko'm}$  = 12296,5 m<sup>3</sup>;

-xandakni qayta koʻmishda gruntni surib tashib keltirish (eltish) masofasi:  $L_{elL,k,k0'm} = v_{TT} +$  $m_1 h_{TT} + d + m^1 h_2 + v_T + m h_1 + a = 16,4 + 2,5.3,48 + 10 + 0,75.5 + 3 + 1.5 + 1 = 47,85 \ m;$ 

-xandak qayta ko'miladigan bo'shlig'i ostidan yuqoriga qarab  $(h_{sh})$  o'lchangan qismidagi (*a=1,0 m,* bo'lganda, tirkama yoki o'zi yurar katok ishlay olmaydigan holatda) shibbalab zichlanadigan grunt hajmi  $V_{k,ko'm}^{shift}=\omega_{shib}\times L_{shib}\times 2=7,5\times 76,5\times 2\approx 1148$  $m<sup>3</sup>$ (misolda  $h_{\rm sh} \geq \frac{a}{2}$  $\frac{2^{-a}}{m} \geq \frac{4}{m}$  $\frac{-1}{1}$   $\geq$ 3,0m; bu erda,  $a_2$  = 4,0-tirkama (yoki o'ziyurar) zichlagich ishini tashkil qilishdagi havfsiz masofa, metrda);

-gruntni  $h_{sh} \geq \frac{a}{2}$  $\frac{2}{m}$ =3,0m chuqurlikgacha shibbalashga (trambovkalashga) moslab, *j* < 1,0 m qalinlikda qatlam-qatlam qilib yoyish (ekskavator cho'michi, yoki mini mashinalar yordamida bajarish ko'zda tutiladi);

- shibbalanadigan grunt hajmini ( $V_{kko'm}^{shib} = 1148 \, m^3$ ) optimal ( $W_o$ ) koʻrsatgichgacha namlash;

-xandak 1-pag'onasida gruntni  $h_{sh} \geq \frac{a}{2}$  $\frac{z-a}{m}$  chuqurlikgacha qatlam-qatlam shibbalab zichlash ishi ko'lami . Bu erda  $\omega_{shib} = \frac{a}{2}$  $\frac{a_{2}}{2} \times h_{sh} = \frac{1}{2}$  $\frac{44}{2} \times 3 = 7.5 m^2;$  $1 \times 3 = 76.5$  m.

-qayta ko'mish ishi hajmining shibbalangandan qolgan, katok bilan zichlash ko'zda tutilgan qismi hajmi  $V_{kko'm}^{zich} = V_{kko'm} - V_{kko'm}^{shib} = 12296.5 - 1148 = 11148.5 m<sup>3</sup>$ ;

-gruntni qatlam-qatlam qilib,  $L_{zich} = L + m \cdot h_1 + v_t + m^1 \cdot \frac{h}{2}$  $\frac{t_2}{2}$  = 73,5 + 1 · 5 + 3 + 0,75 $\frac{5}{2}$  = 83,37 m, uzunlikda va  $j = 0.4m$  qalinlikda bulbdozer bilan yoyish ishi hajmi  $V_k^2$  $11148,5 m^3$ ;

### **10-variant**

Quyidagi matnni **MS Word** dasturida kiriting:

*Qurilish maydonchasini gorizontalь va vertikalь sathlarda tekislash*, qayta ko'mish grunti tuproqtepalarini hosil qilish, xandakni ma'lum sathgacha qazish, qayta ko'mish, gruntlarni namlash va zichlash maqsadlarida yoyish ishlarini mexanizatsiyalash uchun bulьdozer, skreper, suv sepgich va zichlagichlar tanlanadi va texnik ko'rsatgichlari kurs loyihasi hisob tushuntiruv yozuvlari «ishlarni bajariy loyihasi» qismida keltiriladi.

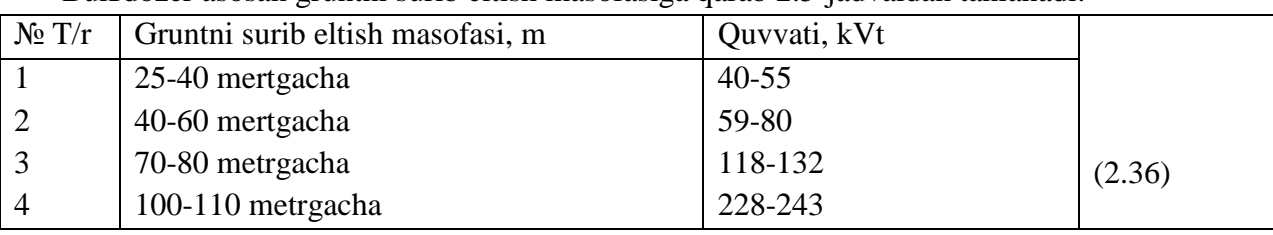

Bulьdozer asosan gruntni surib eltish masofasiga qarab 2.5-jadvaldan tanlanadi:

*8-misol.* Ushbu uslubiy qo'llanma 2.6.1. punktida keltirilgan shartlar uchun hamda 2.8-jadval birinchi ustuni №1 qatori, qurilish maydonchasi yuzasini vertikal tekislash ishini mexanizatsiyalash shartlari uchun bulьdozerlar ko'p variantlilik asosida tanlansin va kerakli sonlari hisoblab topilsin, qurilish maydonchasini tekislash ishi texnologik xaritasi tuzilsin.

*Echish.* 2.4-jadval birinchi ustuni №1 parametrlari: V=152,9 m; L=73,5 m;  $G'_{\text{qur} \, \text{may}} = 11238,15 \, \text{m}^2$ ; bajarilish muddati me'yori T<sub>tay</sub> = 2,2 oy bo'lganda, qurilish maydonchasini tekislash ishlari uchun quvvati: 1-variantda quvvati 79 kVt, 2-variantda 132 kVt bo'lgan bulьdozerlar tavsiya qilingan. Qurilish maydonchasini tekislash ishlarini belgilangan muddatda va eng kam harajatlar (mashina vaqti va ishchilar mehnati sarflari, ishlar muddati va h.o.) bilan bajarish imkoniyatini beruvchi bulьdozer aniq markasini tanlash uchun ishlab chiqarish ish unumdorliklari quyidagi ifodadan hisoblab topiladi:

$$
N_b = \frac{\sum F_{qur\,may}}{y_{oy}^b \cdot T_{tay}}, \qquad T_{tek} = \frac{\sum F_{qur\,may}}{y_{oy}^b \cdot N_b} \quad \text{(2.37)}
$$

bu erda,  $N_b$  –bulьdozerlar kerakli soni, butun qiymatgacha yaxlitlanadi-dona; ∑  $F_{our,max}$  – tekislash ishlari hajmi, m<sup>2</sup>;  $y_{ov}^b$ -bulьdozer oylik ish unumdorligi me'yori (oylik ishlab chiqarish ish unumdorligi), m<sup>2</sup>/oy;  $T_{tek}$  - tekislash ishlarini bajarish hisoblangan muddati,oy.

$$
\mathcal{Y}_{oy}^{b} = (22 \div 24) \mathcal{Y}_{kun}^{b}, \quad \mathbf{m}^{2}/\text{oy}; \qquad \qquad \mathcal{Y}_{kun}^{b} = n_{sm} \cdot \mathcal{Y}_{sm}^{b}, \, \mathbf{m}^{2}/\text{kun};
$$
\n
$$
\mathcal{Y}_{sm}^{b} = 8.2 \cdot \mathcal{Y}_{s}^{b}, \, \mathbf{m}^{2}/\text{sm}; \qquad \qquad \mathcal{Y}_{s}^{b} = 1000 / V_{m} \, m^{2}/_{s} \qquad (2.38)
$$

 $n_{\rm sm} = 1$  deb qobul qilinadi.

Bulьdozerning tekislash ishlaridagi soatdagi ishlab chiqarish ish me'yori, me'yoriy hujjatlardan foydalanib quyidagicha hisoblanadi:

$$
y_s^b = 1000/V_m \frac{m^2}{s}
$$

Bu erda, *V<sup>m</sup> –*bulьdozer bilan 1000 m <sup>2</sup> maydonni tekislash uchun sarf qilinadigan mashina vaqti sarfi me'yori, mash-s, [4] 55 bet. 22-ilova me'yorlaridan olinadi; 1000- o'lchagich miqdor.

Quvvati 79 (108) kVt (ot kuchi) bo'lgan bulьdozerlar (O'zbekistonda quvvati 79 kVt bulьdozer bo'lmaganidan, eng kam 103 kVt quvvatlisi tanlandi) o'lchamlari V=152,9 m; L=73,5 m; G'<sub>qur may</sub> = 11238,15 m<sup>2</sup> bo'lgan qurilish maydonchasini ikki yo'nalishda harakatlanib<sup>4</sup> tekislashdagi ishlab chiqarish ish unumdorliklarini quyidagicha hisoblanadi:

$$
\mathcal{Y}_s^b = 1000/V_m = 1000/0, 12 = 0, 12 \text{ mash.s } [4] 55 \text{ bet. } 22\text{-ilova } 1b,
$$
  
8333, 33  $m^2 /_{S}$ ;   
me'yorlaridan olinadi;

u holda (2.38) ifodadan:

$$
\mathcal{Y}_{sm}^{b} = 8,2 \cdot \mathcal{Y}_{s}^{b} = 8,2 \cdot 8333,33 = 68333,3 \text{ m}^{2}/\text{sm};
$$
\n
$$
\mathcal{Y}_{kun}^{b} = n_{sm} \cdot \mathcal{Y}_{sm}^{b} = 1 \cdot 68333,3 = 1571665,9 \text{ m}^{2}/\text{oy};
$$
\n
$$
\mathcal{Y}_{kun}^{b} = n_{sm} \cdot \mathcal{Y}_{sm}^{b} = 1 \cdot 68333,3 = 1571665,9 \text{ m}^{2}/\text{oy};
$$
\n
$$
N_{b} = \frac{\sum F_{qur \, may}}{\mathcal{Y}_{by}^{b} \cdot \mathcal{Y}_{tay}} = \frac{11238,15}{157166,9 \cdot 2,2} = 0,032 \approx 1,0 \text{ deb}
$$
\n
$$
qobul \, qilindi
$$

Tayyorgarlik ishlari muddatidan qurilish maydonchasini tekislash uchun kerak bo'ladigan muddat:

$$
T_{tek} = \frac{\sum F_{qur \, may}}{y_{oy}^b \cdot N_b} = \frac{11238,15}{1571665,9 \cdot 1,0} = 0,032 \, \text{oy}; yoki \, 0,032 \cdot 23 = 0,73 \, \text{kun};
$$

**11)** Ouvvati 132 (180) kVt (ot kuchi) bulьdozerlar, o'lchamlari V= $152.9$  m; L= $73.5$  m;  $G'_{\text{qur}\,may}$  =11238,15 m<sup>2</sup> bo'lgan qurilish maydonchasini ikki yo'nalishda harakatlanib tekislashdagi ishlab chiqarish ish unumdorliklarini (2.38) ifodalardan quyidagicha hisoblanadi:

$$
\mathcal{Y}_s^b = 1000 \Big/ V_m = \frac{1000}{0.08} = 12500 \, m^2 /_S \quad \bigg| \, \mathcal{Y}_{sm}^b = 8.2 \cdot \mathcal{Y}_s^b = 8.2 \cdot 12500 = 102500 \, m^2 /_S m;
$$

 4 Бульдозер бориб келиш масофаси L>50 м бўлганда икки йўналишда ишчи ҳаракатланиш схемаси танланади.

0,08 mash.s [4] 55 bet. 22-ilova *3b*,  
\nme'yorlaridan olinadi;  
\n
$$
\frac{1}{2} \int_{kun}^{b} = n_{sm} \cdot \frac{1}{2} \int_{sm}^{b} = 1 \cdot 102500 = 102500
$$
\n
$$
\frac{1}{2} \int_{0}^{b} = (22 \div 24) \frac{1}{2} \int_{kun}^{b} = 23 \cdot 102500 = 2357500
$$
\n
$$
\frac{1}{2} \int_{0}^{b} = \frac{\sum F_{qur \, may}}{2357500 \cdot 2} = \frac{11238.15}{2357500 \cdot 2} = 0.0022 \approx
$$
\n
$$
T_{tek} = \frac{\sum F_{qur \, may}}{2} = \frac{11238.15}{2357500 \cdot 1,0} = 0.0022 \text{ or } 0.0022 \cdot 23 = 0.05 \text{ km};
$$

**11-variant**

Quyidagi matnni **MS Word** dasturida kiriting:

**.** 

Birinchi va ikkinchi variantdagi bulьdozerlar ish unumdorliklari va qurilish maydonchasini tekislash ishlari muddatlarini solishtirib eng maqbuli, ya'ni birinchidan shunday qurilish mashinasi O'zbekistonda bo'lishi kerak, keyingilari eng katta ish unumdorligiga va eng qisqa ishlash muddatiga, ishi eng kam tannarxiga ega bulьdozer tanlab olinadi va texnik ko'rsatgichlari yozib olinadi.

8-misolda qurilish maydonchasini tekislash ishlarini mexanizatsiyalash uchun bulьdozerlar ishi texnik-iqtisodiy ko'rsatgichlarini solishtirish yo'li bilan tanlash jadvali:

2.6-jadval

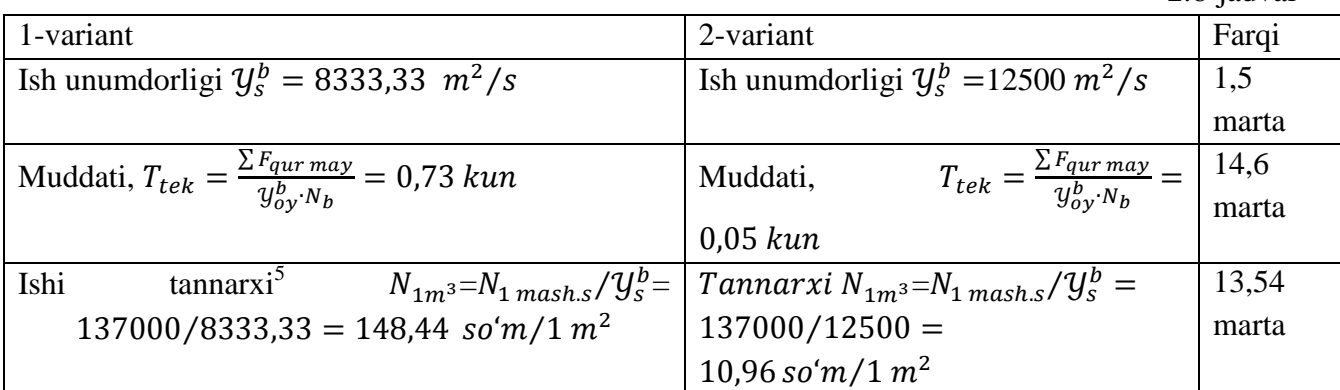

Qurilish maydonchasini tekislash ishlari uchun mehnat sarfi miqdori quyidagicha aniqlanadi:

$$
\sum MS_{tek} = \frac{\sum F_{qur\,may} \cdot MS_{tek}}{1000} = \frac{11238,15 \cdot 0,08}{1000} = 0,89 \text{ ishch.s.}
$$

Bu erda,  $MS_{tek}$  -1000 m<sup>2</sup> maydonni bulьdozer bilan tekislash mehnat sarfi me'yori, ishch.s. 0,08 mash.s [4] 55 bet. 22-ilova 3*b*, me'yorlaridan olinadi;

Bulьdozer bilan qurilish maydonchasini tekislash ishi texnologik xaritasi quyidagicha tuziladi.

2.7-jadval

#### **Qurilish maydonchasini bulьdozer bilan tekislash ishini bajarish texnologik xaritasi**

<sup>5</sup> Формуладаги 137000 сўм, Андижон вилояти бўйича бульдозерлар учун 1 маш.соат ўртача таннархи, услубий кўрсатмада тайёри қобул қилинди, талабага ўзи ҳисоблаб топиши тавсия қилинади ва мустақил бажара олса касб малакаси кўникмасини янада оширган ҳисобланади.

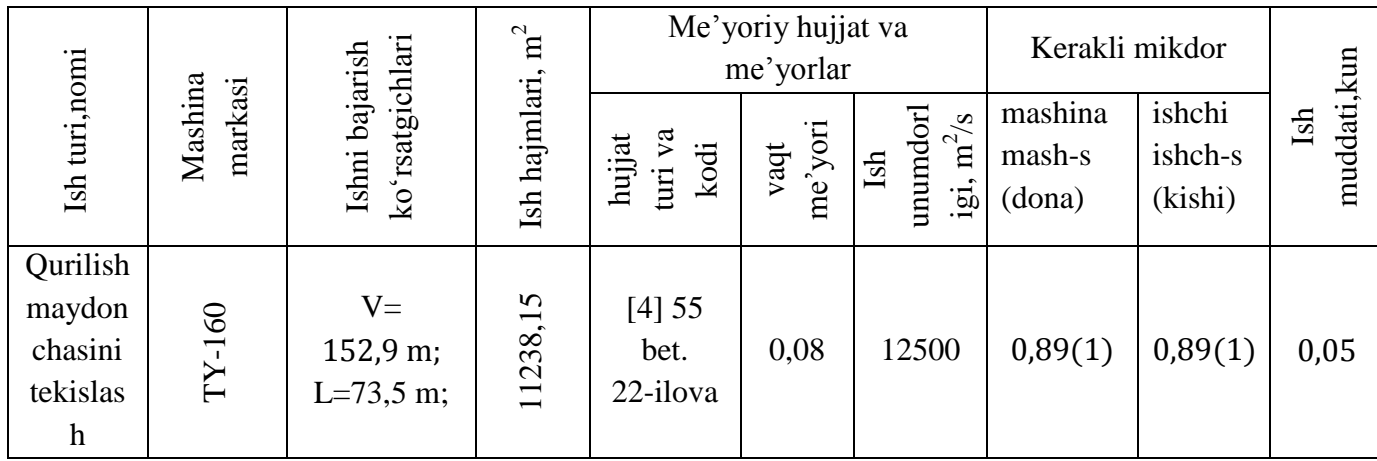

#### **12-variant**

Quyidagi matnni **MS Word** dasturida kiriting:

,

**.** 

*9-misol.* Ushbu uslubiy qo'llanma 2.6.2. punktida keltirilgan shartlar uchun hamda 2.4-jadval birinchi ustuni №2 qatori, qurilish maydonchasini o'simlik qatlami gruntidan tozalash ishlarni mexanizatsiyalash shartlari uchun qurilish mashinasi ko'p variantlilik asosida tanlansin va kerakli sonlari hisoblab topilsin. Qurilish maydonchasini o'simlik qatlami gruntidan tozalash ishlarni bajarish texnologik xaritasi tuzilsin.

*Echish.* Xandakni o'simlik qatlami gruntidan tozalash ishini mexanizatsiyalash echimlari 2.6.1 punktdagi shartlar uchun ko'p variantlilik asosida, 2.5-jadvalida solishtirib TY-160 markali bulьdozer tanlangani hamda keyinchalik qurilish ob'ektida ishlashi (xandakni o'simlik qatlami gruntidan tozalash va boshqa ishlarni mexanizatsiyalash 2 variantlarida ham) uchun odatda aynan shu mashina tanlanadi<sup>6</sup>.

Tavsiya qilingan bulьdozerlar bajaradigan ishi solishtirma narxi nisbatan eng kichik bo'ladigani qurilish maydonchasini tekislash va o'simlik qatlami gruntidan tozalash ishlarini mexanizatsiyalash uchun tanlanadi.

Bunda, talabaga o'zi tug'ilib o'sgan viloyati uchun bulьdozer 1 mashina.soat ishi tannarxini ushbu uslubiy qo'llanmada keltirilgan, bulьdozerlar uchun Microsoft Exel tuzilgan kalьkulyasiyadan hamda tovarlar, materiallar amaldagi birja (yoki birja fliali) baholari, qurilish ishchilari soatdagi ish haqi ta'rifi miqdoridan kelib chiqib hisoblash tavsiya qilinadi. Talabalar maslahatchi o'qituvchidan (keys, loyiha rahbari) Respublika statistika qo'mitasi (boshqarmasi) ochiq ma'lumotlaridan, birja baholaridan foydalanish hamda O'zbekiston QvaSXV da amalda bo'lgan qurilish, melioratsiya mashinalari ishi tannarxi to'g'risidagi loyiha institutlar uchun mo'ljallangan ma'lumotlardan foydalanish bo'yicha tavsiyalar oladilar.

Inshoot osti xandaki xududini o'simlik qatlami gruntidan tozalash ishlarini bajarishni tashkil qilishda asosiy mashina - bulьdozerlar sonini hisoblab topish, ularga ishlab chiqarish

<sup>6</sup> Одатда қурилиш машинасини қурилиш майдончасидаги барча ишларни (мисолдаги барча бульдозер ишларини) бажариш учун танланади, лекин талаба мустақил равишда бошқа бульдозер ишларида ҳам кўп вариантли қилиб машина танласа, касб малакаси кўникмасини янада оширган ҳисобланади, шунинг учун 2.4-жадвалда кўп вариантли тавсиялар келтирилган.

vazifalarini belgilash, ishchi kuchi sarfi me'yorini hamda ishlab chiqarish vazifalarini bajarish muddatlarini belgilash muhim sanaladi.

*Xandak xududini o'simlik qatlami gruntidan tozalash ishida quyidagi tarkibda ishlar bajariladi:*

-bulьdozerni ishchi holatga keltirish (moylash, yonilg'i bilan ta'minlash tizimlarini va yurgizish qismini koʻzdan kechirish, kerakli suyuqliklarni quyish va gidrosistema moyini 80 $^{0}$ S gacha qizdirish, qurilish maydonchasiga etib kelish);

- o'simlik qatlami gruntini loyihada ko'rsatilgan chuqurlikda (qalinlikda) qazish va belgilangan masofaga ( $L_{elt}^{o'sm}$  = 71,45 m) surib borish, vaqtinchalik tuproqtepaga loyihada koʻrsatilgan o'lchamlarda joylashtirish;

-ish jarayonida bulьdozer otvalini tushirish (baland joylardan gruntni qirqib olib surish uchun pastlatish) va vaqtinchalik tuproqtepaga to'kib yotqizish uchun ko'tarish;

-bulьdozerni, belgilangan masofa  $L_{elt}^{\circ sm}$  < 50 m, boʻlganda orqaga yurgizib (mokisimon sxemada),  $L_{e}^{o'sm} > 50$  *m* bo'lganda qayrilib olib (qaytib olish sxemada) grunt qirqib olib surish boshlanadigan joygacha qaytarish;

U holatda bulьdozerlar soni va o'simlik qatlamidan tozalash ishini bajarish muddati quyidagicha hisoblanadi:

$$
N_b = \frac{V_0}{y_{oy}^b \cdot T_{tay}}, \qquad T_{o'sm}^h = \frac{V_0}{y_{oy}^b \cdot N_b} \quad \text{oy ;}
$$

bu erda,  $N_b$  -xandak xududini o'simlik qatlamidan tozalash uchun kerak bo'ladigan bulьdozerlar soni, butun qiymatgacha yaxlitlanadi-dona;  $V_0 = 5557,6$  m<sup>3</sup> - xandak xududini o'simlik qatlamidan tozalash ishlari hajmi;  $T_{tay}$ - tayyorgarlik ishlarini bajarish muddati, oy;  $y_{ov}^{b}$ -bulbdozerning oylik ishlab chiqarish ish me'yori (ishlab chiqarish ish unumdorligi), m<sup>3</sup>/oy;  $T_{o'sm}^h$  – xandak xududini oʻsimlik qatlamidan tozalash ishlari hisoblangan muddati,oy.

 $y_{ov}^b = (22 \div 24)y_{kum}^b$ ,  $m^3 / \text{oy};$   $y_{kum}^b = n_{sm} \cdot y_{sm}^b$ ,  $m^3 / \text{kun}$ ;  $y_{sm}^b = 8.2 \cdot y_s^b$ ,  $m^3 / \text{sm};$  $n_{\rm sm} = 1$  deb qobul qilinadi.

Bulьdozerning soatdagi ishlab chiqarish ish unumdorligi me'yoriy hujjatlardan foydalanib quyidagicha hisoblanadi.

$$
\mathcal{Y}_s^b = \frac{100}{V_m} \, m^3 /_S \qquad \qquad \mathcal{Y}_s^b = \frac{100}{V_m} = \frac{100}{1.56} = 64.1 \, m^3 /_S
$$

Bu erda,  $V_m$  –bulьdozer bilan 100 m<sup>3</sup> gruntni qirqib olib, berilgan  $(L_{elt}^{o'sm})$  masofaga surib joylashtirish uchun sarf qilinadigan mashina vaqti sarfi me'yori, mash-s;

$$
V_m = V_m^{(10)} + \Delta V_m \frac{L_{elt}^{o'sm} - 10}{10};
$$
\n
$$
V_m = 0.27 + 0.21 \frac{71.45 - 10}{10} = 1.56 \text{ mash.sout}
$$
\n
$$
;
$$

 $V_{\rm m}^{(10)}$ =0,27 bulьdozer bilan 100 m<sup>3</sup> gruntni ( $L_{elt}^{o'sm}$ ) -masofasi birlamchi 10 metrigacha qismida qirqib olish uchun vaqt sarfi me'yori, mash.s; [4],21-ilova.,p.4*a*,54-bet;  $\Delta V_m$ =0,21 bulьdozer bilan 100 m<sup>3</sup> gruntni ( $L_{e l t}^{\circ s m}$ ) -masofasi qolgan 10 metrliklarga surib borish mashina vaqti sarfi me'yori, mash.s; [4],21-ilova.,p.4*g*,54-bet.

;

$$
\mathcal{Y}_{sm}^{b} = 8.2 \cdot \mathcal{Y}_{s}^{b} = 8.2 \cdot 64.1 = 525.62 \, m^{3}/\text{sm}; \qquad N_{b} = \frac{V_{0}}{y_{oy}^{b} \cdot T_{tay}} = \frac{5557.6}{12089.26 \cdot 2.35} = 0.195 \approx 1.0 \, deb
$$
\n
$$
\mathcal{Y}_{kun}^{b} = n_{sm} \cdot \mathcal{Y}_{sm}^{b} = 1 \cdot 525.62 = 525.62 \, m^{3}/\text{km}
$$

$$
\mathcal{Y}_{oy}^b = 23 \cdot \mathcal{Y}_{kun}^b = 23 \cdot 525,62 = 12089,26
$$
\n
$$
T_{o'sm}^h = \frac{V_0}{\mathcal{Y}_{oy}^b \cdot N_b} = \frac{5557,6}{12089,26 \cdot 1,0} = 0,459 \text{ oy}
$$

Qurilish maydonchasini o'simlik qatlamidan tozalash ishlari uchun mehnat sarfi miqdori quyidagicha aniqlanadi:

$$
\sum MS_{o'sm} = \frac{V_0 \cdot MS_{o'sm}}{100} = \frac{5557.6 \cdot 1.56}{100} = 86.69 \text{ ishch. s.}
$$

Bu erda,  $MS_{o'sm}$  -100  $m^3$  gruntni bulьdozer bilan qazib  $L_{elt}^{o'sm} = 71$ , 45 m masofaga surib eltish mehnat sarfi me'yori, ishch.s.

$$
MS_{\text{o'sm}} = MS_{\text{o'sm}}^{(10)} + \Delta MS_{\text{o'sm}} \frac{L_{\text{elt}}^{o'sm} - 10}{10}; \qquad MS_{\text{o'sm}} = 0.27 + 0.21 \frac{71.45 - 10}{10} = 1.56
$$
  
mask.sort ;

ko'rinishida [4],21-ilova.,p.4*a*, 4*g* 54-bet me'yorlaridan foydalanib hisoblab topiladi.

Qurilish maydonchasini Urgench zavodida ishlab chiqarilgan TY-160 markali bulьdozerni qo'llab o'simlik qatlami gruntidan tozalash ishlarni bajarish texnologik xaritasi quyidagicha tuziladi.

#### **13-variant**

Quyidagi matnni **MS Word** dasturida kiriting:

*10-misol.* Ushbu uslubiy qo'llanma 2.6.3. punktida keltirilgan shartlari: er ishlarining loyiha hajmi ( $V_{l,h}$  =V<sub>erga</sub>+V<sub>tr</sub>) V<sub>erga</sub> = 17296,5m<sup>3</sup>; V<sub>tr</sub> = 9000m<sup>3</sup>; va bajarilish muddati me'yori  $T_{er.ish}$ =4,2 oy va grunt IV guruxga mansub bo'lganda, ekskavator cho'michi sig'imi tanlansin.

*Echish.* Er ishlari oylik jadalligi:

 $J_{oy} = V_{er.ish} \cdot K_{nt} / T_{er.ish}$  ming.m<sup>3</sup>/oy ;

bu erda,

 $V_{erish} = V_{lh}$ - inshoot bo'yicha ekskavator bilan bajarilishi lozim bo'lgan er ishlari

hajmi (er ishlarining loyiha hajmi), m.<sup>3</sup>

 $K_{nt} = 1,2 - 1,4$  er ishlarining oylik notekisligi koeffitsienti.

$$
J_{oy} = V_{l,h} \cdot K_{nt} / T_{erish} = 26296.5 \cdot 1.2 / 4.2 = 7513.3 \text{ m}^3/\text{oy};
$$

2.9-jadval.

Suv xo'jaligi qurilishi tarmoqlarida erishilgan oylik ish jadalligi va cho'mich sig'imi orasidagi bog'liqlik

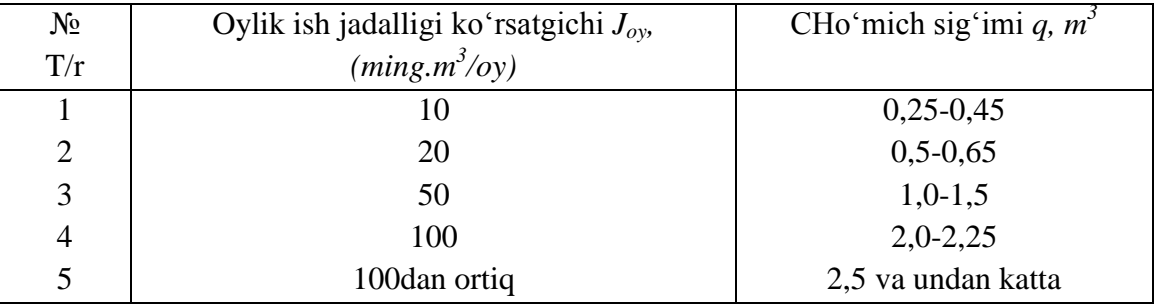

**Xulosa.** Inshoot osti xandag'ini qazish ishini 2.6.3. punktida keltirilgan shartlarga binoan

mexanizatsiyalash uchun, er ishlari oylik ish jadalligi ko'rsatgichlari (2.9-jadvalda keltirilgan shartlar) bo'yicha mos keladigan cho'mich sig'imi  $q=0.5-0.65$   $m<sup>3</sup>$  hamda er ishlari muddati  $T_{er,ish} > 1.0$  oy bo'lganligidan yurgizish qismi "zanjirli" (gusenitsali) bo'lgan ekskavator talanadi. Tanlangan ekskavator ishchi jihozi turini (draglayn, teskari cho'michli gidravlik, to'g'ri cho'michli) va markasini belgilash 2.4-jadval №3 qatorida keltirilgan shartlarga bog'liq ravishda, ko'p variantlilik asosida amalga oshiriladi va kerakli sonlari hisoblab topiladi.

*11-misol.* Ushbu uslubiy qo'llanma 2.6.3. punktida keltirilgan shartlar uchun hamda 2.4-jadval birinchi ustuni №3 qatori, "inshoot osti xandakini qazish va qo'shimcha hajmdagi er ishlarini bajarish texnologiyalari va mexanizatsiyalash" variantlari shartlari uchun bir cho'michli ekskavatorlar ishchi jihozi turi (draglayn, teskari cho'michli, to'g'ri cho'michli) va markasi ko'p variantlilik asosida tanlansin.

*Echish.* Ushbu uslubiy qo'llanma 2.6.3. punktida keltirilgan shartlar uchun va 2.4-jadval №3 qatorida keltirilgan:

**№1 varianti** tavsiyalari asosida xandakni cho'mich sig'imi *q=0,65 (0,5-0,8)* m 3 lik draglayn ekskavatori grunt hajmining V<sub>erga</sub> = 17296,5m<sup>3</sup>, qismini erga tashlab ishlashi koʻzda tutilgan.

- draglayn ekskavatori qazib tashlagan grunt hajmining  $V_{a,ko'm} = 2296.5 \text{m}^3$ , qismini quvvati 132 (180) kVt (ot kuchi) bo'lgan bulьdozer yordamida qayta ko'mish grunti vaqtinchalik tuproqtepalarigacha  $L_{tt}^{bul} = 27.3$  m; masofaga surib boriladi.<sup>7</sup>

- draglayn ekskavatori bilan qazib olingan grunt hajmining  $V_{tr} = 9000 \text{m}^3$ , qismini yuk koʻtarish ko'rsatgichi 8-10 tonnalik transport vositasiga ortib ishlashi ko'zda tutilgan.

Ushbu variantda asosan ekskavatorning texnik-iqtisodiy ko'rsatgichlarini ko'p variantlilik asosida tanlash uchun quyidagi hisoblar bajariladi:

Ekskavator soatdagi ishlab chiqarish ish unumdorligi:

$$
U_s^e = \frac{100}{v_m} m^3 /_S ; \qquad U_s^e = \frac{100}{1.5} = 66,66 m^3 /_S ; \quad V_m = 1.5 \text{ mash.sout, cho'mich sig'imi } q = 0.65
$$

 $(0.5-0.8)$  m<sup>3</sup> lik draglayn ekskavatori bilan 100 m<sup>3</sup>, IV-guruxga mansub gruntni qazib, erga tashlab ishlash uchun vaqt me'yori [4],14-ilova.,p.41*g,44-bet.* 

- cho'michga yopishadigan gruntni qazishdagi soatdagi ishlab chiqarish ish unumdorligi me'yori:

 $U_s^{chyo} = \frac{1}{U_v}$ V,  $\left. m^3 \right/ _S$ ;  $K_{yopsh}$  -ekskavator choʻmichiga yopishadigan gruntning ish

unumdorligiga ta'sirini hisobga olish koeffitsienti  $K_{yopsh} = 1,1$  [4] 6-bet, 23 punkt;

$$
U_{s}^{chyo} = \frac{100}{v_{m} \cdot K_{yopsh}} = \frac{100}{1.5 \cdot 1.1} = 60.6 \frac{m^3}{s};
$$

- suv ostidan tabiiy zichlikdagi (materik) gruntni qazishdagi soatdagi ishlab chiqarish ish unumdorligi me'yori-m<sup>3</sup>/s; U<sub>s</sub><sup> $1 = \frac{1}{\sigma}$ </sup>  $\frac{100}{V_m \cdot K_{sub}}$ ; [4] 5-bet, 21 punktdan  $h_{sub}$ =1,5 m bo'lganda,  $K_{sub}$  =1,25 ekanligi bilib olinadi, bunda kollektordagi suv chuqurligi smena boshlanishi va yakunida o'lchanadi va o'rtachasi qobul qilinadi. U holda  $U_s^{e1} = \frac{1}{v}$  $\frac{100}{V_m \cdot K_{sub}} = \frac{1}{1.5}$  $\frac{100}{1,5\cdot1,25}$  = 53,3 m<sup>3</sup>/s ekanligi hisoblab topiladi.

Draglayn ekskavatorining soatdagi o'rta o'lchangan ishlab chiqarish ish unumdorligi me'yori,

 7 Бу вариантда ҳам олдинги бульдозер ишлари учун кўп вариантлилик асосида танланган бульдозер маркаси қобул қилинди.

$$
U_{s.o'rt}^{e} = \frac{U_{s}^{e} \cdot V_{\text{xan}}^{\text{quruq}} + U_{s}^{\text{chvo}} \cdot V_{\text{xan}}^{\text{cho'm yopsh}} + U_{s u v o s t i}^{\text{el} \cdot V_{\text{suv o s t i}}}}{V_{\text{xan}}^{\text{quruq}} + V_{\text{xan}}^{\text{cho'm yopsh}} + V_{\text{suv o s t i}}} = \frac{66,66 \cdot 19006,9 + 60,6 \cdot 628,1 + 53,3 \cdot 1661,5}}{19006,9 + 628,1 + 1661,5} = \frac{1393600,31}{21296,5} = 65,43 \frac{\text{m}^3}{\text{soat}};
$$

2.4-jadval №3 qatorida tavsiyalari asosida xandakni cho'mich sig'imi *q=0,65 (0,5-0,8)* m 3 lik  $(0,53 \ m^3 \text{ X}E135B; 0,8 \ m^3 \text{ EK-14}; 0,65 \ m^3 \text{ ET-14}; 0,85 \ m^3 \text{ GLG-205C}; m^3 \text{ XE215CLL}; 0,5 \ m^3 \text{ JY-14}; 0,8 \ m^3 \text{ GLG-205C}; m^3 \text{ XE215CLL}; 0,5 \ m^3 \text{ JY-14}; 0,8 \ m^3 \text{ GLG-205C}; m^3 \text{ A}E215CLL; 0,5 \ m^3 \text{ JY-14}; 0,8 \ m^3 \text{ GLG-$ 230ELD; 0,6  $m^3$  JY- 623ELD; 0,58  $m^3$  XE150WA; 0,86  $m^3$  XE210WA;) teskari cho'michli gidravlik ekskavatorlar bilan grunt hajmining bir qismini erga, qolgan qismini yuk ko'tarish koʻrsatgichi 8-10 tonnalik transport vositasiga ortib ishlashi koʻzda tutilgan<sup>8</sup>.

Gidravlik ekskavator soatdagi ishlab chiqarish ish unumdorligi:

## **14-variant**

Quyidagi matnni **MS Word** dasturida kiriting:

*12-misol.* 4-misoldagi xandak o'lchamlari hamda 2.4-jadval №3 qatorida keltirilgan **№2 variant** tavsiyalari asosida xandakni GLG205C markali gidravlik ekskavator gruntni yuk ko'tarish ko'rsatgichi 8-10 tn bo'lgan transport vositasiga ortib ishlagandagi soatdagi ishlab chiqarish ish unumdorligi hisoblansin.

## *Echish.*

**.** 

 5-bob, 10 bet, 74 punktida va 11-bet, 81 punktlarida keltirilgan shartlarga asosan ekskavator bilan gruntni transport vositasiga ortib ishlaganda, ishni bajarish sharoitining ekskavator ish unumdorligiga ta'sirini hisobga olish ikki xil koeffitsient bilan amalga oshirilishi keltirilgan. Birinchi sharoit, cho'mich sig'imi  $q=0.65$  (0,5-0,8) m<sup>3</sup> bo'lgan ekskavatorlar chuqurligi  $h_x > 6,0m$  bo'lgan xandaklarni qazishda qo'llanilsa, ko'rsatilgan chuqurlikdan ortiq chuqurlikni qaziganda mashina vaqti va ishchilar mehnati sarfi me'yorlari ushbu chuqurlikdan pastda yotuvchi grunt hajmi uchun 1,1 koeffitsient qo'llanishi belgilangan, lekin 4-misol shartlarida  $h_x = 5.0$  m < 6,0m bo'lgani uchun bu shartlar qo'llanilmadi. Lekin 81 punktda keltirilgan shartga ko'ra  $K<sub>tr</sub> =1,2$  koeffitsienti ko'llanishi ko'zda tutilgan, u holda teskari cho'michli gidravlik ekskavator bilan (nam, quruq aralash) gruntni transportga ortib ishlanganda soatdagi ekspluatatsion ish unumdorligi 2.40 ifodada hisoblab topilgan  $(U_{s.o'rt}^e)$  natijasini (K<sub>tr</sub>) koeffitsientiga boʻlish yoʻli bilan quyidagicha aniqlanadi:

$$
U_{tr}^e = \frac{U_{s, o'rt}^e}{K_{tr}} = \frac{89,23}{1,2} = 74,35 \, m^3/s;
$$

*13-misol.* Ushbu uslubiy qo'llanma 2.6.3. punktida keltirilgan shartlar uchun hamda 2.4-jadval birinchi ustuni №3 qatori, "inshoot osti xandakini qazish va qo'shimcha hajmdagi er ishlarini bajarish texnologiyalari va mexanizatsiyalash" varianti uchun tanlangan teskari cho'michli gidravlik ekskavatorlar kerakli sonlari hisoblab topilsin.

*Echish.* Qurilish ob'ektida er ishlarini mexanizatsiyalashgan usulda bajarishda kerakli ekskavatorlar sonlarini va ishlab chiqarish vazifasini (er ishlarini turlari bo'yicha, mexanizatsiyalash samaradorligiga salbiy ta'sir ko'rsatadigan barcha holatlarni hisobga olib, masalan: nam, quruq, suv ostidan, cho'michga yopishadigan, transportga ortib va h.o.) bajarish muddatlarini hisoblashda

 $8$  Олдинги 9-мисолда машина танлаш кўп вариантлилик асосида, тўлик кўрсатилди, 10мисолда экскаватор танлаш 2 та кўрсатгич: 1) соатдаги иш унумдорлиги; 2) 1 м<sup>3</sup> грунтни қазиш таннархи; бўйича амалга оширилди, агарда талаба экскаватор танлашда қолган кўрсатгичларини мустақил ҳисобласа, касб малакаси кўникмасини янада оширган саналади.

ekskavatorlarning soatdagi oʻrta oʻlchangan (U°sor) va yillik ekspluatatsion ish unumdorliklarini hisoblash taqozo qilinadi. Bunda er ishlarini  $(T_{er,ish})$  bajarish muddati ichida ekskavatorlar qurilish ob'ektida er ishlarining mavjud turlarini (ketma-ket yoki parallel) bajaradi deb qaraladi (lekin talabalar kurs loyihasida er ishlarini turlariga qarab har xil ekskavatorlar bilan mexanizatsiyalash variantlarini koʻrib chiqishlari mumkin)<sup>9</sup>.

 Teskari cho'michli GLG205C markali gidravlik ekskavator gruntni (quruq, nam, suv ostidan, cho'michga yopishadigan va h.o.) erga va ma'lum bir qismini transport vositasiga ortib ishlagandagi o'rta o'lchangan ishlab chiqarish ish unumdorligi (U<sup>e</sup><sub>s.o'rt.o'lch</sub>) quyidagicha hisoblanadi:

$$
U_{s.o'rt.o'lch.}^{e} = \frac{U_{s.o'rt}^{e} \cdot V_{erga} + U_{tr}^{e} \cdot V_{tr}}{V_{erga} + V_{tr}} = \frac{89,23 \cdot 17296,5 + 74,35 \cdot 9000}{17296,5 + 9000} = 84,13 \text{ m}^3/\text{s} \text{o} \text{at};
$$

U holda ekskavatorning yillik ishlab chiqarish ish unumdorligi me'yori:

 $U^e$ <sub>yil</sub> = D·  $U^e$ <sub>s.o'rt.o'lch</sub> = 1672·84,13= 140665,36 m<sup>3</sup>/yil;

Bu erda, D- ekskavator yillik ish vaqti fondi, soat; D=(200-202)·8,2=1672 soat; (200-202) ekskavatorning bir yildagi ishchi kunlari fondi, kun; 8,2- bir smenali ish haftasida ishchi smena davomiyligi (talabalarga smena davomiyligini 12, 16,4 soat qilib olish tavsiya qilinadi) soat;

$$
N_e = \frac{V_{l.h.} \cdot 12}{U_{vil}^e \cdot T_{\text{er.ish}}}, \qquad T_{er.ish}^{his} = \frac{V_{l.h.} \cdot 12}{U_{vil}^e \cdot N_e} = \frac{26296.5 \cdot 12}{140665.5 \cdot 1.0} = 2.24 \text{ oy}; \qquad (2.42)
$$

Bu erda,  $V_{l,h} = V_{xan} + V_{ao'sh}$  er ishlarining ekskavator bilan bajariladigan loyiha hajmi,  $m^3$ ;  $T_{\text{er}, \text{ish}}$  – er ishlarini bajarish direktiv muddati, oy.

$$
N_e = \frac{V_{l.h.} \cdot 12}{U_{yil}^e \cdot T_{\text{er.}ish}} = \frac{26296.5 \cdot 12}{140665.5 \cdot 4.2} = 0.53 \approx 1.0 \text{ dona}
$$

Ob'ektda er ishlarini teskari cho'michli GLG205C markali gidravlik ekskavator bilan gruntni (quruq, nam, suv ostidan, cho'michga yopishadigan va h.o.) erga va ma'lum bir qismini transport vositasiga ortib ishlagandagi mehnat sarfi me'yorlari quyidagicha hisoblanadi:

$$
\sum MS_{\text{er.ish}} = \frac{V_{l.h.} \cdot MS_{\text{s.o'tto'lch.}}}{100} \text{ is hch.s.}
$$

Bu erda,  $MS_{s.o'tt.o'tch}$  er ishlarini teskari cho'michli GLG205C markali gidravlik ekskavator bilan 100 m<sup>3</sup> gruntni tegishli sharoitlarda qazib olish ishlaridagi mehnat sarfi hisoblab topilgan me'yori- *ishch*. s; Agarda [4] 4-bob 41 punkti (7-bet) shartlari ta'minlangan boʻlsa, 100 m<sup>3</sup> gruntni qazib olish ishlari mehnati sarfi me'yori, GLG205C markali gidravlik ekskavatorining 100 m<sup>3</sup> gruntni qazib olish vaqti me'yoriga teng qilib olinadi.

YA'in, 
$$
MS_{s.o'tto1}
$$
 =  $\frac{100}{\text{Use } o'tto1}$  =  $\frac{100}{84,13}$  = 1,188 ishch – s.  
\nU holda ob'ektda er ishlarini bajarish ishlarin mehnat sarfi me' yori umumiy miqdori:  
\n
$$
\sum_{s=1}^{N} MS_{\text{er.ish}} = \frac{V_{l.h.} \cdot MS_{s.o'tto1}
$$
 =  $\frac{26296,5 \cdot 1,188}{100}$  = 312,40 ishch – s.  
\nga teng bo'ladi.

#### **15-variant**

**.** 

<sup>9</sup> Талабалар бу вариантда ер ишларини механизациялашни мустақил бажара олса касб малакаси кўникмасини янада оширган ҳисобланади.

Quyidagi matnni **MS Word** dasturida kiriting:

*14-misol.* Ushbu uslubiy qo'llanma 2.6.4. va 2.4.6.punktlarida keltirilgan shartlar uchun hamda 2.4-jadval birinchi ustuni №3 qatoridagi "inshoot osti xandakini qazish va qo'shimcha hajmdagi er ishlarini bajarish texnologiyalari va mexanizatsiyalash" varianti uchun tanlangan ekskavator bilan ishlaydigan bulьdozer kerakli soni, ishlash muddati, grunt tashish masofasi  $L_{tt}^{bul}$  = 27,3 m; bo'lganda hamda №4 qatoridagi "xandak bo'shliqlarini qayta ko'mish uchun tuproqtepadan grunt surib kelish" varianti uchun, grunt tashish masofasi  $L_{elt,k,k0'm} = L_{elt}^{q,k0'm} = 47,85$  m; bo'lganda bulьdozerlar soni hisoblab topilsin.

*Echish.* Ekskavator qazib erga tashlagan gruntni bulьdozer bilan tuproqtepagacha surib borishdagi ishlab chiqarish ish unumdorligi me'yoriy hujjatlardan foydalanib quyidagicha hisoblanadi.

$$
y_s^b = \frac{100}{V_m} \, m^3 /_S \qquad \qquad y_s^b = \frac{100}{V_m} = \frac{100}{0.75} = 133.33 \, m^3 /_S
$$

Bu erda, *V<sup>m</sup> –*bulьdozer bilan 100 m 3 ekskavator qazib tashlagandan keyin III gurux, bulьdozer uchun esa, II gurux gruntni berilgan (L<sup>bul</sup>) masofaga surib joylashtirish uchun sarf qilinadigan mashina vaqti sarfi me'yori, mash-s;

$$
V_m = V_m^{(10)} + \Delta V_m \frac{L_{tt}^{bul} - 10}{10};
$$
  $V_m = 0.32 + 0.25 \frac{27.3 - 10}{10} = 0.75$  mash.soat ;

 $V_{\rm m}^{(10)}$ =0,32 bulьdozer bilan 100 m<sup>3</sup> gruntni (L<sup>bul</sup>) -masofasi birlamchi 10 metrigacha qismida qirqib olish uchun vaqt sarfi me'yori, mash.s; [4],21-ilova.,p.4*b*,54-bet;  $\Delta V_m$ =0,25 bulьdozer bilan 100 m<sup>3</sup> gruntni (L<sup>bul</sup>) -masofasi qolgan 10 metrliklarga surib borish mashina vaqti sarfi me'yori, mash.s; [4],21-ilova.,p.4*d*,54-bet.

Ekskavator bulьdozer to'plam hosil qilib ishlaganda, bulьdozer "etaklanuvchi mashina" ekskavator esa, "etaklovchi mashina" sanaladi. Mashinalar to'plamlanganda hamisha bahosi (yoki balans bahosi) eng qimmat bo'lgan mashina "etakchi mashina" deb qaraladi hamda etaklanuvchi mashinalar soni faqat etaklovchi mashina ish unumdorligiga bog'liq ravishda, etaklovchi mashinaning uzuluksiz ishlashini ta'minlash maqsadida soni quyidagicha hisoblab topiladi:

$$
N_b = \frac{v_{s.o'rt}^e}{y_s^b} = \frac{89,23}{133,33} = 0,67 \approx 1,0 \text{ dona qobul qilinadi.}
$$

Bu erda,  $U_{s.o'rt}^e$  teskari cho'michli GLG205C markali gidravlik ekskavator bilan gruntni (quruq, nam, suv ostidan, cho'michga yopishadigan va h.o.) erga tashlab ishlagandagi soatdagi o'rtacha ishlab chiqarish ish unumdorligi me'yori, m $\frac{3}{s}$ ;

Ekskavator qazib erga tashlagan gruntni bulьdozer bilan tuproqtepagacha surib borishdagi ishlari uchun mehnat sarfi miqdori quyidagicha aniqlanadi:

$$
\sum MS_{bul} = \frac{V_{q,ko'm} \cdot MS_{bul}}{100} = \frac{12296,5 \cdot 0.75}{100} = 92,22 \text{ ishch.s}
$$

Bu erda,  $MS_{bul}$  -100  $m^3$  gruntni bulьdozer bilan qazib  $L_{tt}^{bul}$  = 27,3 m; masofaga surib eltish mehnat sarfi me'yori, ishch.s.
$$
MS_{\text{bul}} = MS_{\text{bul}}^{(10)} + \Delta MS_{\text{bul}} \frac{L_{\text{tt}}^{\text{bul}} - 10}{10}; \qquad MS_{\text{bul}} = 0.32 + 0.25 \frac{27.3 - 10}{10} = 0.75
$$
  
ishchsoat ;

ko'rinishida [4],21-ilova.,p.4*b*,4*d*,54-bet; me'yorlaridan foydalanib hisoblab topiladi.

Ekskavator bulьdozer to'plami ishlash muddati, ekskavatorning qayta ko'mish grunti hajmini erga tashlab ishlash muddatiga teng qilib olinadi va quyidagicha hisoblanadi:

$$
T_{q,ko'm}^{eks} = \frac{V_{q,ko'm.} \cdot 12}{U_{yil}^{e.erga} \cdot N_e} = \frac{12296.5 \cdot 12}{149192.56 \cdot 1.0} = 0.98 \text{ by; } T_{erga}^{eks} = \frac{V_{erga} \cdot 12}{U_{yil}^{e.erga} \cdot N_e} = \frac{17296.5 \cdot 12}{149192.56 \cdot 1.0} = 1.39 \text{ by};
$$

U holda ekskavatorning gruntni (quruq, nam, suv ostidan, cho'michga yopishadigan va h.o.) erga tashlab ishlagandagi yillik ishlab chiqarish ish unumdorligi me'yori:

$$
U_{\text{yil}}^e = D \cdot U_{s.o'rt}^e = 1672.89,23 = 149192,56 \text{ m}^3/\text{yil};
$$

Gruntni bulьdozer bilan tuproqtepagacha surib borish ishlarni bajarish texnologik xaritasi quyidagicha tuziladi.

2.12-jadval

|                   |         |                         |                                                    | Me'yoriy hujjat va               |                                |                                | Kerakli mikdor |             |             |
|-------------------|---------|-------------------------|----------------------------------------------------|----------------------------------|--------------------------------|--------------------------------|----------------|-------------|-------------|
|                   | markasi |                         | $m^3$                                              | me'yorlar                        |                                |                                |                |             |             |
| Ish turi, nomi    |         | bajarish                | hajmlari                                           |                                  |                                |                                | mashina        | ishchi      | muddati, oy |
|                   |         |                         |                                                    | turi                             | yori                           | ্ত<br>$\epsilon$               | mash-s         | ishch-s     |             |
|                   | Mashina | koʻrsatgichlar<br>Ishni | Lsh                                                | kodi<br>hujjat<br>$\mathfrak{a}$ | vaqt<br>$\overline{\text{me}}$ | unumdorli<br>日<br>$\mathbb{E}$ | (dona)         | (kishi)     | Lsh         |
|                   |         |                         |                                                    |                                  |                                |                                |                |             |             |
| Ekskavator qazib  |         |                         |                                                    | $[4]$<br>54                      |                                |                                |                |             |             |
| tashlagan gruntni | $-160$  | m;<br>$\tilde{\omega}$  | S                                                  | bet.                             | 0,75                           | 133,33                         | $\bigoplus$    | $\bigoplus$ | 0,98        |
| bulbdozer bilan   | ΤÝ      | ↽                       | 96,                                                | $21$ -ilova                      |                                |                                |                |             |             |
| tuproqtepagacha   |         | $\sum_{i=1}^{n}$        | $\mathbf{\Omega}$<br>2<br>$\overline{\phantom{0}}$ | 4b, 4d,                          |                                |                                | 92,22          | 92,22       |             |
| surib borish      |         | $\Xi_{\texttt{t}}$      |                                                    |                                  |                                |                                |                |             |             |

**II gurux gruntni bulьdozer bilan tuproqtepagacha surib borish ishi texnologik xaritasi**

**Xulosa.** Qayta ko'mish grunti tuproqtepalarini bulьdozer bilan hosil qilish ishini tashkil qilishda ekskavator bilan bulьdozer to'plam hosil qilib ishlashi ko'zda tutiladi, lekin to'plamda bir dona ekskavatorga 0,67 dona bulьdozerlar (aslida 0,67 dona bulьdozer soni bo'lmaydi, balki ishning ma'lum bir muddatida bulьdozerlar to'xtab-to'xtab ishlaydi degani) to'g'ri kelmoqda. Bu erda echim sifatida  $N_b = 1.0$  dona qilib qobul qilingan, to'plamda buday echimni 2 variantda ta'minlasa bo'ladi:

# **16-variant**

Quyidagi matnni **MS Word** dasturida kiriting:

*15-misol.* Ushbu uslubiy qo'llanma 2.6.3. punktida keltirilgan shartlar uchun hamda 2.4 jadval birinchi ustuni №3 qatori, "inshoot osti xandakini qazish va qo'shimcha hajmdagi er ishlarini bajarish texnologiyalari va mexanizatsiyalash" varianti uchun tanlangan ekskavator bilan ishlaydigan avtosamosvallar kerakli soni, grunt tashish masofasi  $l_{qr}$ =4,5 km bo'lganda, hisoblab topilsin.

# *Echish.*

Xandakning transport vositasiga ortib qaziladigan qismi gruntini berilgan masofagacha tashib ketish uchun yuk ko'tarish ko'rsatgichlari 8,0-10 tn bo'lgan avtosamosvallar tanlanadi. Bunda bir cho'michli ekskavatorlar bilan ishlash uchun tavsiya qilinadigan avtosamosvallar yuk ko'tarish ko'rsatgichlari quyidagicha belgilanadi.

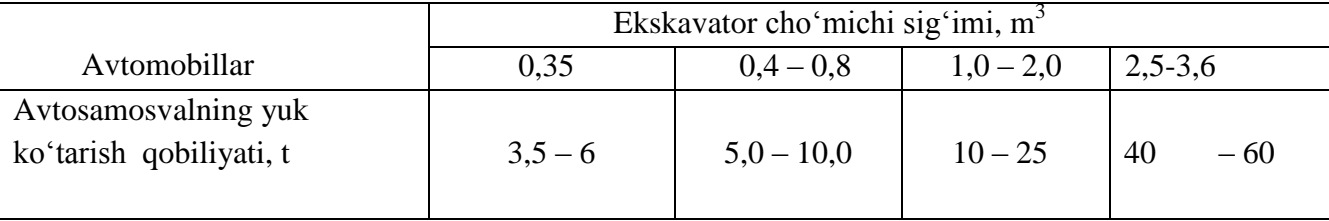

Avtosamosvallar bilan grunt tashish ekspluatatsion ish unumdorligi quyidagicha hisoblanadi:

 $U_s^{a.s} = \frac{6}{5}$  $T_s$ .  $=$ 6  $\frac{69.58 \text{ m/s}}{15,94}$  = 30,71 m<sup>3</sup>/s

bu erda,  $YUK_{st} = 10$  tn, avtosamosval standart yuk ko'tarish ko'rsatgichi;  $K_{yuk} = YUK_{fak}/YUK_{st} = 9,6/10=0,96$  yuk ko'tarish ko'rsatgichidan foydalanish koeffitsienti;  $YUK_{fak} = q \cdot n_{cho'm} \cdot K_e \cdot \gamma_{ar} = 0.8 \cdot 6.0 \cdot 1.0 \cdot 2.0 = 9.6$  tn; kuzovga ortiladigan grunt faktik massasi;  $n_{cho'm}$  =6,0 transportga ortiladigan gruntli cho'michlar soni,  $K_e = K_{vum}^1 \cdot K_{to'l}$  cho'mich sigʻimidan foydalanish koeffitsienti;  $K_{yum}^1 = \frac{1}{K_{yum}}$ - yumshatigan gruntni tabiiy zichlkga keltirish koeffitsienti;  $K_{vum}$ - grunt yumshalish koeffitsienti;  $K_{to'l}$ -choʻmich toʻldirilsh koeffitsienti;  $K_v=0.8 \div 0.9$  vaqtdan foydalanish koeffitsienti;  $\gamma_{ar}$ - grunt zichligi, t/m<sup>3</sup>;  $T_s$  =  $t_{to'l} + t_{yukl} + t_{qay} + t_{to'k} + t_{bo'sh}$  avtosamosval bir ishchissikli uchun ketadigan vaqt, min;  $t_{to'l} = 60 \cdot q \cdot n_{cho'm} \cdot K_e / U_{tr}^e = 60 \cdot 0.8 \cdot 6.0 \cdot 1.0/74,35 = 3.8$  min; kuzovni YUK $_{fak}$  miqdoricha to'ldirish uchun ketadigan vaqt;  $t_{yukl} = 60 \cdot l_{gr} \cdot K_{sekin}/v_{yukli} = 60 \cdot 4.5 \cdot 1.1/50 = 5.94$  min, gruntni  $l_{gr}$  masofaga tashish uchun ketadigan vaqt;  $v_{yukli}$ -yukli yurish tezligi,  $km/soat$ ;  $K_{sekin} = 1.1$ yo'l sharoitini hisobga olish uchun xizmat qiladigan sekinlashish koeffitsienti;  $t_{qay} = 1 \div \frac{1}{2}$  $2 min$ , qayrilib olishlarga ketadigan vaqt;  $t_{to'k} = 1.0 min$ , to'kish vaqti;  $t_{bo'sh} = 60 \cdot l_{gr} \cdot K_{sekin}/v_{yuksiz} = 60.4, 5.1, 1/70 = 4, 2 \text{ min}, \text{ avtosamosvalning yuksiz yurish vaqti};$  $v_{vuksiz} = 50 \div 70 \, km/s;$ 

U holatda,  $T_s = t_{to'l} + t_{yukl} + t_{qay} + t_{to'k} + t_{bo'sh} = 3,8+5,94+1,0+1,0+4,2=15,94$  min.

Grunt tashish ishini tashkil qilish uchun kearkli avtosamosvallar soni:

$$
N_{as} = \frac{U_{tr}^e}{U_s^{a.s}}
$$
  $N_{as} = \frac{U_{tr}^e}{U_s^{a.s}} = \frac{74.35}{30.71} = 2,42 \approx 3,0$  dona qobul qilinadi.

Ekskavator qazib erga tashlagan gruntni avtosamosval bilan  $l_{qr} = 4.5 \; km$  masofaga tashib ketish ishlari uchun mehnat sarfi miqdori quyidagicha aniqlanadi:

$$
\sum MS_{as.task} = \frac{V_{tr} \cdot MS_{as}}{100} = \frac{9000 \cdot 3{,}25}{100} = 292{,}5 \text{ is hch. s.}
$$

Bu erda,  $MS_{as}$  -100  $m^3$  gruntni avtosamosval bilan  $l_{ar} = 4.5$  km masofaga tashish mehnat sarfi me'yori, ishch.s.

$$
MS_{as} = \frac{100}{U_s^{a.s}} \text{mask. s (ishch.s);}
$$
\n
$$
MS_{as} = \frac{100}{U_s^{a.s}} = \frac{100}{30.71} = 3.25 \text{ mask. s}
$$
\n(ishch.soat);

Ko'rinishida, bir smena ichida bir avtosamosvalda bir nafar shofyor ishlashi shartidan hisoblab topiladi.

Ekskavator avtosamosval to'plami ishlash muddati, ekskavatorning ob'ektda ishlash to'liq muddatidan  $(T_{exish}^{his})$ , gruntni erga tashlab ishlash mudatini  $(T_{erqa}^{eks})$  ayirish yoʻli bilan quyidagicha hisoblanadi:

$$
T_{tr}^{eks} = T_{er.ish}^{his} - T_{erga}^{eks} = 2.24 - 1.39 = 0.85 \text{ oy};
$$

Gruntni avtosamosval bilan tashish ishlarini bajarish texnologik xaritasi quyidagicha tuziladi.

2.13-jadval

**Gruntni avtosamosval bilan tashish ishi texnologik xaritasi**

|                                                               | valm                                                      |                                       | m <sup>3</sup> |                        | Me'yoriy hujjat va<br>me'yorlar |                                                                  | Kerakli mikdor              |                              |                 |
|---------------------------------------------------------------|-----------------------------------------------------------|---------------------------------------|----------------|------------------------|---------------------------------|------------------------------------------------------------------|-----------------------------|------------------------------|-----------------|
| Ish turi, nomi                                                | tosamos<br>arkasi                                         | koʻrsatgichlari<br>bajarish<br>Ishni  | Ish hajmlari,  | hujjat turi<br>va kodi | me'yori<br>vaqt                 | unumdorli<br>$\mathbf{S}^{\prime}$<br>ີສົ<br>Ish<br>$\mathbf{g}$ | mashina<br>mash-s<br>(dona) | ishchi<br>ishch-s<br>(kishi) | Ish muddati, oy |
| Ekskavator<br>ortgan gruntni<br>avtosamosval<br>bilan tashish | 360BB<br>ld.<br>$\overline{ }$<br>33<br>NOR.<br><b>GS</b> | km<br>4,5<br>$\mathsf{I}$<br>$l_{gr}$ | 9000           | usulda<br>nalitik      | 1,28                            | 64,1                                                             | $\bigoplus$<br>292,5        | $\bigoplus$<br>292,5         | 0,85            |

**Xulosa.** Inshoot osti xandag'ini (gruntni erga tashlab va transoprtga ortib) qazish va er ishlari qo'shimcha hajmlarini (erga tashlab qazish) bajarish uchun tanlangan teskari cho'michli GLG205C markali gidravlik ekskavatorning soni 1,0 dona qilib qobul qilindi. Bu echim o'z navbatida er ishlarini bajarish direktiv muddatini keskin qisqartirish  $\left(\frac{r}{a}\right)$  $T_{\rho_1}^h$  $\overline{\mathbf{r}}$  $\frac{4,2}{2,24}$  = 1,87 marta) imkoniyatini hosil qiladi. O'z navbatida bu ko'rsatgich tanlangan bir cho'michli gidravlik ekskavator bilan er ishlarini bajarishda tashkiliy jihatdan ham optimal echim topilganini anglatadi. Ekskavator gruntni astosamosvalga ortib ishlashda ham juda yaxshi natijaga ega bo'lishi kuzatildi, grunt tashishga 3 dona avtosamosval talab qilinishi aniqlandi. Avtosamosvallar soni optimalli tekshirish uchun grunt tashish ishini tashkil qilish "ekskavatoravtosamosval" birga ishlash grafigini tuzish tavsiya qilinadi.<sup>10</sup>

1

 $^{10}$  "экскаватор-автосамосвал" бирга ишлаб грунт ташиш графигини тузишдан мақсад экскаватор ишида технологик кутишни бартараф қилиш орқали иш унумдорлигини ошириш ҳисобланади ва талабага мустақил равишда бажариш тавсия қилинади.

Kurs loyihasida er ishlarini mexanizatsiyalash va bajarish texnologiyasi optimal parametrlarini loyihalash alohida bo'lim sifatida ko'rib chiqilganidan beton ishlari ma'lum hajmi bajarilganidan keyin amalga oshiriladigan xandak bo'shliklarini qayta ko'mish ishi beton ishlaridan oldin ko'rib chiqiladi. Xandak bo'shliklarini qayta ko'mish ishi tarkibi va texnologik parametlari 2.7.6 punktda, 2.4-jadval №4-10 qatorlarida to'liq keltirilgan.

### **17-variant**

Quyidagi matnni **MS Word** dasturida kiriting:

*16-misol.* Ushbu uslubiy qo'llanma 2.7.6 punktida hamda 2.4-jadval №4-7 qatorlarida keltirilgan shartlar uchun tanlangan bulьdozerning ( $a=1,0$ m;  $h_{\text{vol}} \leq 1$  m;  $h_{\text{sh}} \geq 3,0$ m; bo'lganda va mini mashina bilan amalga oshirilganda) tuproqtepadan xandak qayta ko'miladigan bo'shliklariga  $V_{k,ko'm}^{shib}$  = 1148m<sup>3</sup>; hajmdagi gruntni surib kelish masofasi  $L_{elt}^{mok}$  = 68,35 m; bo'lganda bulьdozer, suv sepgich, shibbalash mashinasi soni, ishlash muddati hisoblab topilsin.

*Echish.* Gruntni tuproqtepadan xandak qayta ko'miladigan bo'shliklariga bulьdozer bilan surib kelishdagi ishlab chiqarish ish unumdorligi me'yoriy hujjatlardan foydalanib quyidagicha hisoblanadi.

$$
\mathcal{Y}_s^b = \frac{100}{V_m} \, m^3 /_S \qquad \qquad \mathcal{Y}_s^b = \frac{100}{V_m} = \frac{100}{1.77} = 56.49 \, m^3 /_S
$$

Bu erda, *V<sup>m</sup> –*bulьdozer bilan 100 m 3 ekskavator qazib tashlagandan keyin III gurux, bulьdozer uchun esa, II gurux gruntni berilgan  $(L_{elt}^{mok})$  masofaga surib joylashtirish uchun sarf qilinadigan mashina vaqti sarfi me'yori, mash-s;

$$
V_{\rm m} = V_{\rm m}^{(10)} + \Delta V_{\rm m} \frac{L_{\rm eit}^{mok} - 10}{10};
$$
\n
$$
V_{\rm m} = 0.32 + 0.25 \frac{68.35 - 10}{10} = 1.77 \text{ mash.} \text{soat};
$$

 $V_{\rm m}^{(10)}$ =0,32 bulьdozer bilan 100 m<sup>3</sup> gruntni  $L_{elt}^{mok}$  -masofasi birlamchi 10 metrigacha qismida qirqib olish uchun vaqt sarfi me'yori, mash.s; [4],21-ilova.,p.4*b*,54-bet;  $\Delta V_m$ =0,25 bulьdozer bilan 100 m<sup>3</sup> gruntni  $L_{e l t}^{m o k}$ -masofasi qolgan 10 metrliklarga surib borish mashina vaqti sarfi me'vori, mash.s; [4],21-ilova.,p.4*d*,54-bet.

 $L_{elt}^{mok} = \frac{L_e^q}{r}$  $\frac{e^{i t}}{\sin \gamma}$ -mokisimon ishlash sxemasida gruntni tuproqtepa boʻylama oʻqiga 45<sup>0</sup> burchak ostida (burchak 30-90<sup>0</sup> oraligʻida olinishi tavsiya qilinadi) **ustki qismidan boshlab qirqib olib** (2.8-rasm) xandak qayta koʻmiladigan boʻshliklariga surib eltish masofasi ,m;  $L_{e l t}^{q.ko'm}$  -xandak bo'shliklari chekka nuqtasidan tuproqtepa yuqorigi chekka nuqtasigacha (brovkasigacha) bo'lgan eng qisqa masofasi-m;  $\nu$  – gruntni bulbdozer bilan tuproqtepa bo'ylama o'qiga nisbatan qirqish burchagi, grad;  $\gamma = 30^{\circ}$  qilib qobul qilindi. U holda

$$
L_{elt}^{mok} = \frac{L_{elt}^{q,ko'm}}{\sin \gamma} = \frac{47,85}{\sin 45} = \frac{47,85}{0,7} = 68,35 \text{ m};
$$

Bu erda, γ- bulьdozerning yurgizish qismi bir tomoniga tushadigan yuklamani kamaytirish hamda xandak qayta ko'miladigan bo'shliklarida uzunasi bo'ylab bir xil qalinlikda to'kma hosil qilish maqsadida vaqtinchalik tuproqtepa o'qiga nisbatan bulьdozerning grunt qirqib ishlash burchagi. Rasmda xandak bo'shliklarini qayta ko'mish eng yuqorigi (oxirgi) qatlami gruntini yoyish ko'rsatilagan. 11

**.** 

<sup>&</sup>lt;sup>11</sup> Талаба бу схемани мустақил равишда  $h_{\text{m}} < 3.0$  м учун бажара олса касб малакаси кўникмасини янада оширган ҳисобланади.

Bulьdozer, suv sepgich, shibbalovchi mashinalardan to'plam hosil qilib ishlanganda, bulьdozer "etaklovchi mashina" trambovka (yoki mini zichlagich), suv sepgich mashina esa "etaklanuvchi mashina" sanaladi. U holatda to'plamdagi mashinalar soni quyidagicha hisoblab topiladi:

$$
N_{tram} = \frac{y_s^b}{U_{s, tram}} = \frac{56,49}{169,5} = 0,33 \approx 1,0 \text{ dona qobul qilinadi.}
$$

$$
U_{s.tram} = \frac{100}{V_m} = \frac{100}{0.59} = 169.5 \text{ m}^3/\text{s};
$$

 $\overline{\phantom{a}}$ 

Bu erda,  $V_m = 0.59$  mash.s [5], § E2-1-33.,p.6*b*, 6*a*, 69-bet; Zichlanadigan qatlam qalinligi 1,0 m bo'lganda 100  $m^3$  gruntni (trambovkalab) shibbalab zichlash uchun vaqt me'yori.

$$
N_{\text{sup sep}} = \frac{y_{\text{sup sep}}^{jad}}{y_{\text{sup sep}}} = \frac{17.28}{17.28} = 1.0 \text{ dona qobul qilinadi}^{12}.
$$

Bu erda,  $y_{\textit{sur sen}}^{jad}$  – suv sepish ishlari soatdagi talab qilinadigan jadalligi me'yori, m<sup>3</sup>/s;  $y_{\textit{sun sen}}^{jad} = \frac{y_{\textit{s}}^{b}}{s}$  $\frac{-\omega_t + \omega_y}{\omega_t - \gamma_0} = \frac{5}{100\cdot\gamma_0}$  $\frac{(20-5+2)1,8}{100 \cdot 1,0} = \frac{1}{1}$  $\frac{^{728,59}}{^{100}} = 17,28 \text{ m}^3/\text{s}$ 

bu erda  $y_{\text{sur, sen}}^{jad}$  bulьdozerning soatdagi ishlab chiqarish  $(y_{\text{s}}^b = 56,49 \, \text{m}^3/\text{s})$  ish unumdorligi hajmidagi gruntni qo'shimcha namlash uchun soatdagi kerakli suv mikdori, m 3 ; *ωo*optimal namlik, %; *γgr* - gruntning tabiiy holatdagi zichligi, t/m 3 (2.14-jadval); *ωt*=5,0 % tuproqtepadagi gruntning tabiiy namligi; *ωy*- gruntni zichlash va tashish jarayonlarida namligining yo'qotilishi (1...2%); *γ<sup>o</sup>* - suvning zichligi (1 t/m 3 ).

Birinchi va 2-variantlarda  $y_{\textit{sun}}^{jad}$  = 17,28 m<sup>3</sup>/s; suv sepish ishlari jadalligi suv sepish ishlari ishlab chiqarish ish unumdorligiga teng deb olinadi ( $N_{\text{sur}}$  sep = 1,0) va suv sepish mashinasi sifatida xandakdan suv qochirish uchun tanlangan nasoslardan vaqtinchalik quvurlar orqali suv olib foydalaniladi. Gruntning optimal namligini  $\pm 2\%$  aniqliqda saqlab turish tavsiya etiladi.

Qayta koʻmish gruntining shibbalanadigan hajmini ( $V_{k,ko'm}^{shift}$ =1148m<sup>3</sup>) bulьdozer bilan tuproqtepadan xandakgacha surib borishdagi ishlari uchun mehnat sarfi miqdori quyidagicha aniqlanadi:

$$
\sum MS_{bul} = \frac{V_{k,ko'm}^{shift} \cdot MS_{bul}}{100} = \frac{1148 \cdot 1.77}{100} = 20.31 \text{ ishch. s.}
$$

Bu erda,  $MS_{bul}$  -100  $m^3$  gruntni bulьdozer bilan qazib  $L_{elt}^{mok} = 68,35$  m; masofaga mokisimon sxemada surib eltish mehnat sarfi me'yori, ishch.s.

$$
MS_{\text{bul}} = MS_{\text{bul}}^{(10)} + \Delta MS_{\text{bul}} \frac{L_{\text{elt}}^{mok} - 10}{10}; \qquad MS_{\text{bul}} = 0.32 + 0.25 \frac{68.35 - 10}{10} = 1.77
$$
ishch.soat ;

ko'rinishida [4],21-ilova.,p.4*b*,4*d*,54-bet; me'yorlaridan foydalanib hisoblab topiladi.

2.14-jadval.

|                                | 3. Gruntlar optimal namliklari va eng katta zichliklari koʻrsatgichlari |  |                                |
|--------------------------------|-------------------------------------------------------------------------|--|--------------------------------|
| Optimal namliklari<br>Gruntlar |                                                                         |  | Gruntlar eng katta zichliklari |

 $12$  Хандакда ер ости суви сатхи берилмаганда, алохида сув сепиш машинаси танланади ва сони ушбу ифодадан фойдаланиб ҳисобланади.

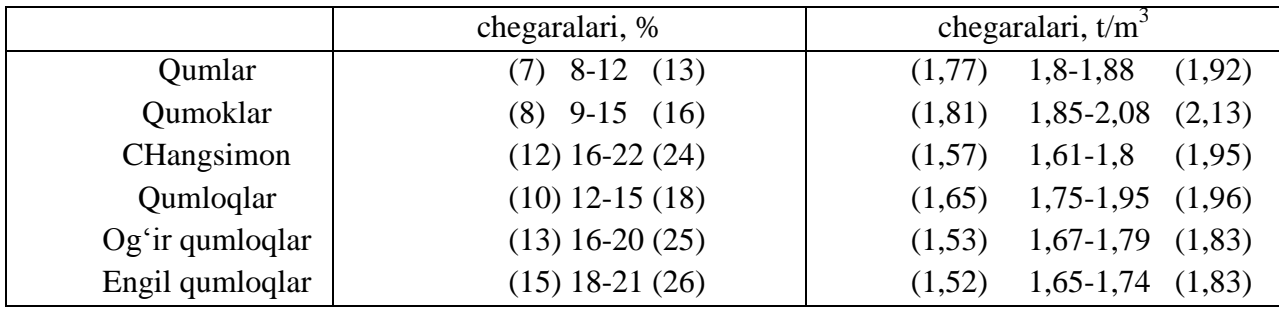

## **18-variant**

Quyidagi matnni **MS Word** dasturida kiriting:

*17-misol.* Ushbu uslubiy qo'llanma 2.7.5 punktida hamda 2.4-jadval №4-6, 8-10 qatorlarida keltirilgan shartlar uchun tanlangan bulьdozerning tuproqtepadan xandak qayta ko'miladigan bo'shliklariga  $V_{k \to 0}^{zich} = 11148.5$  m<sup>3</sup>; hajmdagi gruntni surib kelish masofasi  $L_{\text{elt}}^{\text{mok}} = 68,35$  m; bo'lganda bulьdozer, suv sepgich, zichlagich (katok) mashinalar sonlari, to'plam bo'lib ishlash muddati hisoblab topilsin.

*Echish.* Gruntni tuproqtepadan xandak qayta ko'miladigan bo'shliklariga bulьdozer bilan surib kelishdagi ishlab chiqarish ish unumdorligi me'yoriy hujjatlardan foydalanib *16-misolda* hisoblangan qiymatlari qobul qilinadi (bir xil ish davom etadi hamda ikkinchi variantda faqat hajmi ko'p) va bu variantda bulьdozer xandakka surib kelgan gruntni yana bulьdozer bilan 2.16jadval 4-5 ustunlarida keltirilgan, gruntlar va zichlagichlar turlariga mos qalinlikda yoyish, suv sepib namlash va zichlash mashinalari markasi tanlanadi, to'plam bo'lib ishlash texnologik parametrlari hisob topiladi. Mashinalar to'plam bo'lib ishlaganda ishni oqim usulida tashkil qilish tavsiya qilinadi, bunda har mashina (to'kish- yoyish, namlash, zichlash) ishlashi uchun 2.16-jadval 9 ustunida keltirilgan uzunlikda bo'laklar (uchastkalar, titratma zichlagichlar uchun kamida 50 metrdan) ajratiladi hamda har bir bo'lakda kamida bir turdagi ish jarayoni (to'kishyoyish, namlash, zichlash) tashkil qilinadi hamda mashinalar bo'laklarda uzluksiz ravishda almashib (birinchisi-o'rniga ikkinchisi, ikkinchisi o'rniga uchunchisi, uchunchisi o'rniga yana birinchisi) ishlaydi (2.13-rasm).

Qayta ko'mish ishini tashkil qilishda bulьdozer va suv sepgich ishi texnologikssikli (ishlari tarkibi, tartibi va davomiyligi) zichlagich ishi texnologik parametlariga qarab (grunt granulometrik tarkibi, talab qilinadigan zichlik ko'rsatgichi, optimal namligi, zichlash qalinligi, qatlam minimal uzunligi, zichlagich mashinanining to'kma ustida yoki to'kma ustidan tashqarida qayrilib olishi va h.o.) turi (titratma, pnevmoshinali, silliq, mushtchali va h.o.) tanlanadi.

Gidromeliorativ qurilish ishlarini mexanizatsiyalashda boshqa qurilish sohalaridan (yo'l, gidrotexnik, grajdan, sanoat va h.o.) farqli asosan *universal*-birikuvchan hamda birikmaydigan gruntlarni zichlashda qo'l keladigan, yuqori samarali *tiratma* va *pnevmoshinali* zichlagichlar, faqat birikuvchan gruntlarda tirkama va yarimtirkama *mushtchali* (kulachokli) zichlagichlar, faqat birikuvchan gruntlarda *silliq* zichlagichlarni qo'llash tavsiya qilinadi.

Lekin 2.7.5 punkt shartlarida zichlash ishlari fronti  $L_{zich} = 83,37$  m ni tashkil qiladi, shuning uchun kurs loyihasida qayta ko'mish ishini oqim usulida 2.16-jadvali shartlari qanoatlantirilmaganda tashkil qilish ko'rib chiqiladi.

U holda, gildan iborat qayta ko'mish gruntini zichlash uchun *titratma ta'sirli tirkama* zichlagichlar ko'llanilganda, zichlanadigan qatlam minimal uzunligi  $L_{zich}^{min} = 28 m$  ni hajmi esa,  $V_{kko'm}^{tit} = \omega_{tit}^{o'r} \times L_{zich}^{min} = 3.95 \times 28 = 110.6$  m<sup>3</sup> ni tashkil qiladi.

Bu erda,  $o'r = \frac{v_t + a_2 + A^1}{2}$  $\frac{1}{2} \frac{1+A^{11}}{2} \times h_{yoyish} = \frac{3}{2}$  $\frac{10+12}{2} \times 0.4 \approx 3.95 \ m^2$ ; xandak qayta ko'miladigan 7 metr chuqurlikdagi (3 metri 1-variantda shibbalab qayta ko'mildi) bo'shliq qismining, tirkama titratma zichlagichga mos qilib yoyilgan, qalinligi  $h_{\nu o \nu jsh} = 0.4$  m qatlami ko'ndalang kesimi o'rtacha yuzi.

2.8 va 2.13-rasmlarda keltirigan bulьdozerning gruntni tuproqtepadan xandak qayta ko'miladigan bo'shliklariga surib kelishi va birdaniga yoyishidagi ishlab chiqarish ish unumdorligi o'rtacha ko'rsatgichi me'yoriy hujjatlardan foydalanib quyidagicha hisoblanadi:

$$
\mathcal{Y}_s^{b.yoyish} = \frac{100}{V_m} = \frac{100}{0.3} = 333.33 \ m^3 / s
$$

Bu erda,  $V_m$ =0,3 birlik hajmi 100 m<sup>3</sup> II gurux gruntni bulьdozer bilan 0,6 metrgacha bo'lgan qaliklikda yoyish uchun mashina vaqti (mehnat sarfi) me'yori mash.s (ishch.s) [5], § E2- 1-28, 4*d*, 62 bet.

 $y_s^{b, yo yish}$ - bulьdozerning xandak qayta koʻmiladigan boʻshligi  $L_{zich}^{min} = 28 m$  uzunlikdagi bo'lagida  $V_{k,ko'm}^{tit}$ =110,6 m<sup>3</sup> hajmdagi II gurux gruntni  $h_{\nu ovish} = 0,4m$  qalinlikda yoyishdagi ishlab chiqarish ish unumdorligi  $m^3$ /s;

Bulьdozer, suv sepgich, titratma zichlagich mashinalaridan tashkil topgan to'plamdagi har bir mashina qatlamda alohida bo'laklarda parallel ishlashganliklari uchun ish **ritmlari**<sup>13</sup> bir xil bo'lishligi taqozo qilinadi. Unday holatda oqimning **qadami**<sup>14</sup> to'plamdagi mashinalardan bo'lakdagi ishi eng davomiy bo'lganiganiga teng qilib tanlanadi.

1) Bulьdozer bilan  $V_{k,ko'm}^{tit}$ =110,6 m<sup>3</sup> hajmdagi gruntni xandak qayta koʻmiladigan qatlami bir bo'lagiga surib kelishdagi ishi qadami quyidagicha hisoblanadi:

$$
T_{x,sur}^b = \frac{V_{k,ko'm}^{tit}}{y_s^b \cdot N_b} = \frac{110,6}{56,49 \cdot 1,0} = 1,95 \text{ soat};
$$

2) Bulьdozer bilan  $V_{k k o'}^{t i t}$  = 110,6 m<sup>3</sup> hajmdagi gruntni xandak qayta koʻmiladigan qatlami bir bo'lagiga ustida  $h_{yoyish} = 0.4m$  qalinlikda yoyish ishi qadami quyidagicha hisoblanadi:

$$
T_{yoyish}^b = \frac{V_{k,ko'm}^{tit}}{y_s^{b.yoyish} \cdot N_b} = \frac{110,6}{333,33 \cdot 1,0} = 0,33 \text{ soat};
$$

3) Qayta ko'mish gruntini xandakdan suv qochirish tizimi nasosidan suv sepib  $V_{k\,\rm k\,\alpha'm}^{tit}$ = 110,6 m<sup>3</sup> hajmda,  $y_{\rm suv,sen}^{jad}$ = 17,28 m<sup>3</sup>/s; jadallikda namlash ishi qadami quyidagicha hisoblanadi:

$$
T_{\text{Suv.sep}}^n = \frac{v_{k,\text{ko}}^{\text{tit}}(w_0 - \omega_t + \omega_y) \gamma_{\text{gr.}}^n}{y_{\text{S}}^b(\omega_0 - \omega_t + \omega_y) \gamma_{\text{gr.}}^n} = \frac{v_{k,\text{ko}}^{\text{tit}}}{y_{\text{S}}^b} = \frac{110,6}{56,49} = 1,95 \text{ soat};
$$

 $\overline{\phantom{a}}$ 

4) Xandak qayta koʻmiladigan boʻshligi  $L_{zich}^{min} = 28$  m uzunlikdagi boʻlagida borib-kelib  $V_{k,k\alpha' m}^{tit}$ = 110,6 m<sup>3</sup> hajmdagi gruntni zichlash ishi qadami quyidagicha hisoblanadi:

<sup>13</sup> **Ритм** деб- бир бўлакда бажариладиган бир иш жараёни (ёйиш,намлаш, зичлаш ва ҳ.о.) учун сарф қилинадиган вақтга айтилади.

<sup>14</sup> Оқимнинг **"қадами"** деб, шундай муддатга айтиладики, бу муддат тугагандан кейин бўлакда навбатдаги янги иш жараёни (намлаш, зичлаш, ёйиш ва ҳ.о) бошланади. Қурилиш ишлаб чиқариш шароитида ритм қадамга тенг деб қаралади.

$$
T_{zich} = \frac{V_{k.ko'm}^{tit}}{y_s^{zich} \cdot N_{zich}} = \frac{110,6}{277,77 \cdot 1,0} = 0,39 \text{ soat};
$$

Bu erda,  $y_s^{zich} = \frac{1}{1}$  $\frac{100}{V_m} = \frac{1}{0}$  $\frac{100}{0.36}$  = 277,77 m<sup>3</sup>/s tirkama titratma zichlagich soatdagi ishlab chiqarish ish unumdorligi;

 $V_m$ =  $n_o$ <sub>tish</sub>  $V_m$ =4·0,09=0,36 mash.s, 100  $m^3$  gruntni zichlashda loyihada belgilangan (amaliy sinovlari natijasida aniqlanadi) zichlab o'tishlar soni uchun vaqt me'yori;  $V_m^1$  =0,09 mash.s [5], § E2-1-32,*v* 68 bet.

### **19-variant**

Quyidagi matnni **MS Word** dasturida kiriting:

Er usti va osti suvlari bilan bostirilish xavfi bo'lgan katlovanlarda qurilish ishlarini tashkil qilish va bajarish ancha qiyinchiliklar bilan bog'liq, qo'shimcha qurilish jarayonlarini amalga oshirish, ishlar muddatlarini uzaytirishga va qurilish tannarxini sezilarli qimmatlashiga olib keladi.

Kotlovanlardan suv qochirishning ishonchliligi, soddaligi va iqtisodiy samaradorligi bo'yicha har xil, ko'p qo'llaniladigan usullari mavjud (2.18-jadval).

2.18-jadval

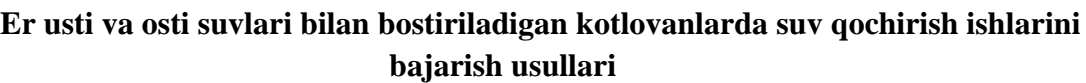

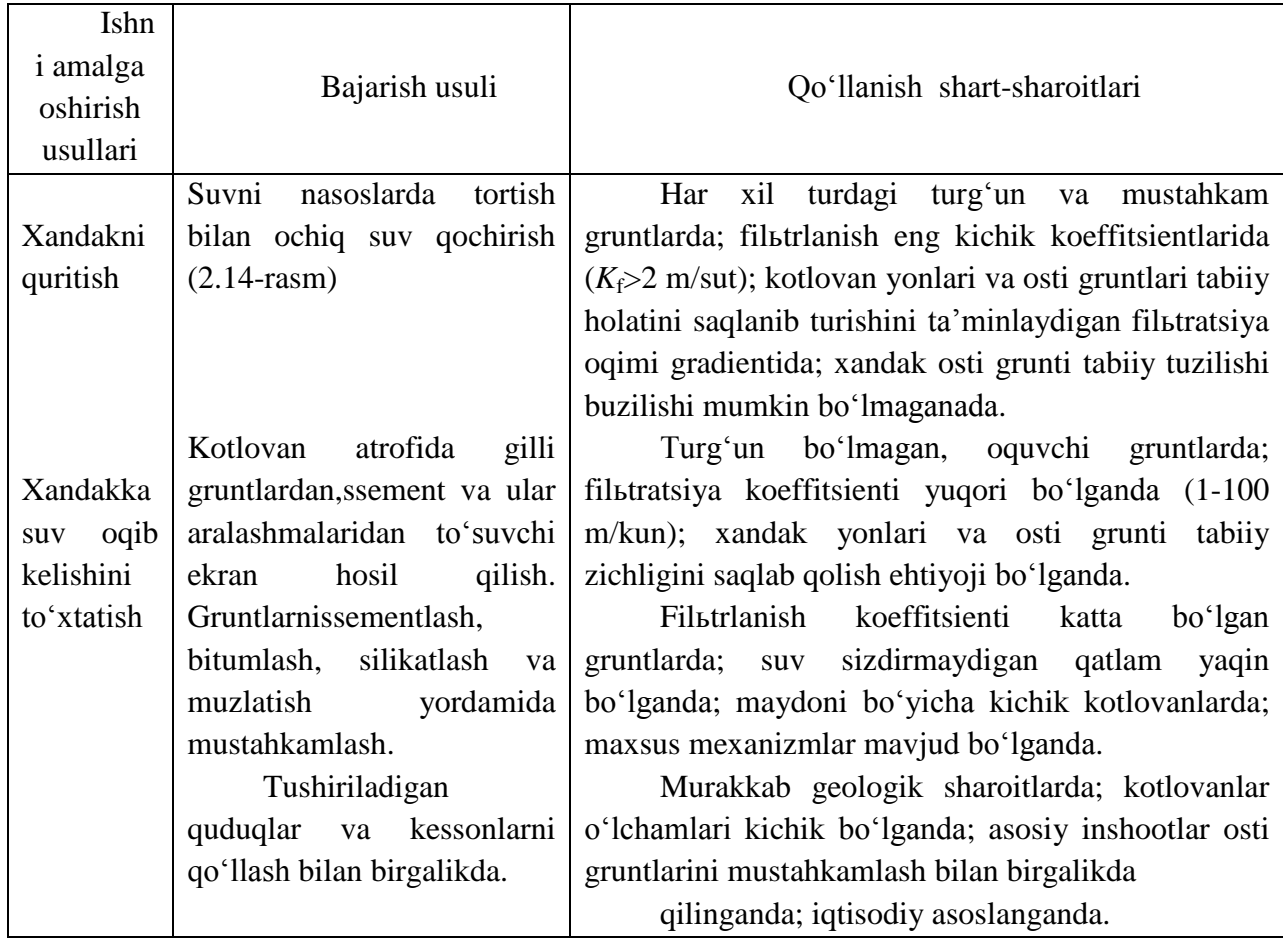

Yirik gidrotexnik inshootlar kotlovanlarini suv bosishdan himoyalashda qo'llaniladigan boshqa usullar odatda, noraqobatbardosh va er osti suvlarining oqib kelishini pasaytirishning lokal usuli sifatida foydalaniladi.

Ochiq kotlovlarda suv qochirish odatda ikki bosqichda bajariladi: *birlamchi suv qochirish*kotlovandagi yig'ilib qolgan suvni tortish; *ikkinchisi* - kotlovanni quritilgan holda ushlab turish, sizib oqib keladigan er osti suvlarini qochirish.

 Inshoot osti xandaki plani bo'yicha (2.14-rasm), grunt turini, er osti suvlari sathini, er usti, suv chuqurligi va inshoot tubi belgilaridan foydalanib, katlovanga vaqt birligida oqib keladigan suv miqdori (katlovan debeti-  $Q_{xan}$ ,  $m^3$ /soat) quyidagicha hisoblanadi:

agarda *h<sub>suv</sub>≤1,0 m*, boʻlsa,  $Q_{xan} = q_{sol} \cdot \sum_{n=1}^{j} F_n$  $\int_{\pi=1}^{j} F_n$  m<sup>3</sup>/s; agarda  $h_{\textit{suv}}$ >1,0 m, boʻlsa,  $Q_{\textit{xan}}=q_{\textit{sol}}\cdot \Sigma^{j}_{\textit{n=1}}$  F  $\int_{\pi=1}^{j} F_n \cdot h_{\text{surv}}$ , m<sup>3</sup>/s; bu erda:

*qsol*- xandakning solishtirma suv sarfi, xandakning 1 m 2 yuzasidan *hsuv=1,0 m* bo'lganda

sizib chiqadigan suvning miqdori m<sup>3</sup>/soat, qurilish maydonchasida loyiha izlanishlari davrida

tajriba yo'li bilan aniqlanadi.

 $\sum_{n=1}^j F_n$  $\mu_{n=1}^{J} F_n$ - xandakka suv sizib oqib keladigan yuzalar umumiy miqdori, m $^2$ ;  $\sum F$ j i  $= (nF_1 + kF_2 + \cdots + fF_i)$ , m<sup>2</sup>;

$$
k = 1,2,3 \dots F_2
$$
 – yuzali maydonlar soni;

 $f = 1,2,3... - F_n$  - yuzali maydonlar soni.  $F_1$  - xandak ostidan suv sizib chiqadigan maydon yuzasi, m<sup>2</sup>;

*Masalan* 2.14-rasmda,  $F_1 = a_1 \cdot L_i$ ,  $m^2$ ;  $F_2 = \frac{A^2}{4}$  $\frac{+a_1}{2}l_{\text{sur}}$ ,  $m^2$ ;  $F_3 = \frac{L^1}{2}$  $\frac{\tau_{L_i}}{2} l_{\textit{sur}}, m^2$ ; U holda  $(2.43)$  $\sum_{i=1}^j G_i$  $k_{i=1}^{J}$  G'<sub>i</sub> = F<sub>1</sub> + 2F<sub>2</sub> + 2F<sub>3</sub>, m<sup>2</sup>; ko'rinishida bo'ladi.

Kurs loyihasida *qsol* miqdori spravochnikdagi ma'lumotlardan foydalanib, grunt turlariga mos ravishda quyidagicha qabul qilish mumkin (2.19-jadval):

2.19-jadval

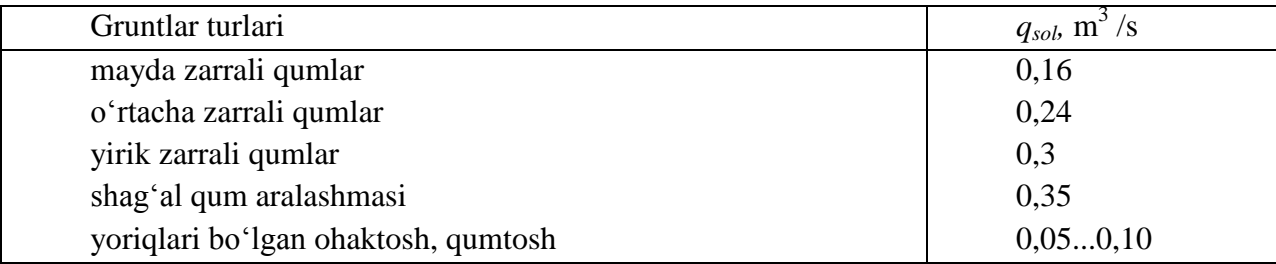

Inshoot osti xandaki gruntlaridan sizib chiqadigan suv solishtirma sarfi

Xandakda, inshoot asosining konturidan tashqarida suv to'plash uchun ariqchalar (5) va quduqlar (6) qaziladi. Nasoslar (1) so'rish balandligi (*hso'r* <5m) kavitatsiya hosil qilmaydigan qilib, xandak otkoslaridagi tokchalarda yoki bevosita xandak ostidagi quduqlarda, suv sathining ma'lum oralig'ida avtomatik ishga tushadigan va to'xtaydigan qilib o'rnatiladi.

Suv to'playdigan ariqchalarning nishabligi *i=*0,001÷ 0,003, tubi bo'yicha eni 0,3 m chuqurligini esa 0,3÷ 0,5 m gacha qilib qaziladi, ariqchalar yonlari bir yoqlama, bo'sh gruntlarda esa, ikki yoqlama taxtalar bilan mustahkamlab qo'yiladi.

Suv to'plagich quduqlar to'g'ri to'rtburchak shaklda plandagi o'lchamlari 1,5x1,5 m va chuqurligi 1,5 – 2 m qilib qaziladi. Devorlari, ko'milib qolishi oldini olish maqsadida, taxtalar yoki xodalar bilan mustahkamlanadi. Quduq tubiga va yog'och devorining orqasiga mayda shag'al yoki yirik qum to'kib qo'yiladi.

*a)* chuqurligi 5 m dan katta bo'lgan xandaklarda nasosni xandak ostiga o'rnatib suv qochirish; *b)* grunt mexanik tarkibining bir xilmasligi grafigi; *v)* chuqur xandaklardan nasosni quduq ichiga tushirib suv qochirish; *1-*nasos; *2-*so'rish quvuri; *3-*bosimli quvur; *4-*teskari klapanli filьtr; *5-*suv to'plash ariqchasi; *6-*suv yig'ish qudug'i; *7-*suv tashlash kanali; *8-* taxta (xoda)lar bilan mustahkamlangan quduq devorlari; *9-* quduq devorlari orqasiga va ostiga solingan shag'al (yirik qum) filьtr; *10-*ustida nasos o'rnatilgan ponton (sol); *11-*grunt (er osti) suvlari depressiya egri chizig'i.

### **20-variant**

Quyidagi matnni **MS Word** dasturida kiriting:

Beton qorishmasini tayyorlangandan keyin, tezda, qota boshlagunga qadar, ob-havoning temperaturasiga bogʻliq ravishda tashilib, yotqizilib, zichlab boʻlish kerak (odatda  $\Delta t^{b,q} = t_1^{b,q}$  $t_2^{b,q} \approx 0.5...3$  soat). Bu xususiyat beton ishlarini tashkil qilish, bajarish texnologiyalarini belgilashda asosiy hisoblanadi. YUqoridagilar va qurilish maydonchasi relьefi, yuzasi imkoniyatlaridan kelib chiqib, beton xo'jaligini beton qorishmasini yotqizish joyiga juda yaqin atrofda joylashtirish taqozo qilinadi, sababi yoz oylarida qorishmani tayyorlash, tashish va yotqizish uchun sarflanadigan  $\Delta t^{b,q}$  vaqt, beton ishlari tannarxining qimmatlashuviga olib keluvchi maxsus chora tadbirlarsiz, texnologik jarayonlarni to'liq bajarishga etmay qolishi mumkin. Beton qorishmasini tayyorlab, bir maromda etkazib berish maqsadida beton xo'jaligining soatdagi ish jadalligi quyidagicha belgilanadi:

$$
J_{b.x}^s = \frac{\varrho_{oy} \cdot \kappa_s}{m_{oy} \cdot n_s}, \mathbf{m}^3 /_{\mathbf{S}} \tag{3.2}
$$

bu erda:  $J_{h,x}^s$  beton xoʻjaligining soatdagi talab qilinadigan ish jadalligi, m<sup>3</sup>/s;  $1,05 \div 1,1$  beton ishlari soatdagi notekislik koeffitsienti;  $m_{oy} = 22 \div 24$  bir oydagi ishchi kunlar soni;  $n_s = 8.2$ ; 16; 24 bir kundagi ishchi soatlar soni (odatda beton ishlari uzluksiz 2 yoki 3 smenada tashkil qilinadi);  $Q_{oy}$  – kalendars grafik boʻyicha, beton ishlari hajmi eng katta bo'lgan oy uchun ish jadalligi m<sup>3</sup>/oy, quyidagicha hisoblanadi  $Q_{ov} = \frac{V_{B}^{u}}{R}$  $\frac{v_{b,i}}{T_{b,i}} K_{oy}$ ,  $m^3 /_{oy}$ ;  $T_{b,i}$ beton ishlari muddati, oylar;  $K_{ov} = 1.2 \div 1.4$  beton ishlari oylik notekislik koeffitsienti.

Beton ishlarida qo'llaniladigan mexanizatsiya vositalari, transport, uskuna va qurilmalar texnik imkoniyatlarini, qurilish ob'ekti xududidagi ob-havo, beton ishlarida qo'llaniladigan texnologiyalar imkoniyatlaridan va bloklarga ajratish konstruktiv echimlar xususiyatlaridan kelib chiqib belgilanadigan beton ishlari jadalligi quyidagicha hisoblanadi:

$$
J_{b.x}^{1s} = 1.25 \frac{\sum_{j=1}^{n} G'_{blj} \sigma}{t_1^{b.q} - t_2^{b.q}}, \, m^3 / s \tag{3.3}
$$

Bu erda:  $\sum_{j=1}^{n} G'_{n,j}$  – inshoot seksiyalari, pagʻonalarida va ob'ektdagi boshqa inshootlarda birdaniga beton qorishmasi yotqiziladigan *j*=n dona bloklar yuzalari umumiy maydoni, m<sup>2</sup>; kurs loyihasida beton ishlarini bajarish loyihasini tuzish uchun yozma vazifada keltirilgan

inshoot qismi (pag'onasi) konstruktiv o'lchamlariga bog'liq ravishda ajratilgan eng katta, bitta blokning yuzasi, u holda  $\sum_{j=1}^{n} G'_{j} = G'_{j}$  deb olinishi ham mumkin;  $\sigma = 0, 3 \div 1, 0$  blokdagi betonlash qatlamlari qalinligi, zichlash ishlarini bajarish texnologiyasida qobul qilingan vibratorlar (vibropaket, vibromanipulyatorlar) texnologik imkoniyatlaridan kelib chiqib belgilanadi, m;  $t_1^{b,q}$ - beton qorishmasi qota boshlagungacha boʻlgan vaqt, s (soat);  $t_2^{b,q}$ - s, bitta transport birligi xajmiga teng beton qorishmasini tayyorlash, tashish, yotqizish uchun ketadigan vaqt, kurs loyihasida  $t_2^{b,q} = 0.2 + K_{sek} \cdot l_{b,q}/v_{vukli}$  shaklida hisoblash tavsiya qilinadi;  $K_{sek} = 1,1$ yo'l sharoitini hisobga olish koeffitsienti;  $l_{b,q}$ - beton qorishmasini tashish masofasi, km;  $v_{yukli}$ transport yukli yurish tezligi,  $km/s$  (3.2 - jadval);

3.2-jadval

|                                                                   |                                       |                                               |                     |       |         | Tashish masofasi, km   |                |
|-------------------------------------------------------------------|---------------------------------------|-----------------------------------------------|---------------------|-------|---------|------------------------|----------------|
| qorishmasining<br>harakatchanligi<br>,sm<br><b>Beton</b><br>(KCH) | Yo'l qoplamasi turi                   | Tashish tezligi<br>km/s<br>v <sub>yukli</sub> | Avtobeton qorgich   |       |         | Avtobeton<br>tashigich | Avtosamosval   |
|                                                                   |                                       |                                               | Tashish ishi rejimi |       |         |                        |                |
|                                                                   |                                       |                                               | $\mathbf A$         | B     | V       |                        |                |
| $1-3$                                                             | qattiq                                |                                               |                     | < 120 | $<$ 100 | <45                    | 30             |
| $4 - 6$                                                           | asfal <sub>bt</sub> ,                 |                                               | CHegar              | 100   | 80      | 30                     | 20             |
| $7-9$                                                             | yaxshilangan                          |                                               | $a-$                | 80    | 60      | 20                     | 15             |
| $10 - 14$                                                         | asfal <sub>bt</sub> -beton<br>va h.k. | 30                                            | lanmag<br>an        | 30    | 40      | 15                     | 10             |
| $1 - 3$                                                           |                                       |                                               |                     |       |         | 12                     | $\overline{7}$ |
| $4 - 6$                                                           | YUmshoq                               |                                               |                     |       |         | 6                      | 5              |
| $7-9$                                                             | yaxshilangan<br>gruntli               | 15                                            |                     |       |         | 5,4                    | 3,7            |
| $10 - 14$                                                         |                                       |                                               |                     |       |         | 4                      | 2,5            |

**Havo harorati 20 dan to 35 darajagacha bo'lganda beton qorishmasini tashish uchun ruxsat etiladigan masofalar**

*Izohlar:* 1**.** *A*-rejimi - qurilayotgan ob'ektga quruq beton qorishmasini tashishda, ob'ektda beton qorishmasini to'kishdan yoki yo'lda ob'ektga etmasdan 10-20 min oldin barabanni ishga solish. *B -* rejimi - barabanni beton komponentlari bilan to'ldirib bo'lingan zahoti ishga solish. *V-* rejimi – tayyor beton qorishasini tashishda barabanni yo'lda vaqti-vaqti bilan yurgizish yoki barabanni 2-3,5 ayl/min tezlikda doimiy ishlatib qo'yish. 2**.** Grunt yo'llarda, avtobeton qorgichning tezda ishdan chiqishini ko'zda tutib, qo'llash tavsiya qilinmaydi.

3.3- jadval

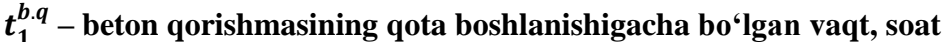

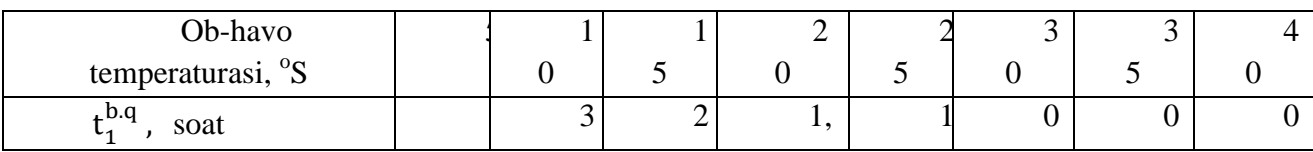

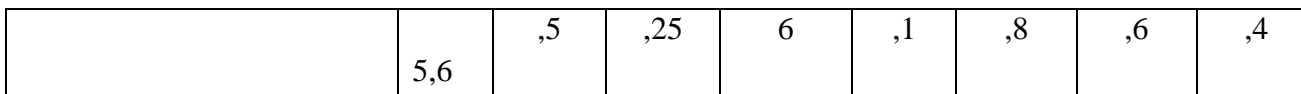

Beton ishlarining talab qilinadigan jadalligini (3.2) va (3.3) ifodalar yordamida hisoblangan natijalarini solishtirib tekshirish va zarurat bo'lsa, yozma vazifada berilgan ob-havo temperaturasini, tashish masofasini hisobga olib,  $t_1^{b,q}$  - vaqtini uzaytirishga (kamaytirishga) xizmat qiladigan maxsus chora-tadbirlar belgilash yoki birdaniga betonlashtiriladigan bloklar umumiy yuzalarini ( $\sum_{j=1}^{n} G'_{j+l}$ ) kamaytirish (koʻpaytirish) orqali, tuzatishlar kiritilib quyidagicha tanlanadi:

1)  $\delta_{bx} = J_{bx}^{1s}$  bo'lsa, beton ishlari kalendar<sub>b</sub> grafiki bo'yicha jadalligi, birdaniga betonlashtirilayotgan bloklarda beton qorishmasi yotqizilishi uzluksiz bo'lishligi shartini to'la qondiradi;

# **3-amaliy mashg'ulot.**

# Mavzu: **Taqdimot muxarrirlarida taqdimotlar yaratish, dizayn berish, animatsiyalar o'rnatish.**

**Ishning maqsadi:** Talabalarni MS Power Point dasturining imkoniyatlari bilan tanishtirish. MS Power Point dasturlaridan mustaqil foydalana olish va prezentatsiya tayyorlashni o'rgatish. Dasturida murrakab hujjatlar yaratish, bezash, animatsiyalar bilan ishlash kabi vazifalarni mustaqil bajarishni o'rgatish.

## **Nazariy qism**

MS Power Point - universal, imkoniyatlari keng bo'lgan, ko'rgazmali amaliy dasturdir. Uning yordamida rasm, chizma, grafiklar, animatsiya effektlari, ovoz, videorolik va boshqa slaydlarni yaratish mumkin. Power Point dasturining imkoniyatlari haqidagi umumiy ma'lumotlarni quyidagi sxemadan bilib olish mumkin.

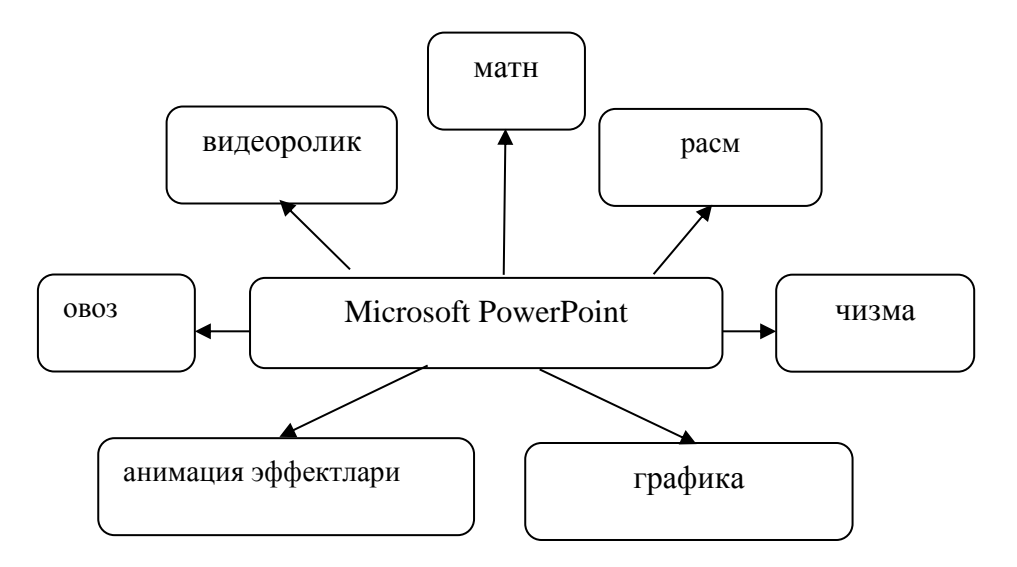

Power Point quyidagi buyruqlar ketma-ketligini bajarish bilan ishga tushiriladi:

# *Pusk – Programmi - MS Power Point*

.

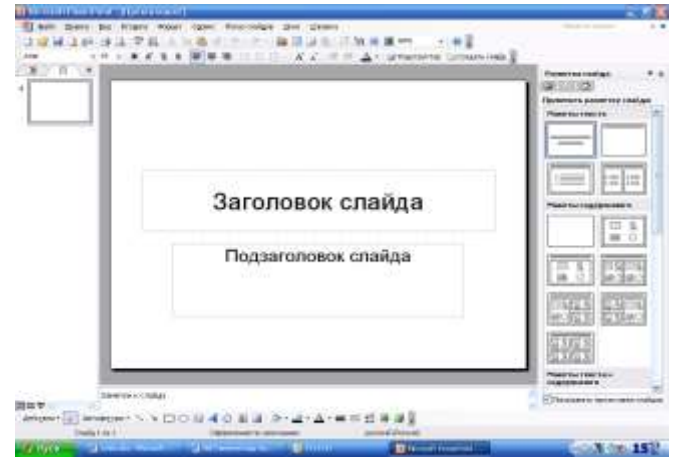

Power Point dasturiining asosiy elementlari slayd va Prezentatsiyadir:

**Cлайд** –маълум бир ўлчамга эга бўлган мулоқот варағи хисобланади. Унда бирор мақсад билан яратилган намойиш элементлари жойлашади.

**Презентация** — яратилган слайдлар туркуми ва уларни намойиш этиш учун мўлжалланган файл.

Dastur ishini bo'sh taqdimotdan boshlash ma'qul. Buning uchun kursor "Pustaya prezentatsiya" bo'limiga olib kelinadi va **"OK"** tugmasi bosiladi. Ekranda namoyon bo'lgan ko'rinishlardan keraklisi tanlanadi va **"OK"** tugmasi bosiladi.

Ekranda tanlangan ko'rinish bo'yicha ma'lumotlar kiritiladi. «Pokaz slaydov» menyusidan «Nastroyka animatsii» buyrug'i tanlanadi.

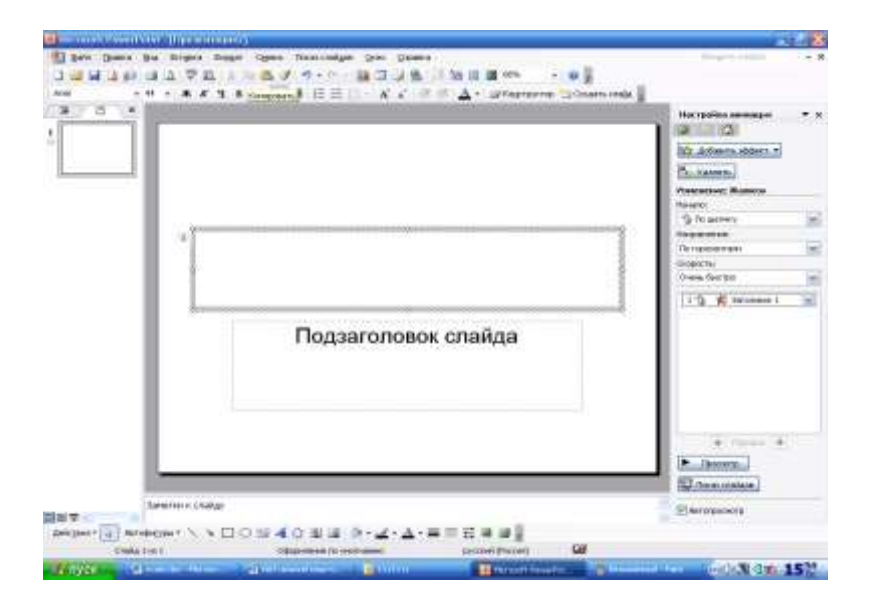

Kiritilgan ma'lumotlarning tadqimot etish ketma-ketligi, vaqti, effektlar, ovoz berish usullari tanlanadi.

YAratilgan taqdimotni ko'rish uchun **"Pokaz slaydov"** menyusidan **«Pokaz»** buyrug'i bosiladi.

# **Amaliy topshiriqlarini bajarish uchun variantlar:**

2-amaliy ishidagi variantlarda berilgan matnlardan foydalanib Power Point dasturida taqdimot yarating.

# **4-amaliy mashg'ulot.**

# **Mavzu: Elektron jadvallarda mutaxassislik masalalarini echish va diagrammalar tuzish.**

**Ishning maqsadi:**Talabalarga MS Excel jadval protsessori dasturida jadvallar bilan ishlashni, murrakab formulalarni hisoblash, diagrammalar tuzishni o'rgatish.

## **Nazariy qism**

Elektron jadvallar asosan iqtisodiy masalalarni echishga mo'ljallangan bo'lsada, uning tarkibiga kiruvchi vositalar boshqa sohaga tegishli masalalarni echishga ham, masalan, formulalar bo'yicha xisoblash ishlarini olib borish, grafik va diagrammalar ko'rishga ham katta yordam beradi.

Microsoft Excel dasturini ishga tushirish uchun quyidagi ketma-ketlik bajariladi: «**Pusk»—«Progammы»**—"**Microsoft Excel".**

Microsoft Excel dasturinining ekranining ko'rinishi quyidagicha:

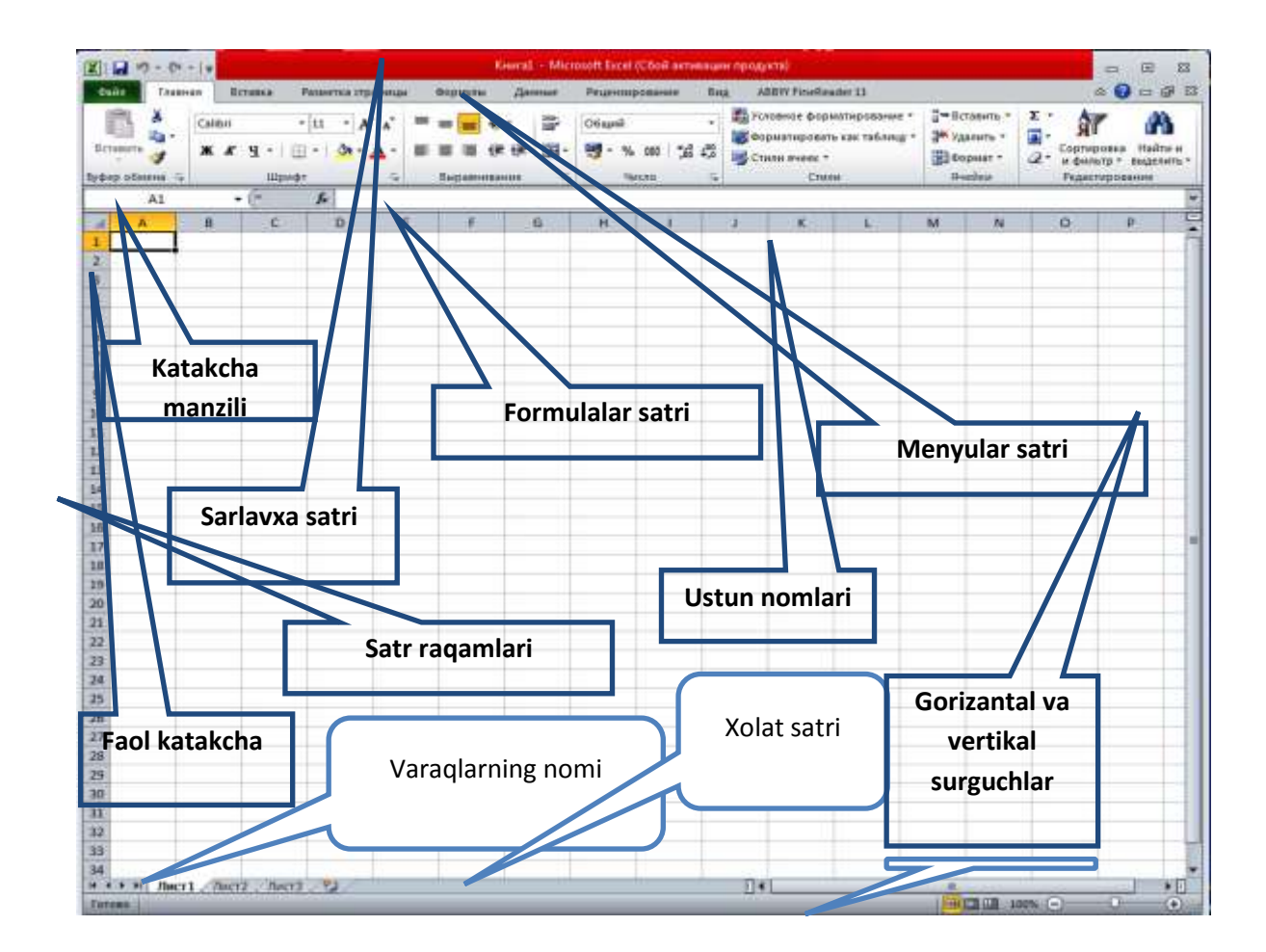

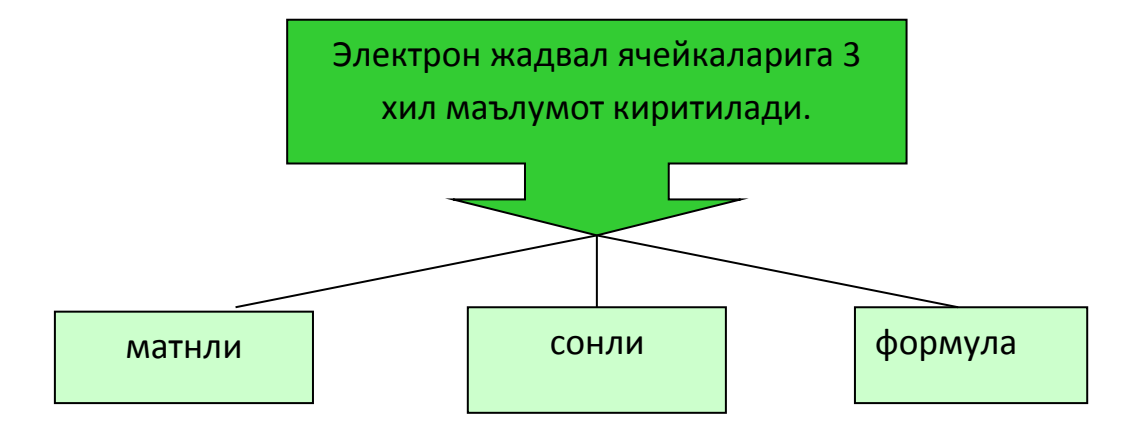

Microsoft Excel dasturinining asosiy elementlari *yacheyka* va *diapozon*dir.

YAcheykadagi ma'lumotlarni tahrirlash quyidagi uch usulda olib boriladi:

Sichqoncha ko'rsatkichini yacheykaga keltirib, chap tugmasi ikki marta tezlikda bosiladi. Bu usul ma'lumotlarni to'g'ridan-to'g'ri tahrirlash imkonini beradi.

F2 tugmasini bosish orqali ham yacheykadagi ma'lumotlarni to'g'ridan-to'g'ri tahrirlash imkonini beradi.

Tahrirlash kerak bo'lgan yacheykani faollashtirish va sichqoncha ko'rsatkichi yordamida kursorni formulalar qatoriga keltirib tahrirlash. Bu ma'lumotlarni formulalar qatoridan turib tahrirlash imkonini beradi.

Ma'lumotlarni tahrirlashda yuqorida keltirilgan usullardan ixtiyoriy birini ishlatish mumkin. Ayrim foydalanuvchilar yacheykadagi ma'lumotlarni to'g'ridan-to'g'ri tahrirlash usulidan, ayrimlari esa formulalar qatoridan turib tahrirlash usulidan foydalanadilar.

Bu barcha qilingan ishlar formulalar qatoridagi uchta tugma (piktogramma) paydo bo'lishiga olib keladi.

YAcheykalarni tahrirlash oddiy holatda amalga oshirilib, matnda jadval kursori matn kursoriga aylanadi va uni boshqarish tugmalari yordamida siljitish mumkin bo'ladi. Siz tahrir qilingandan keyin oldingi holatga qaytmoqchi bo'lsangiz, **«Pravka »** (To'g'rilash) — **«Otmenitь »** (Bekor qilish) buyrug'ini yoki **Ctrl+Z** tugmalarini barobar bosing. SHunda yacheykadagi boshlang'ich ma'lumotlar qayta tiklanadi. Ma'lumotlarni qayta tiklash boshqa amallarni bajarmasdan tezlikda qilinishi kerak. Aks holda, ya'ni boshqa ma'lumotlar kiritilsa yoki boshqa buyruqlar bajarilsa, orkaga qaytish amalga oshmaydi.

Formulalar yordamida elektron jadvalda ko'pgina foydali ishlarni amalga oshirish mumkin. Elektron jadvallar formulalarsiz oddiy matn muharririga aylanib qoladi. Formulalarsiz elektron jadvallarni tasavvur qilish qiyin.

Jadvalga formulani qo'yish uchun uni kerakli yacheykaga kiritish kerak. Formulalarni ham boshqa ma'lumotlar singari o'zgartirish, saralash, ulardan nusxa ko'chirish va o'chirish mumkin. Formuladagi arifmetik amallar sonli qiymatlarni hisoblashda, maxsus funksiyalar matnlarni qayta ishlashda hamda yacheykadagi boshqa qiymatlarni hisoblashda ishlatiladi.

Formulalar har doim «=» belgisi bilan boshlanadi, ushbu belgi yordamida Excel matn va formulalarni farqlaydi.

Formulada funsiyalarni ishlatish uchun «Master funksiy» (Funksiyalar ustasi) rejimi quyidagi yo'llar bilan ishga tushiriladi:

**«Vstavka → Funksiya»** menyu buyrug'i yordamida.

**«Standartnaya»** uskunalar panelidagi «f**x»** tugmasini bosish orqali.

**«=»** (teng) tugmasini bosganda formulalar qatorining chap tomonida tanlash uchun funksiyalar tizimi chiqadi. Parametrlarni kiritish maxsus muloqot oynalarda kiritiladi

Formula tartibini muharrirlash mumkin. Buning uchun kursor formula joylashgan katakga o'rnatiladi va muharrirlash formula qatorida bajariladi. Agar kursorni o'rnatayotganda F2 tugmasi bosilsa, formula matnini to'g'ridan – to'g'ri katakda muharrirlash mumkin.

Ma'lumotlarni diagramma shaklida namoyish etish bajarilayotgan ishni tez tushunishga va uni tez hal etishga yordam beradi.

Diagramma asosan sonli ma'lumotlar bilan ish yuritadi. Vositalar panelidan diagramma ustasi (master diagramm) tugmasini bosamiz. Ish oynasida quyidagi oyna hosil bo'ladi:

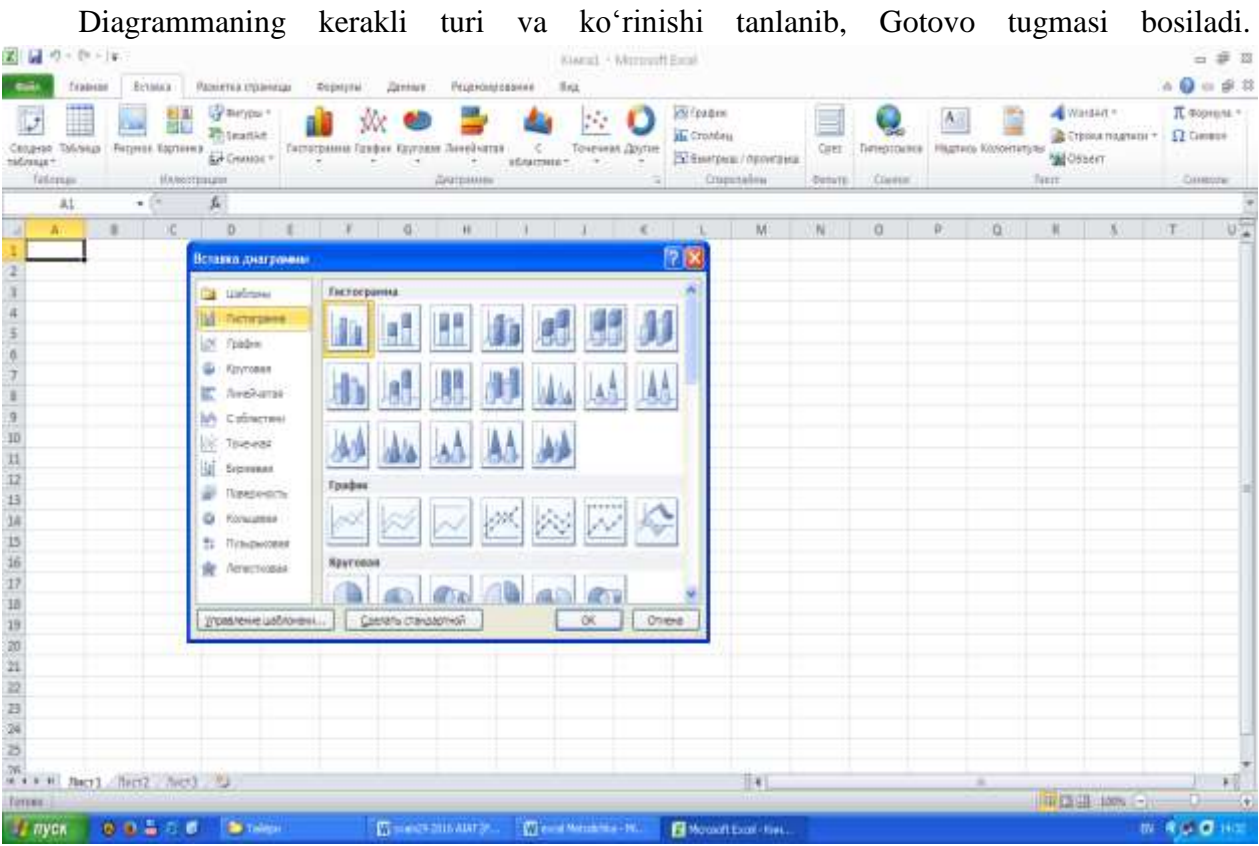

Diagrammada boshqa o'zgartirishlar kiritish lozim bo'lsa «Dalee» tugmasi bosiladi.

**Masala:** MS Excel jadval protsessori yordamida  $y = x^2 + x^3$  funksiyaning qiymatini o'zgaruvchining *x*=0,1;0,4;0,7;1 qiymatlarida hisoblang va grafigini yasang.

# **Vazifani bajarish tartibini keltiramiz:**

«Pusk» - «Programmы» - «MS Office» - «MS Excel» ketma-ketligini bajarib, Excel dasturini yuklaymiz va «Fayl» - «Sozdatь» buyrug'i yordamida fayl yaratamiz.

MS Excel jadval protsessori yordamida  $y = x^2 + x^3$  funksiyaning qiymatini o'zgaruvchining *x*=0,1;0,4;0,7;1 qiymatlarida hisoblang va grafigini yasang.

**Echish:** A1 yacheykaga *x,* V1 yacheykaga y deb yozing*.*

A2 yachekaga *x* o'zgaruvchining sonli qiymatini kiriting;

B2 yacheykaga quyidagi formulani kiriting:

*=A2^2+A2^3*

### **Formulani hosil qilish tartibi.**

Kursorni B2 yacheykaga o'rnating va **«=»** tugmasini bosing.

Funksiyani «Master funksiy» (Funksiyalar ustasi) piktogrammasini «f**x**» - belgisi orqali ishga tushirgan holda yozing va "Enter" tugmasini bosing.

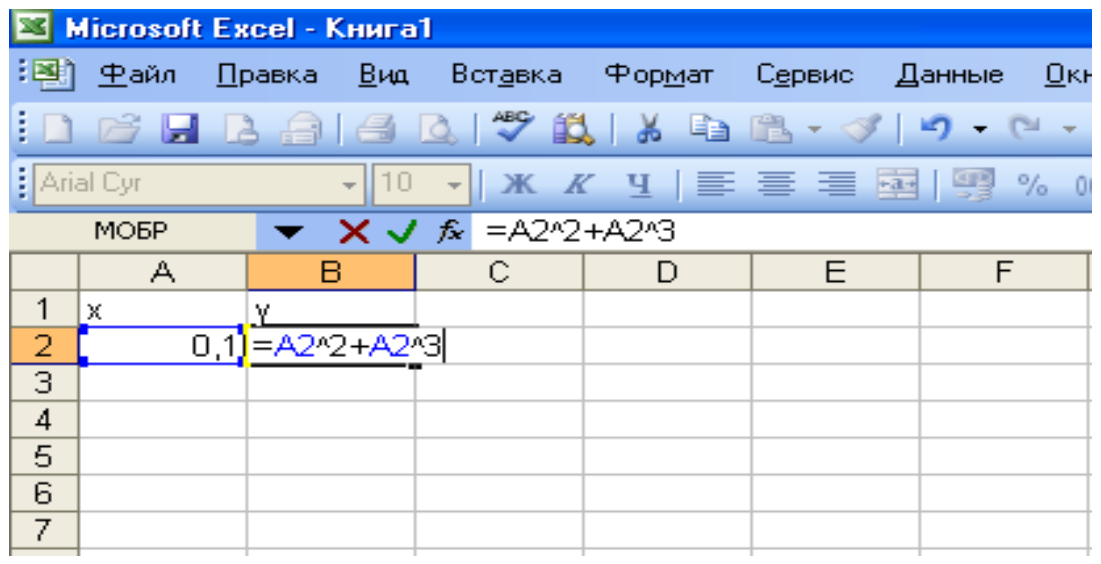

*y* o'zgaruvchining qolgan qiymatlarini xuddi shu usulda hisoblang.

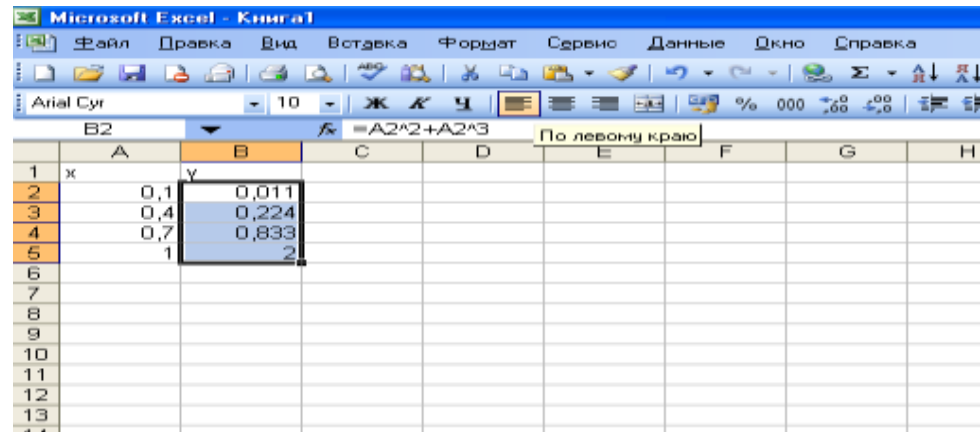

Grafigini yasash uchun B2:B5 diapozonni belgilab turib, «Master diagramm» piktogrammasi ishga tushirng. Hosil bo'lgan oynadan diagrammaning "grafik" turi va ko'rinishi tanlab, «Gotovo» tugmasi bosing. Natijada quyidagi diagramma hosil bo'ladi.

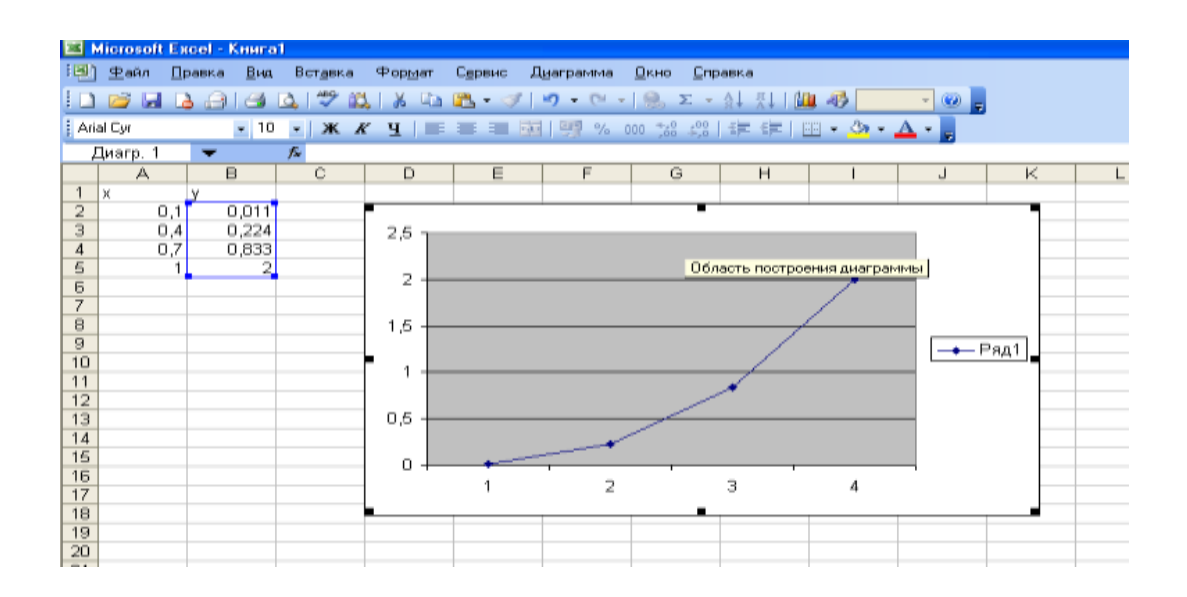

# **Amaliy topshiriqni bajarishga ko'rsatma:**

Er osti qismi chuqurligi<sup>15</sup> 10 *m* ( $h_x=10$  *m*), eni  $a_1^1=18$  *m* va uzunligi  $L_i=50$  *m* bo'lgan inshoot osti xandag'i yonlari loyiha qiyaligi, mos ravishda 1:1,0 (*m=1,0*) va 1:0,75  $(m<sup>1</sup>=0.75)$  qilib olingan, o'simlik qatlami grunti qalinligi  $h_{o'sm} = 0.5$  m, er osti suvi sathi *hsuv=1,5m* bo'lgan, IV guruh gruntda qaziladigan xandak bo'yicha mexanizatsiyalashgan usulda (shu shumladan qo'lda) bajariladigan er ishlari hajmlari hisoblab topilsin, (er ishlari qo'shimcha hajmi *Vqo'sh=5000* m 3 ga teng).

Quyidagilarni Excel dasturida bajaring:

**.** 

$$
a_1^1 = 18 m
$$
;  $a = 1m$ ;  $m = 1m$ ;  $h_1 = 5m$ ;  $v_T = 3m$ ;  $a_1 = a_1^1 + 2a$ ,  $m^1 = 0.75$ ,  $h_H = 2$ 

To'liq loyiha o'lchamlarini quyida keltirilgan belgilashlardan foydalanib, hisoblab chiqiladi,

$$
A_1 = a_1 + 2mh_1;
$$
  
\n
$$
A_2 = A_1 + 2v_T;
$$
  
\n
$$
A = A_2 + 2m^1h_2;
$$
  
\n
$$
L_1 = L_i + 2mh_1;
$$
  
\n
$$
L_2 = L_1 + 2v_T;
$$
  
\n
$$
L = L_2 + 2m^1h_1;
$$
  
\n
$$
A^1 = a_1 + 2mh_n
$$

Masalani Excel dasturida kiritish uchun berilgan kattaliklar qiymatlarini kiritib, noma'lum kattaliklarni berilgan formulalar bo'yicha hisoblaymiz.

<sup>15</sup> ШНК 4.02.01-04 Техникавий қисми 2.8.банди талаблари асосида ўсимлик грунти қалинлиги (*hўсм)*  хандак хисоблаб чиқарилган чуқурлигидан  $(h_{x}^{\text{x\mu}c})$  камайтирилган, яъни  $h_{x}=h_{x}^{\text{x\mu}c}-h_{\text{y\hskip 0.5pt}c\hskip 0.5pt,u}=0$  $0,5 = 10M$ ;

| 图 Misol_metodichka * × |                       |                     |   |  |  |  |  |
|------------------------|-----------------------|---------------------|---|--|--|--|--|
|                        | А                     | B                   | C |  |  |  |  |
| $\mathbf{1}$           | $a11=$                | 18                  |   |  |  |  |  |
| $\overline{2}$         | $a=$                  | 20                  |   |  |  |  |  |
| 3                      | $a1=$                 | $= B1 + 2 * B2$     |   |  |  |  |  |
| 4                      | $m=$                  | 1                   |   |  |  |  |  |
| 5                      | $h1=$                 | 5                   |   |  |  |  |  |
| 6                      | $A1=$                 | $= B3 + 2* B4* B5$  |   |  |  |  |  |
| $\overline{7}$         | $bt =$                | 3                   |   |  |  |  |  |
|                        | $8$ A <sub>2</sub> =  | $= B6 + 2* B7$      |   |  |  |  |  |
| 9 <sup>1</sup>         | $m1=$                 | 0,75                |   |  |  |  |  |
|                        | $10 h2=$              | 5                   |   |  |  |  |  |
|                        | $11$ A=               | $= B8 + 2* B9* B10$ |   |  |  |  |  |
|                        | $12$ Li=              | 50                  |   |  |  |  |  |
|                        | $13$ L <sub>1</sub> = | $= B12 + 2* B4* B5$ |   |  |  |  |  |
|                        | $14$ L <sub>2</sub> = | $= B13 + 2* B7$     |   |  |  |  |  |
| $15 \text{ } L =$      |                       | $= B14 + 2*BB*BB$   |   |  |  |  |  |
|                        | $16$ hh=              | 2                   |   |  |  |  |  |
|                        | 17 $A(1) =$           | $= B3 + 2* B4* B16$ |   |  |  |  |  |
| 18                     |                       |                     |   |  |  |  |  |

Natijada quyidagi qiymatlar hosil bo'ladi:

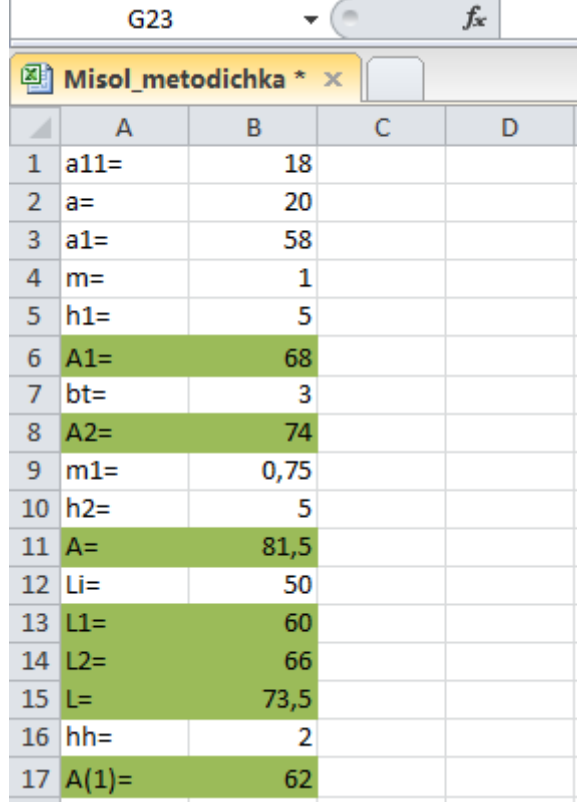

Menyuda **Vstavka –Diagrammы** buyrug'i berilgach, diagramma turini tanlab, ma'lumotlarni ko'rgazmali ko'rinishda ifodalash mumkin.

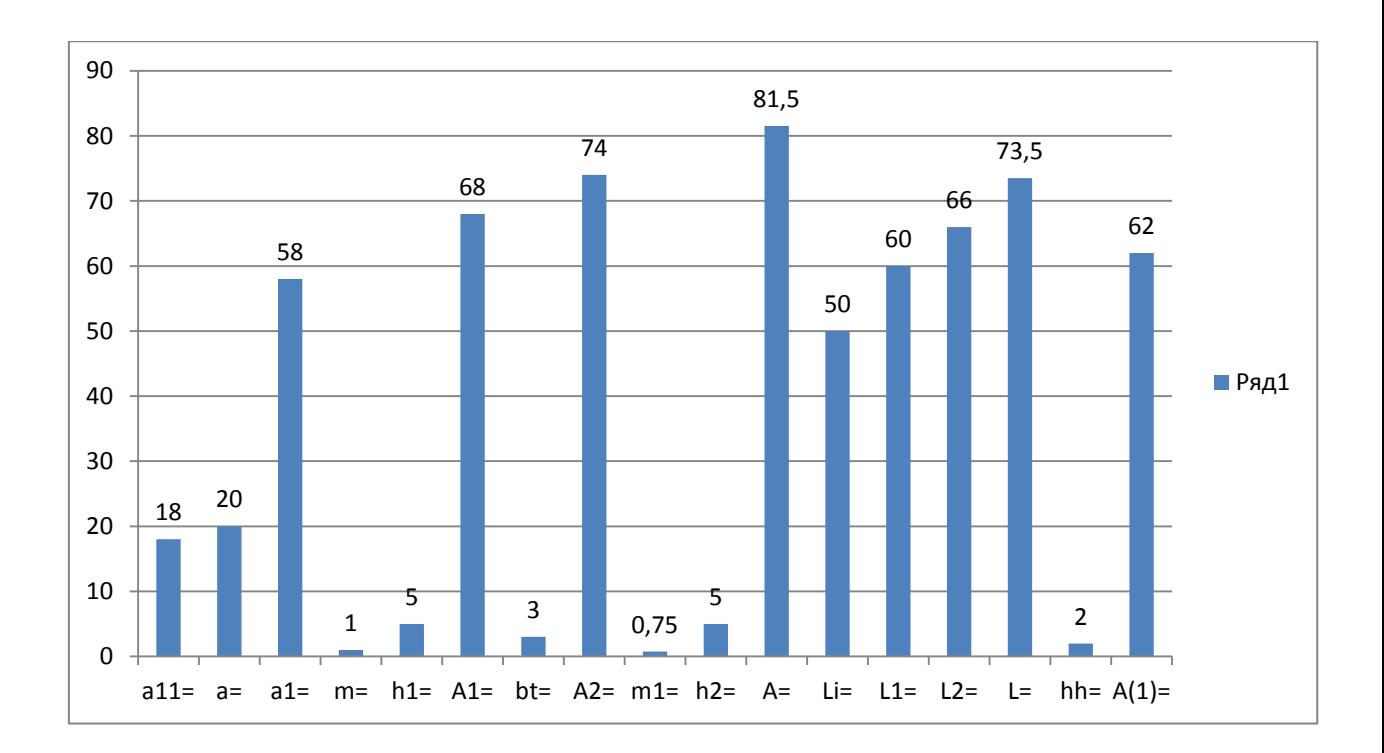

#### **Amaliy topshiriq uchun variantlar:**

## **1-variant**

Quyidagilarni berilgan ma'lumotlarni Excel dasturida xisoblab diagrammasini tuzing :

Er osti qismi chuqurligi<sup>16</sup> 10 *m* (*h<sub>x</sub>*=*10 m*), eni  $a_1^1 = 18$  *m* va uzunligi  $L_i = 50$  *m* bo'lgan inshoot osti xandag'i yonlari loyiha qiyaligi, mos ravishda 1:1,0 (*m=1,0*) va 1:0,75 (*m <sup>1</sup>=0,75*) qilib olingan, o'simlik qatlami grunti qalinligi  $h_{o'sm} = 0.5$  m, er osti suvi sathi  $h_{sw} = 1.5$ m bo'lgan, IV guruh gruntda qaziladigan xandak bo'yicha mexanizatsiyalashgan usulda (shu shumladan qo'lda) bajariladigan er ishlari hajmlari hisoblab topilsin, (er ishlari qo'shimcha hajmi *Vqo'sh=5000* m <sup>3</sup>ga teng).

$$
a_1^1 = 20
$$
 m;  $a = 2m$ ;  $m = 1m$ ;  $h_1 = 4m$ ;  $v_T = 2m$ ;  $a_1 = a_1^1 + 3a$ ,  $m^1 = 0.75$ ,  $h_H = 1.5$ 

To'liq loyiha o'lchamlarini quyida keltirilgan belgilashlardan foydalanib, hisoblab chiqiladi,

$$
A_1 = 2a_1 + mh_1;
$$
  
\n
$$
A_2 = A_1 + 4v_T;
$$
  
\n
$$
A = A_2 + 2mh_2;
$$

**.** 

<sup>16</sup> ШНК 4.02.01-04 Техникавий қисми 2.8.банди талаблари асосида ўсимлик грунти қалинлиги (*hўсм)*  хандак хисоблаб чиқарилган чуқурлигидан  $(h_{x}^{\text{x\mu}c})$  камайтирилган, яъни  $h_{x}=h_{x}^{\text{x\mu}c}-h_{\tilde{\text{y}}\text{c}\text{m}}=0$  $0,5 = 10M$ ;

$$
L_1 = L_i + 3mh_1;
$$
  
\n
$$
L_2 = L_1 + v_T
$$
  
\n
$$
L = L_2 + 3m^1h_1;
$$
  
\n
$$
A^1 = a_1 + mh_n
$$

Masalani Excel dasturida kiritish uchun berilgan kattaliklar qiymatlarini kiritib, noma'lum kattaliklarni berilgan formulalar bo'yicha hisoblaymiz.

### **2-variant**

Quyidagilarni berilgan ma'lumotlarni Excel dasturida xisoblab diagrammasini tuzing :

 $V_{xan} = V_1 + V_2 + V_3$ ,  $m^3$ 

Bu erda,  $V_1$  -xandakning 0-0 tekislikdan yuqori qismida joylashgan birinchi bo'lagi hajmi, m<sup>3</sup>;  $V_2$  - xandakning 0-0 tekislikdan pastda joylashgan ikkinchi qismi hajmi,  $m^3$ ;  $V_3$  -xandakning tushish-chiqish joyi hajmi, m<sup>3</sup>;

$$
V_1 = \frac{h_1}{3} (F + F_2 + \sqrt{F \cdot F_2}), \ m^3;
$$
  

$$
A = 43.5; L = 73.5; A_2 = 36; L_2 = 66; h_1 = 5
$$
  

$$
A_1 = 30; L_1 = 60; a_1 = 20; L_i = 50; h_2 = 5, h_1 = 1.
$$

Bu erda, *F*-ustki bo'lak usti bo'yicha yuzasi,  $m^2$ ;  $F_2$  – ustki bo'lagi osti bo'yicha yuzasi, m<sup>2</sup>;

$$
F=A L.
$$
  
\n
$$
F_2=A_2 \cdot L_2.
$$
  
\n
$$
F_1=A_1 \cdot L_1.
$$
  
\n
$$
f=a_1 \cdot L_i
$$

U holda birinchi bo'lak hajmi:  $V_1 = \frac{h}{a}$  $\frac{i_1}{3}(F + F_2 + \sqrt{F \cdot F_2})$ ga teng boʻladi.

Xandakning ikkinchi boʻlagi hajmi:  $V_2 = \frac{h}{f}$  $\frac{v_2}{3}(F_1 + f + \sqrt{F_1 \cdot f})$ 

Bu erda, *F*<sub>1</sub>-pastki bo'lak usti bo'yicha yuzasi, m<sup>2</sup>; *f* pastki bo'lak osti bo'yicha yuzasi, m<sup>2</sup>;

$$
V_2 = \frac{h_2}{3} \left( F_1 + f + \sqrt{F_1 \cdot f} \right)
$$
ga teng bo'ladi.

Xandakning tushish-chiqish joyi hajmi:  $V_3 = [2v_v + p(x_1 + x_2 + x_3 + x_4)]v_{T}h_1$ , m<sup>3</sup>;

Bu erda,  $v_y = 1.5$ - tushish-chiqish yo'li kengligi, m;  $r=0.5$ - tushish-chiqish yo'li yonlari qiyalik koeffitsienti;  $x_1 = (l_{CHT2} - v_T)/m_y$  ( $l_{CHT2} = 5$ ;  $v_T = 1$ )- tushish-chiqish yo'lining

 $l_{CHT2} - v_T$  ( $l_{CHT1} = 4$ ) masofasidagi er ustidan pastlashish masofasi, m; m<sub>v</sub>-tushish-chiqish yo'lining nishabligi transport vositasi turiga qarab ( $m_y = 5$ ) belgilanadi;  $x_2 = l_{CHT2}/m_y$ ;  $x_3 = h_2 - (m^1 h_2 / m_y)$ ,  $(h_2 = 5, m^1 = 1,2)$  m;  $x_4 = h_2 - (m^1 h_2 + v_T) / m_y$  , m;  $l_{CHT1} =$  $m_{\gamma}h_{\chi}$ , m;( $h_{\chi} = 1.1$ );  $l_{CHT2} = l_{CHT1} - m_{\gamma}h_1 - v_T$ , m;

## **3-variant.**

Quyidagilarni berilgan ma'lumotlarni Excel dasturida xisoblab diagrammasini tuzing :

*Vxan* =21295,5

*Vqo'l ish=3Vxan /100 =(3-5%)21296,5/100=851,8 m 3*

- agarda, yuqorida keltirilganday himoya qatlami qalinligini (*tk=0,3 m, a1=20, Lu*=50) va qo'lda tozalanadigan umumiy maydon yuzasini xandak osti yuzasi-*F<sup>o</sup>* ga teng deb olib, qo'l ishlari hajmini aniq hisoblash talab qilinsa,

$$
F_o = a_1 \cdot L_i;
$$
  

$$
V_{ao\,l\,ish} = t_k \cdot F_o
$$

-qo'lda bajariladigan ishlarni yuzalarni tekislash ko'rinishida hisoblash talab qilinsa,

$$
\sum F_t = 2[(F_{e1} + F_{u1}) + (F_{e2} + F_{u2})] + F_{tok} , m^2
$$

bu erda, *Fe1,Fu1, Fe2,Fu2* –mos ravishda katlovanning 1 va 2 pag'onalari eni va uzuni bo'yicha yonlari (otkoslari) yuzalari miqdorlari, *m 2 ; -*xandak tokchalari yuzasi, *m 2 ;*

$$
F_{e1} = \frac{A + A_2}{2} \cdot l_{e1}
$$
  
A=43,5  
A<sub>2</sub>=36  
A<sub>1</sub>=30  
A<sub>1</sub>=30

$$
F_{e2} = \frac{A_1 + a_1}{2} \cdot l_{e2}
$$

$$
F_{u1} = \frac{L + L_2}{2} \cdot l_{e1}
$$
 L=73,5  
L<sub>2</sub>=66

$$
F_{u2} = \frac{L_1 + L_i}{2} \cdot l_{e2}
$$
 L<sub>1</sub>=60  
L<sub>1</sub>=50

$$
l_{e1} = h_2 \sqrt{1 + (m^1)^2}
$$
  
\n
$$
l_{e2} = h_1 \sqrt{1 + m^2}
$$
  
\n
$$
= 0.75
$$
  
\n
$$
h_2 = 5
$$

$$
\begin{aligned} h_1 = \\ m = \end{aligned}
$$

1

5

bu erda,  $l_{e1}$ ,  $l_{e2}$ - mos ravishda xandak 1 va 2 pagʻonalari yon devorlari (otkosi) uzunligi.

$$
F_{\text{tok}} = 2(A_1 + L_2) \cdot v_t
$$
  
\n
$$
A_1 = 60
$$
  
\n
$$
L_2 = 66
$$
  
\n
$$
v_t = 3
$$

# **4-variant.**

Quyidagilarni berilgan ma'lumotlarni Excel dasturida xisoblab diagrammasini tuzing : Qayta ko'mish grunti tuproqtepasi loyiha parametrlari hisoblab topilsin.

a=1; m=1; h<sub>1</sub>=5; m<sup>1</sup>=0,75; h<sub>2</sub>=5; v<sub>t</sub>=3; k<sub>yum</sub>=1,15; *V<sub>kko'm</sub>*=12296,5; K<sub>yum</sub>=1,15; m<sub>2</sub>=0,75.  $m_1 = 2.5$ .

$$
\omega_{k,ko'm} = [(a + \frac{mh_1}{2}) h_1 + (\frac{m^2h_2}{2} + mh_1 + v_T)h_2]
$$
  

$$
\omega_{TT} = \omega_{k,ko'm} \cdot k_{vum}
$$

 $V_{TT}$  =  $V_{k,ko'm}$  *·K*<sub>*yum*</sub>

 $m_o = (m_1 + m_2)/2$ 

 $m_1$  – tuproqtepa ichki yoni qiyalik koeffitsienti, xandak qazish va qazib olingan gruntni tuproqtepaga yotqizish ishlarini qaysi qurilish mashinalarida bajarish texnologiyasiga bog'liq ravishda qobul qilinadi;  $m_2$  - tuproqtepa tashqi yoni qiyalik koeffitsienti, xandak yumshatilgan grunti tabiiy qiyalik koeffitsientiga teng qilib qilib belgilanadi.

a=1; m=1; h<sub>1</sub>=5; m<sup>1</sup>=0,75; h<sub>2</sub>=5; v<sub>t</sub>=3; k<sub>yum</sub>=1,15; *V<sub>k,ko'm</sub>*=12296,5; K<sub>yum</sub>=1,15; m<sub>2</sub>=0,75.  $m_1 = 2.5$ ;  $h_{TT} = 2$ .

$$
\omega_{TT} = \omega_{k,ko'm} \cdot k_{yum} \cdot m^3
$$

$$
\omega_{k,ko'm} = [(a + \frac{mh_1}{2}) h_1 + (\frac{m^2h_2}{2} + mh_1 + v_T)h_2] \cdot lmu, m^3
$$

 $\omega_{TT} = \omega_{k.ko'm} \cdot k_{vum}$  $V_{TT}$  =  $V_{k,ko'm}$  *·K*<sub>*yum*</sub>

bu erda  $k_{\text{vum}}$  –grunt yumshalish koeffitsienti.

Vaqtinchalik tuproqtepalar ekskavator qazib tashlagan gruntni bulьdozer yordamida surib eltishdan hosil qilinganda ko'proq *trapetsiyasimon* shaklida qabul qilinishi mumkin va uning loyiha o'lchamlari quyidagicha topiladi:

$$
\omega_{TT}=(v_{TT}+m_{o'r}h_{TT})h_{TT}.
$$

 bu erda, *mo'r-* tuproqtepa yonlari qiyalik o'rtacha koeffitsienti; *vTT* -tuproqtepa usti bo'yicha eni; *hTT* - tuproqtepa balandligi.

$$
m_0 = (m_1 + m_2)/2
$$

 $m_1$  – tuproqtepa ichki yoni qiyalik koeffitsienti, xandak qazish va qazib olingan gruntni tuproqtepaga yotqizish ishlarini qaysi qurilish mashinalarida bajarish texnologiyasiga bog'liq ravishda qobul qilinadi;  $m_2$  - tuproqtepa tashqi yoni qiyalik koeffitsienti, xandak yumshatilgan grunti tabiiy qiyalik koeffitsientiga teng qilib olinadi.

### **5-variant**

Quyidagilarni berilgan ma'lumotlarni Excel dasturida xisoblab diagrammasini tuzing :

*Xandakni qayta ko'mish ishini bajarishda* tuproqtepa balandligi quyidagi shart asosida xisoblanadi:

$$
h_{TT}=(0.3-0.5)\sqrt{\omega_{TT}}, m;
$$

Bu erda  $\omega_{TT}$  = 76,9

Trapetsiyasimon tuproqtepaning yuqorisi bo'yicha eni quyidagicha hisoblanadi:

$$
v_{TT} = (\omega_{TT} - m_{o'r} h_{TT}^2)/h_{TT} ; \quad m
$$

 $m_{o'r} = 1.625$ ;  $h_{TT} = 3.48$  Qazilgan gruntni bulbdozer yordamida surib eltish ishi ko'lami quyidagicha hisoblanadi:

$$
L_{elt,a,ko'm} = a + mh_1 + v_t + m^1h_2 + d + m_1h_{tt} + v_{tt}
$$

Bu erda  $a = 1$ ;  $m = 1$ ;  $h_1 = 5$ ;  $v_t = 3$ ;  $m^1 = 0.75$ ;  $h_2 = 5$ ;  $d = 10$ ;  $m_1 = 2.5$ ;

 $h_{tt} = 3,48; v_{tt} = 16,4.$ 

CHuqurligi 6 metrgacha bo'lgan xandaklarda ekskavator qazib erga tashlagan gruntni bulьdozer bilan qayta ko'mish tuproq tepasigacha surib borish masofasi formulasi:

$$
L_{tt}^{bul} = d + m_1 \cdot h_1 + v_{tt} - R_{to'k} \cdot \sin \beta_{0'r} - d_x - D/2 \text{ m};
$$

Bu erda R<sub>to'k</sub> = 1;  $\beta_{o'r}$  = 30<sup>0</sup>;

Tuproqtepa uburchaksimon shaklda ham qabul qilinishi mumkin va uning loyiha o'lchamlari quyidagicha topiladi:

$$
\omega_{TT} = m_{o'r}h_{T1}^2
$$

$$
h_{TT} = \sqrt{\frac{\omega_{TT}}{m_{o'r}}}, \ m_{o'r} = 3
$$

# **6-variant**

Quyidagilarni berilgan ma'lumotlarni Excel dasturida xisoblab diagrammasini tuzing :

Bir pag'onali xandak uchun  $h_1 = h_x = 5m$  va  $h_2 = 0$  deb qaralib,  $a=1,0$  m;  $m=1,0$  $k_{\text{vum}} = 1.15 \text{ bo}'$ lganda,  $\omega_{k,ko'm} = (a + \frac{m}{a})$  $\frac{f(x)}{f(x)} \cdot h_x$  ko'rinishidagi solishtirma hajmga teng qayta ko'mish grunti tuproqtepasi loyiha parametrlari hisoblab topilsin.

u holda, vaqtinchalik tuproqtepa solishtirma hajmi:

$$
\omega_{TT} = \omega_{k,ko'm} \cdot k_{yum}
$$

*m<sup>1</sup> =2,5; m<sup>2</sup> =0,75.* Qayta ko'mish vaqtinchalik tuproqtepalari ekskavator qazib tashlagan gruntni bulьdozer yordamida surib eltish sharti  $m_o \gamma = (m_1 + m_2)/2$ .

$$
h_{TT}=(0.3-0.5)\sqrt{\omega_{TT}}
$$

U holda tuproqtepaning yuqorisi bo'yicha eni quyidagicha hisoblanadi:

$$
v_{TT} = \frac{\omega_{TT} - m_{o'r} h_{TT}^2}{h_{TT}}
$$

### **7-variant**

Quyidagilarni berilgan ma'lumotlarni Excel dasturida xisoblab diagrammasini tuzing :

Qurilish maydonchasini o'simlik qatlami gruntidan tozalash va tozalash va tekislash bo'yicha ish hajmlarini hisoblash quyidagicha bajariladi:

-solishtirma hajm

$$
\omega_0 = V_0 \cdot h_{o'sm}/2
$$

 bu erda, *V0*- qurilish maydonchasining o'simlik qatlamidan tozalanishi zarur bo'lgan qismi kengligi. *ho'sm*=0,5 m- grunt o'cimlik o'sadigan qatlami qalinligi. 10;  $v_{TT} = 16.4$ ;  $h_{TT} = 3.48$ ;  $m_1 = 2.5$ ;  $m_2 = 0.75$ .  $V_0 = A + 2(d + v_{TT}) + 2h_{TT}(m_1 + m_2)$ , *m*;

bu erda, *d-*xandak ustki chekkasidan qayta ko'mish grunti tuproqtepasi pastki chegarasigacha bo'lgan masofa;  $v_{TT}$ -tuproqtepa usti bo'yicha eni, m;  $h_{TT}$ -tuproqtepa balandligi, m;

$$
\omega_0 = V_0 \cdot h_{o'sm} \cdot /2;
$$

Bu erda  $h_{o,sm} = 0.5$ . Bu erda  $\omega_0 = 29.72$ ; Qurilish maydonchasini o'simlik qatlami gruntidan tozalash ishlari to'liq hajmi quyidagicha topiladi:

 $V_0 = 2\omega_0 \cdot L_0$ 

bu erda, *L0*=*L+2d.* Bu erda *L=73,5; v=10.*

Kurs loyihasini bajarishda, qurilish maydonchasi o'simlik qatlami gruntini 2.9-rasmda ko'rsatilganday, ikki taraflama, ko'ndalang kesimi uchburchaksimon tuproqtepalarda joylashtirish tavsiya qilinadi.  $k_v^o$ 

U holda, qirqib olinishi bulьdozer bilan bajarilishi ko'zda tutilayotgan o'simlik qatlami grunti tuproqtepalari parametrlari quyidagicha hisoblanadi:

$$
\omega_{TT}^{o'sm} = \omega_0 \cdot k_{yum}^{o'sm}, m^3
$$

$$
\omega_{TT}^{o'sm} = m_{o'T}^{o'sm} \cdot h_{TT}^{2o'sm}, m^3
$$

$$
m_{o'r}^{o'sm} = \frac{m_3 + m_4}{2}
$$

Bu erda,  $k_{vum}^{\circ sm}$ - o'simlik qatlami grunti yumshalish koeffitsienti;  $m_3$ -o'simlik qatlami grunti tuproqtepasi ichki yoni loyihaviy qiyalik koeffitsienti, ustiga bulьdozer grunt surib chiqish imkoniyatini ta'minlash maqsadida  $m_3 = 3$  ga teng qilib qobul qilinadi;  $m_4 = 1.25$ - o'simlik qatlami grunti tabiiy qiyalik koeffitsienti. Misoldagi o'simlik o'sgan qumoq grunti uchun

 $m_{o'r}^{o'sm} = \frac{m}{2}$  $\frac{+m_4}{2}$  $=\frac{3}{2}$  $\overline{\mathbf{c}}$ 

$$
h_{TT}^{o'sm} = \sqrt{\frac{\omega_{TT}^{o'sm}}{m_{o'r}^{o'sm}}}
$$

- bulьdozer yordamida surib eltish masofasi quyidagicha aniqlanadi:

 $L_{elt}^{o'sm} = \frac{V_0}{r}$  $\frac{\nu_0}{2} + m_3 \cdot h_{tt}^{o'sm}$ -agarda shu ish skreper yordamida bajarilsa eltish masofasi quyidagicha aniqlanadi:

 $L_x = L_t + 0.5(L_a + L_{to'k};$ 

 $L_t = L_{elt}^{\circ sm} = 71.45$  m. gruntni qaziladigan joydan to'kiladigan joygacha tashish masofasi;  $L_q = 20 - (qazish)$  cho'michni to'ldirish hisobiy masofasi;  $L_{to'k=8}$  -gruntni to'kish hisobiy masofasi.

#### **8-variant**

Quyidagilarni berilgan ma'lumotlarni Excel dasturida xisoblab diagrammasini tuzing :

Beton ishlari umumiy hajmi 13,5 ming m<sup>3</sup> bo'lganda gidrotexnik inshootlar qurilishi umumiy muddati aniqlansin.

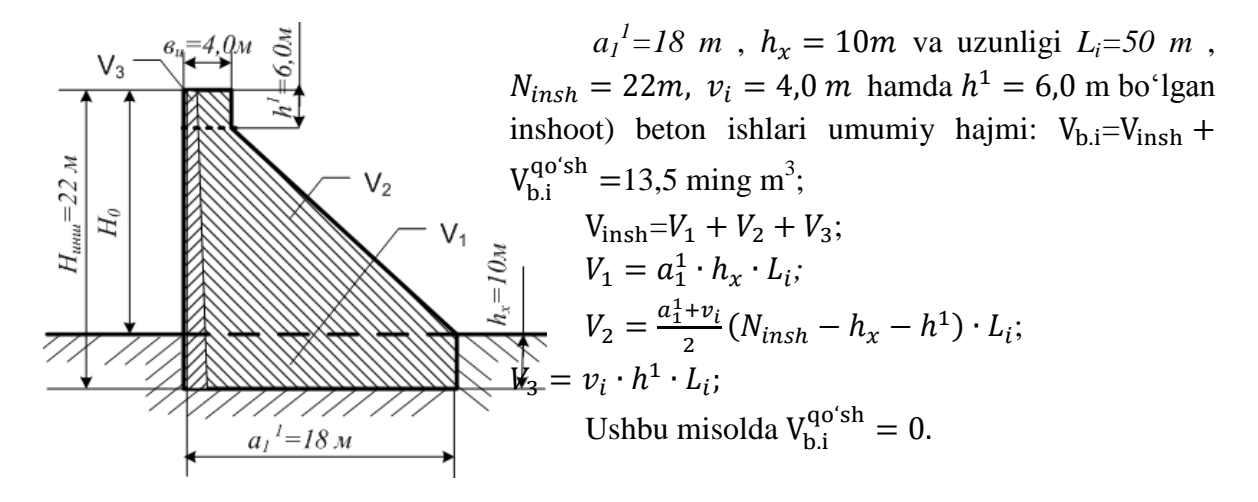

#### **9-variant**

Quyidagilarni berilgan ma'lumotlarni Excel dasturida xisoblab diagrammasini tuzing :

Qurilish ob'ektida tayyorgarlik ishlarini (vertikal tekislash ishi) mexanizatsiyalash texnologik parametrlari:  $V_0 = 118.9$ ; h<sup>o</sup><sub>ti</sub>

-uzunligi  $V=V_0 + 2h_U^0$ 

-eni *L=*73,5 m;

-yuzasi  $G'_{\text{qur}}_{\text{may}} = V \cdot L$ ;

-qurilish mashinalari ish fronti (ish ko'lami)  $F_{ish} = v_{TT} + m_1 h_{TT} + d + m^1 h_2 + v_T$  $mh_1 + a + a^1/2;$ 

Bu erda  $v_{TT}$ =16,4  $m_1 = 2.5$ ;  $h_{TT} = 3.48$ ;  $d = 10$ ;  $m^1 = 0.75$ ;  $h_2 = 5$ ;  $v_T = 3$ ;  $m =$ 1;  $h_1 = 5$ ;  $a = 6$ ;  $a^1 = 18$ .

-gruntni tuproqtepagacha keltirish (eltish) o'rtacha masofasi:

 $L_{tt}^{\text{bul}} = d + m_1 \cdot h_1 + v_{tt} - R_{to'k} \cdot \sin \beta_{o'r} - d_x$  , bu erda  $v_{tt} = 16.4$ ;  $R_{to'k} = 9.82$ ;  $\beta_{o'r} = 45^{\circ}$ ;  $d_x = 1$ .  $L_{elt.k.ko'm} = v_{TT} + m_1 h_{TT} + d + m^1 h_2 + v_T + mh_1 + a$ SHibbalab zichlanadigan grunt hajmi  $V_k^s$ Bu erda  $\omega_{shib} = \frac{a}{b}$  $\frac{\mu_{22}}{2} \times h_{sh}$   $L_{shib} = 76,5$ . a=1; a<sub>2</sub>=4;  $h_{sh} = 3$ .  $L_{\text{shib}} = L + m h_{\text{sh}}$ Bu erda  $L = 73.5$ ;  $m = 1$ ;  $h_{sh} = 3$ . -qayta ko'mish ishi hajmining shibbalangandan qolgan, katok bilan zichlash ko'zda tutilgan qismi hajmi  $V_{k,ko'm}^{zich} = V_{k,ko'm} - V_{k,ko'm}^{shib}$ ;

Bu erda  $V_{k,ko'm} = 12296.5$ ;  $V_{k,ko'm}^{shift} = 1148$ .  $L_{zich} = L + m \cdot h_1 + v_t + m^1$ .  $\boldsymbol{h}$  $\overline{\mathbf{c}}$  $=$ 5  $\overline{\mathbf{c}}$  $=$ Bu erda  $L = 73,5; m = 1; h_1 = 5; v_t = 3; m^1 = 0,75; h_2 = 5$ 

#### **10-variant**

Quyidagilarni berilgan ma'lumotlarni Excel dasturida xisoblab diagrammasini tuzing :

V=152,9 m; L=73,5 m; G'<sub>qur may</sub> =11238,15 m<sup>2</sup>; bajarilish muddati me'yori T<sub>tay</sub> =2,2. Ishlab chiqarish ish unumdorliklari quyidagi ifodadan hisoblab topiladi:

$$
N_b = \frac{F_{qur \, may}}{y_{oy}^b \cdot T_{tay}} \qquad T_{tek} = \frac{F_{qur \, may}}{y_{oy}^b \cdot N_b} \quad \text{oy}
$$

bu erda,  $N_b = 5$  -bulьdozerlar kerakli soni;  $F_{\text{our,max}}$ -tekislash ishlari hajmi, m<sup>2</sup>;  $y_{\text{ov}}^b$ bulьdozer oylik ish unumdorligi me'yori (oylik ishlab chiqarish ish unumdorligi), m<sup>2</sup>/oy;  $T_{tek}$  tekislash ishlarini bajarish hisoblangan muddati,oy.

$$
y_{by}^{b} = 23y_{kun}^{b}, \quad m^{2}/oy; \qquad y_{kun}^{b} = n_{sm} \cdot y_{sm}^{b}, \quad m^{2}/\text{kun};
$$
  

$$
y_{sm}^{b} = 8,2 \cdot y_{s}^{b}, \quad m^{2}/\text{sm}; \qquad y_{s}^{b} = 1000/V_{m} \quad m^{2}/s
$$

 $n_{\rm sm} = 1$  deb qobul qilinadi.

Bulьdozerning tekislash ishlaridagi soatdagi ishlab chiqarish ish me'yori, me'yoriy hujjatlardan foydalanib quyidagicha hisoblanadi:

 $y_s^b = 1000/V_t$ 

Bu erda, *V<sup>m</sup> –*bulьdozer bilan 1000 m <sup>2</sup> maydonni tekislash uchun sarf qilinadigan mashina vaqti sarfi me'yori.

 $V_m = 0.12$ ; V=152,9 m; L=73,5 m; G'<sub>aur may</sub> =11238,15 m<sup>2</sup> bo'lgan qurilish maydonchasini ikki yo'nalishda harakatlanib tekislashdagi ishlab chiqarish ish unumdorliklarini quyidagicha hisoblanadi:

$$
\mathcal{Y}_s^b = 1000/V_m
$$

Tayyorgarlik ishlari muddatidan qurilish maydonchasini tekislash uchun kerak bo'ladigan muddat:

$$
T_{tek} = \frac{F_{qur\,may}}{y_{oy}^b \cdot N_b}
$$

# **11-variant**

Quyidagilarni berilgan ma'lumotlarni Excel dasturida xisoblab diagrammasini tuzing :

$$
\mathcal{Y}_{by}^{b} = 23 \mathcal{Y}_{kun}^{b}, \quad m^{2}/\text{oy}; \qquad \qquad \mathcal{Y}_{kun}^{b} = n_{sm} \cdot \mathcal{Y}_{sm}^{b}, \, m^{2}/\text{kun};
$$
\n
$$
\mathcal{Y}_{sm}^{b} = 8,2 \cdot \mathcal{Y}_{s}^{b}, \, m^{2}/\text{sm}; \qquad \qquad \mathcal{Y}_{s}^{b} = 1000 / V_{m} \, m^{2}/\text{s}
$$

 $n_{\rm sm} = 1$  deb qobul qilinadi.  $V_m = 0.12$ ; V=152,9 m; L=73,5 m; G'<sub>qur may</sub> =11238,15 m<sup>2</sup>; bajarilish muddati me'yori T<sub>tay</sub> = 2,2;  $N_b = 5$ .

Ishlab chiqarish ish unumdorliklari quyidagi ifodadan hisoblab topiladi:

$$
N_b = \frac{F_{qur \, may}}{y_{oy}^b \cdot T_{tay}} \qquad T_{tek} = \frac{F_{qur \, may}}{y_{oy}^b \cdot N_b} \quad \text{o}
$$

Qurilish maydonchasini tekislash ishlari uchun mehnat sarfi miqdori quyidagicha aniqlanadi:

$$
MS_{tek} = \frac{F_{qur\,may} \cdot MS_{tek}}{1000}
$$

Bu erda,  $MS_{tek}$ -1000 m<sup>2</sup> maydonni bulьdozer bilan tekislash mehnat sarfi me'yori,

 $F_{qur\,may}$ =11238,15;  $MS_{tek}$  = 0,08.

## **12-variant**

Quyidagilarni berilgan ma'lumotlarni Excel dasturida xisoblab diagrammasini tuzing : O'simlik qatlamidan tozalash ishini bajarish muddati quyidagicha hisoblanadi:

$$
T_{o'sm}^h = \frac{V_0}{y_{oy}^b \cdot N_b} \quad \text{oy};
$$

bu erda,  $N_b = 5$  -xandak xududini o'simlik qatlamidan tozalash uchun kerak bo'ladigan bulьdozerlar soni;  $V_0 = 5557.6$  m<sup>3</sup> - xandak xududini o'simlik qatlamidan tozalash ishlari hajmi;  $T_{tav}$ - tayyorgarlik ishlarini bajarish muddati, oy;  $y_{ov}^b$ -bulьdozerning oylik ishlab chiqarish ish me'yori (ishlab chiqarish ish unumdorligi),  $m^3 / \text{oy}$ ;  $T_{o \, \text{s}m}^h$  – xandak xududini o'simlik qatlamidan tozalash ishlari hisoblangan muddati,oy.

 $y_{ov}^b = 23y_{kun}^b$ ,  $m^3$ /oy;  $y_{kun}^b = n_{sm} \cdot y_{sm}^b$ ,  $m^3$ /kun;  $y_{sm}^b = 8.2 \cdot y_{s}^b$ ,  $m^3$ /sm; deb qobul qilinadi.

Bulьdozerning soatdagi ishlab chiqarish ish unumdorligi me'yoriy hujjatlardan foydalanib quyidagicha hisoblanadi.

$$
\mathcal{Y}_s^b = \frac{100}{V_m} \ m^3 /_S \qquad \qquad \mathcal{Y}_s^b = \frac{100}{V_m} = \frac{100}{1.56} = 64.1 \ m^3 /_S
$$

Bu erda,  $V_m$ -bulьdozer bilan 100 m<sup>3</sup> gruntni qirqib olib, berilgan  $(L_{elt}^{\circ sm})$  masofaga surib joylashtirish uchun sarf qilinadigan mashina vaqti sarfi me'yori, mash-s;

$$
V_{\rm m} = V_{\rm m}^{(10)} + \Delta V_{\rm m} \frac{L_{elt}^{o'sm} - 10}{10};
$$

 $V_{\text{m}}^{(10)}$ =0,27 bulьdozer bilan 100 m<sup>3</sup> gruntni ( $L_{elt}^{o'sm}$ ) -masofasi birlamchi 10 metrigacha qismida qirqib olish uchun vaqt sarfi me'yori,  $\Delta V_m = 0.21$  bulbdozer bilan 100 m<sup>3</sup> gruntni  $L_{elt}^{\circ sm}$ =71,45 -masofasi qolgan 10 metrliklarga surib borish mashina vaqti sarfi me'yori.

Qurilish maydonchasini o'simlik qatlamidan tozalash ishlari uchun mehnat sarfi miqdori quyidagicha aniqlanadi:

$$
\sum MS_{o'sm} = \frac{V_0 \cdot MS_{o'sm}}{100}
$$

Bu erda,  $MS_{o'sm}$  -100  $m^3$  gruntni bulьdozer bilan qazib  $L_{elt}^{o'sm} = 71,45 m$  masofaga surib eltish mehnat sarfi me'yori, ishch.s.

$$
MS_{\text{o'sm}} = MS_{\text{o'sm}}^{(10)} + \Delta MS_{\text{o'sm}} \frac{L_{\text{elt}}^{o'sm} - 10}{10}; \qquad MS_{\text{o'sm}}^{(10)} = 0.27; \Delta MS_{\text{o'sm}} = 0.21
$$

### **13-variant**

Quyidagilarni berilgan ma'lumotlarnia Excel dasturida xisoblab diagrammasini tuzing :

Er ishlarining loyiha hajmi ( $V_{l,h} = V_{erga} + V_{tr}$ )  $V_{erga} = 17296.5 \text{m}^3$ ;  $V_{tr} = 9000 \text{m}^3$ ; va bajarilish muddati me'yori  $T_{er,ish}$ =4,2 oy.

Er ishlari oylik jadalligi:

 $J_{oy} = V_{er.ish} K_{n}/T_{er.ish}$  ming.m<sup>3</sup>/oy ; bu erda,

*Ver ish = Vl.h* =26296,5 - inshoot bo'yicha ekskavator bilan bajarilishi lozim bo'lgan er ishlari. *Knt =1,2* er ishlarining oylik notekisligi koeffitsienti.Handakning cho'mich sig'imi  $q=0$ , draglayn ekskavatori grunt hajmi V<sub>erga</sub> = 17296,5m<sup>3</sup>.

Ekskavatorning 1 soatdagi ishlab chiqarish ish unumdorligi:

$$
U_s^e = \frac{100}{v_m} m^3 /_{S} ; \qquad V_m = 1.5; \text{ mash.soat, cho'mich sig'imi } q=0.65.
$$

CHo'michga yopishadigan gruntni qazishdagi soatdagi ishlab chiqarish ish unumdorligi me'yori:

$$
U_s^{chyo} = \frac{100}{v_m \cdot K_{yopsh}} m^3 /_{S} ; K_{yopsh}
$$
-ekskavator cho'michiga yopishadigan grunting ish

unumdorligiga ta'sirini hisobga olish koeffitsienti  $K_{\text{yopsh}} = 1,1$ ;

- suv ostidan tabiiy zichlikdagi (materik) gruntni qazishdagi soatdagi ishlab chiqarish ish unumdorligi me'yori-m<sup>3</sup>/s;  $U_s^{e1} = \frac{1}{v}$  $\frac{100}{V_m \cdot K_{sub}}$ ;  $K_{sub} = 1,25$ ;  $\cdot V_{xx}^{\text{q}}$ 

 . Draglayn ekskavatorining soatdagi o'rta o'lchangan ishlab chiqarish ish unumdorligi me'yori,

 $U_{s.o'rt}^e = \frac{U_s^e \cdot V_{xan}^{quruq} + U_s^{chyo} \cdot V_{xan}^{cho'm\ yopsh} + U_s^e}{2 \cdot \frac{C_{s.o'rr}^{quruq} + C_{s.o'rr}^{cho'm\ yopsh}}{2 \cdot \frac{C_{s.o'rr}^{durq} + C_{s.o'rr}^{durq}}}}$  $V_{\rm van}^{\rm quruq} + V_{\rm x}^{\rm c}$ 

#### **14-variant**

Quyidagilarni berilgan ma'lumotlarni Excel dasturida xisoblab diagrammasini tuzing : Ekskavator cho'michi sig'imi  $q=0.65$ .  $h_x = 5.0$  m; K<sub>tr</sub> =1,2,  $U_{s.o'rt}^e$ 89,23.

$$
U_{tr}^e = \frac{U_{s.o'rt}^e}{K_{tr}};
$$

Ishlab chiqarish ish unumdorligi  $(U_{s.o'rt.o'lch})$  quyidagicha hisoblanadi:

$$
U_{s.o'tt.o'tch.}^{e} = \frac{U_{s.o'tt}^{e} \cdot V_{erga} + U_{tr}^{e} \cdot V_{tr}}{V_{erga} + V_{tr}};
$$

Bu erda U holda ekskavatorning yillik ishlab chiqarish ish unumdorligi me'yori:  $U^e_{\text{yil}} = D \cdot U^e_{\text{s.o'rt.o'lch}} \text{ m}^3\text{/yil};$ Bu erda,  $V_{\text{erga}} = 17296.5$ ;  $U_{ti}^e$ 

D- ekskavator yillik ish vaqti fondi, soat; D=1672 soat;

$$
N_e = \frac{V_{l.h.} \cdot 12}{U_{vil}^e \cdot T_{\text{er.}ish}}\,,
$$

Bu erda,  $V_{l,h}$ =26296,5 er ishlarining ekskavator bilan bajariladigan loyiha hajmi,  $m^3$ ;  $T_{\text{er}, \text{ish}}$  – er ishlarini bajarish direktiv muddati, oy.

 $T_{e_1}^h$ 

Mehnat sarfi me'yorlari quyidagicha hisoblanadi:

$$
\sum MS_{\text{er.ish}} = \frac{V_{l.h.} \cdot MS_{\text{s.o'rt.o'lch.}}}{100} \text{ is hch.s;}
$$

Bu erda,  $MS_{s.o'rt.o'lch}$ - er ishlarini teskari choʻmichli ekskavator bilan 100 m<sup>3</sup> gruntni qazib olish ishlaridagi mehnat sarfi me'yori-

$$
MS_{\rm s.o'rt.o'lch.} = \frac{100}{\rm Ues.o'rt.o'lch.}; \quad \text{Ues. o'rt. o'lch.} = 84,13.
$$

# **15-variant**

Quyidagilarni berilgan ma'lumotlarni Excel dasturida xisoblab diagrammasini tuzing :

Grunt tashish masofasi  $L_{tt}^{bul}$  =27,3 m bo'lganda grunt tashish masofasi  $L_{elt.k,ko'm} = L_{elt}^{q.ko'm}$  = 47,85 m bo'lganda bulьdozerlar sonini hisoblaymiz.

Ishlab chiqarish ish unumdorligi quyidagicha hisoblanadi.

$$
\mathcal{Y}_s^b = \frac{100}{V_m} m^3 / s
$$

Bu erda, *V<sup>m</sup> -*mashina vaqti sarfi me'yori, mash-s;

$$
V_m = V_m^{(10)} + \Delta\ V_m \frac{L_{tt}^{bul} - 10}{10} \, ;
$$

 $V_{\rm m}^{(10)}$ =0,32 bulьdozer bilan 100 m<sup>3</sup> gruntni (L<sup>bul</sup>) -masofasi birlamchi 10 metrigacha qismida qirqib olish uchun vaqt sarfi me'yori, mash.s;  $\Delta V_m = 0.25$  bulьdozer bilan 100 m<sup>3</sup> gruntni  $(L<sub>tt</sub><sup>bul</sup>)$  -masofasi qolgan 10 metrliklarga surib borish mashina vaqti sarfi me'yori.

Etaklanuvchi mashinalar soni quyidagicha hisoblab topiladi:

$$
N_b = \frac{U_{s.o'rt}^e}{y_s^b}.
$$

Bu erda,  $U_{s.o'rt}^e$ =89,23- o'rtacha ishlab chiqarish ish unumdorligi me'yori, m<sup>3</sup>/s;

Mehnat sarfi miqdori quyidagicha aniqlanadi:

$$
\sum MS_{bul} = \frac{V_{q,ko'm} \cdot MS_{bul}}{100}
$$

Bu erda,  $MS_{bul}$  -100  $m^3$  gruntni bulьdozer bilan qazib  $L_{tt}^{bul}$  =27,3 m; masofaga surib eltish mehnat sarfi me'yori.  $V_{q.ko'm} = 12296.5$ .

$$
MS_{\text{bul}} = MS_{\text{bul}}^{(10)} + \Delta MS_{\text{bul}} \frac{L_{\text{tt}}^{\text{bul}} - 10}{10}; \qquad MS_{\text{bul}}^{\left(10\right)} = 0.32; \ \Delta MS_{\text{bul}} = 0.25.
$$

$$
T_{q,ko'm}^{eks} = \frac{V_{q,ko'm} \cdot 12}{U_{vil}^{e.erga} \cdot N_e}oy; \ T_{erga}^{eks} = \frac{V_{erga} \cdot 12}{U_{vil}^{e.erga} \cdot N_e}oy;
$$

 $U_{\text{vil}}^{e,erga} = 149192,56$ ;  $N_e = 1$ . U holda ekskavatorning yillik ishlab chiqarish ish unumdorligi me'yori:

$$
U_{\text{yil}}^e = D \cdot U_{s.o'rt}^e
$$
;  $D=1672; U_{s.o'rt}^e = 89b23$ .

### **16-variant**

Quyidagilarni berilgan ma'lumotlarni Excel dasturida xisoblab diagrammasini tuzing :  $l_{ar} = 4.5$  km.

Avtosamosvallar bilan grunt tashish ekspluatatsion ish unumdorligi quyidagicha hisoblanadi:

$$
U_s^{a.s} = \frac{60 \cdot YUK_{st} \cdot K_{yuk} \cdot K_v}{T_s \cdot \gamma_{gr}}
$$

 $K_{\text{yuk}} = YUK_{\text{fak}}/YUK_{\text{st}}$ -yuk ko'tarish ko'rsatgichidan foydalanish koeffitsienti;  $YUK_{fak} = q \cdot n_{cho'm} \cdot K_e \cdot \gamma_{ar} - kuzovga$  ortiladigan grunt faktik massasi; q 6;  $K_e = 1$ ;  $\gamma_{ar} = 2.0$ ;  $\gamma_{ar}$  grunt zichligi,  $t/m^3$ ;  $YUK_{st} = 10$ ;  $T_s = t_{to'i} + t_{vukl} + t_{gav} + t_{vukl}$  $t_{to'k} + t_{to'sh}$  avtosamosval bir ishchissikli uchun ketadigan vaqt, min;  $t_{to'l} = 60 \cdot q \cdot n_{cho'm} \cdot K_e / U_{ti}^e$ / $U_{tr}^e$  ( $U_{tr}^e$  =74,35)-kuzovni YUK<sub>fak</sub> miqdoricha to'ldirish uchun ketadigan vaqt;  $t_{yukl} = 60 \cdot l_{gr} \cdot K_{sekin}/v_{yukli}$  ( $l_{gr} = 4.5$ ;  $K_{sekin} = 1.1$ ;  $v_{yukli} = 50$ )-gruntni  $l_{gr}$  masofaga tashish uchun ketadigan vaqt;  $v_{yukli}$ - yurish tezligi,  $km/soat$ ;  $K_{sekin} = 1.1$  yo'l sharoitini hisobga olish uchun xizmat qiladigan sekinlashish koeffitsienti;  $t_{qay} = 2 min$ , qayrilib

olishlarga ketadigan vaqt;  $t_{to'k} = 1.0$  min, to'kish vaqti;  $t_{to'sh} = 60 \cdot l_{gr} \cdot K_{sekin}/v_{yuksiz}$  min, avtosamosvalning yuksiz yurish vaqti;  $v_{\nu uksiz} = 70 \, \text{km/s}$ ;

U holatda,

Grunt tashish ishini tashkil qilish uchun kearkli avtosamosvallar soni:

$$
N_{as} = \frac{U_{tr}^e}{U_s^{a.s}}
$$

Ekskavator qazib erga tashlagan gruntni avtosamosval bilan  $l_{ar} = 4.5 \; km$  masofaga tashib ketish ishlari uchun mehnat sarfi miqdori quyidagicha aniqlanadi:

$$
\sum MS_{as.task} = \frac{V_{tr} \cdot MS_{as}}{100}
$$

Bu erda,  $V_{tr} = 9000$ ;  $MS_{as}$  -100  $m^3$  gruntni avtosamosval bilan  $l_{gr} = 4.5$  km masofaga tashish mehnat sarfi me'yori, ishch.s.

$$
MS_{as} = \frac{100}{U_s^{a.s}} \text{ mash.s (ishch.s);}
$$

Ekskavator avtosamosval to'plami bilan ishlash muddati:

$$
T_{tr}^{eks} = T_{er.ish}^{his} - T_{erga}^{eks};
$$
 Bu erda  $T_{er.ish}^{his} = 2,24$ ;  $T_{erga}^{eks} = 1,39$ .

### **17-variant**

Quyidagilarni berilgan ma'lumotlarni Excel dasturida xisoblab diagrammasini tuzing :

*a*=1,0m; *Handak* qayta koʻmiladigan boʻshliklariga  $V_{k, k0}^{ship}$ =1148m<sup>3</sup>; Gruntni surib kelish masofasi  $L_{elt}^{mok}$  =68,35 m.

Bulьdozer bilan surib kelishdagi ishlab chiqarish ish quyidagicha hisoblanadi.

$$
y_s^b = \frac{100}{V_m} m^3 / s
$$

Bu erda,  $V_m$ -bulьdozer bilan 100 m<sup>3</sup> gruntni berilgan ( $L_{elt}^{mok}$ ) masofaga surib joylashtirish uchun sarf qilinadigan mashina vaqti sarfi me'yori, mash-s;

$$
V_{\rm m} = V_{\rm m}^{(10)} + \Delta V_{\rm m} \frac{L_{\rm eit}^{mok} - 10}{10};
$$

 $V_{\text{m}}^{(10)}$ =0,32 gruntni birlamchi 10 metrigacha qirqib olish uchun vaqt sarfi me'yori;

 $\Delta V_m$ =0,25 100 m<sup>3</sup> gruntni qolgan 10 metrliklarga surib borish mashina vaqti sarfi me'yori.

 $L_{elt}^{mok} = \frac{L_e^q}{r}$  $\frac{e^{i t}}{\sin \gamma}$ - gruntni qayta koʻmiladigan boʻshliklariga surib eltish masofasi ,m;  $L_{e}^{q.ko'm} = 47.85$  -xandak bo'shliklari chekka nuqtasidan tuproqtepa yuqorigi chekka nuqtasigacha (brovkasigacha) bo'lgan eng qisqa masofasi;  $\gamma$  – gruntni bulbdozer bilan tuproqtepa boʻylama oʻqiga nisbatan qirqish burchagi, grad;  $\gamma = 45^{\circ}$  . Mashinalar soni quyidagicha hisoblab topiladi:

$$
N_{tram} = \frac{y_s^b}{U_{s, tram}}.
$$

$$
U_{s.tram} = \frac{100}{V_m};
$$
  
100 m<sup>3</sup> gruntni (trambovkalab) shibbalab zichlash uchun vaqt me' yori.  

$$
N_{\text{sur sep}} = \frac{y_{\text{sur sep}}^{jad}}{y_{\text{sur sep}}}
$$
dona qobul qilinadi<sup>17</sup>.

Bu erda,  $y_{\textit{sur sen}}^{jad}$  – suv sepish ishlarida talab qilinadigan jadalligi me'yori, m<sup>3</sup>/s;  $y_{\textit{sun sen}}^{jad} = \frac{y_{\textit{s}}^{b}}{s}$  $\frac{-\omega_t + \omega_y}{\omega_t}$  m<sup>3</sup>/s

bu erda  $y_{\text{sur sep}} = 17,28$ - bulьdozerning gruntni qo'shimcha namlash uchun kerakli suv mikdori, m<sup>3</sup>;  $\omega_o$ -optimal namlik, %;  $\gamma_{gr} = 1.8$  - gruntning tabiiy holatdagi zichligi, t/m<sup>3</sup>;  $\omega_t = 5.0$ % tuproqtepadagi gruntning tabiiy namligi; *ωy*=2- gruntni zichlash va tashish jarayonlarida namligining yo'qotilishi; *γ<sup>o</sup>* =1- suvning zichligi (1 t/m 3 ).

Qayta ko'mish gruntining shibbalanadigan hajmini  $(V_{kk_0}^{shift} = 1148m^3)$  bulbdozer bilan tuproqtepadan xandakgacha surib borishdagi ishlari uchun mehnat sarfi miqdori quyidagicha aniqlanadi:

$$
\sum MS_{bul} = \frac{V_{k.ko'm}^{shift} \cdot MS_{bul}}{100}
$$

Bu erda,  $MS_{bul}$  -100  $m^3$  gruntni bulbdozer bilan qazib  $L_{elt}^{mok} = 68,35$  m masofaga mokisimon sxemada surib eltish mehnat sarfi me'yori, ishch.s.

$$
MS_{\text{bul}} = MS_{\text{bul}}^{(10)} + \Delta MS_{\text{bul}} \frac{L_{\text{elt}}^{mok} - 10}{10}; \qquad MS_{\text{bul}}^{(10)} = 0.32; \Delta MS_{\text{bul}} = 0.25
$$

#### **18-variant**

Quyidagilarni berilgan ma'lumotlarni Excel dasturida xisoblab diagrammasini tuzing :

 $V_{\rm k, ko}^{\rm zich}$ =11148,5 m<sup>3</sup> hajmdagi gruntni surib kelish masofasi L $_{\rm elt}^{\rm mok}$  =68,35 m; bo'lganda bulьdozer, suv sepgich, zichlagich (katok) mashinalar sonlari, to'plam bo'lib ishlash muddatini hisoblaymiz.

Zichlash ishlari fronti  $L_{zich} = 83,37$  m ni tashkil qiladi.

Zichlanadigan qatlam minimal uzunligi  $L_{zich}^{min} = 28 m$  hajmi  $V_{k k o'm}^{t i t} = \omega_{t i t}^{o'r} \times L_{zich}$  ni tashkil qiladi.

Bu erda,  $o'r = \frac{v_t + a_2 + A^1}{2}$  $\frac{2+A}{2} \times h_{yoyish}$  xandak bo'shliq qismining, qalinligi h 0,4 m kesimi o'rtacha yuzi;  $v_t = 3$ ;  $a_2 = 4$ ;  $A<sup>1</sup>$ 

Ishlab chiqarish ish unumdorligi:

.

1

$$
\mathcal{Y}_s^{b.yoyish} = \frac{100}{V_m}
$$

Bu erda,  $V_m$ =0,3 gruntni bulьdozer bilan 0,6 metrgacha bo'lgan qaliklikda yoyish uchun mashina vaqti.

1) Bulьdozer bilan  $V_{k,ko'm}^{tit}$ =110,6 m<sup>3</sup> hajmdagi gruntni xandak qayta koʻmiladigan qatlami bir bo'lagiga surib kelishdagi ishi qadami quyidagicha hisoblanadi( $N_b = 1$ ):

$$
T_{x.sur}^b = \frac{V_{k.ko'm}^{tit}}{y_s^b \cdot N_b}; \ y_s^b
$$

2) Bulьdozer bilan  $V_{k,ko'm}^{tit}$ =110,6 m<sup>3</sup> hajmdagi gruntni xandak qayta koʻmiladigan qatlami bir bo'lagiga ustida  $h_{\text{vovish}} = 0.4m$  qalinlikda yoyish ishi qadami quyidagicha hisoblanadi:

$$
T_{yoyish}^b = \frac{V_{k,ko'm}^{tit}}{y_s^{b.yoyish} \cdot N_b}; \ y_s^{b.yoyish}
$$

3) Qayta ko'mish gruntini xandakdan suv qochirish tizimi nasosidan suv sepib  $V_{kko'm}^{tit}$ =110,6 m<sup>3</sup> hajmda,  $y_{sur,sen}^{jad}$ =17,28 m<sup>3</sup>/s; jadallikda namlash ishi qadami quyidagicha hisoblanadi:

$$
T_{suv.sep}^{n} = \frac{v_{k.ko'm}^{tit}}{y_s^b};
$$

4) Xandak qayta koʻmiladigan boʻshligi  $L_{zich}^{min} = 28$  m uzunlikdagi boʻlagida borib-kelib  $V_{k,k\alpha' m}^{tit}$ =110,6 m<sup>3</sup> hajmdagi gruntni zichlash ishi qadami quyidagicha hisoblanadi:

$$
T_{zich} = \frac{V_{k,ko\,m}^{tit}}{y_s^{zich} \cdot N_{zich}}; N_{zich} = 1
$$

Bu erda,  $y_s^{zich} = \frac{1}{s}$  $\frac{100}{V_m}$  tirkama titratma zichlagich soatdagi ishlab chiqarish ish unumdorligi;  $V_m = n_o t_{tish} V_m^1$ ;  $n_o t_{tish} = 4$ ;  $V_m^1 = 0.09$ ;  $V_m^1 = 0.09$ .

### **19-variant**

Quyidagilarni berilgan ma'lumotlarni Excel dasturida xisoblab diagrammasini tuzing : Katlovanga vaqt birligida oqib keladigan suv miqdori quyidagicha hisoblanadi: agarda *h*<sub>*suv</sub>*≤*1,0 m*, bo'lsa,  $Q_{xan} = q_{sol} \cdot (F_1 + 2F_2 + 2F_3)$ </sub>  $3/$ s; agarda  $h_{\text{sur}} > 1, 0$  m, bo'lsa,  $Q_{\text{van}} = q_{sol} \cdot (F_1 + 2F_2 + 2F_3) \cdot h_{\text{sur}}$ , m<sup>3</sup>/s; bu erda: agarda *hsuv=1,*

*qsol*=2- xandakning solishtirma suv sarfi;

 $k = 2(F_2 = 5) - F_2$ yuzali maydonlar soni;

 $f = 2$ ;  $(F_n = 2) - F_n$ yuzali maydonlar soni.  $F_1$  – xandak ostidan suv sizib chiqadigan maydon yuzasi, m<sup>2</sup>;

*F*<sub>1</sub>= $a_1$ **·***L*<sub>*i*</sub></sup>,  $m^2$ ;  $F_2 = \frac{A^1}{A}$  $\frac{+a_1}{2}l_{\text{sur}}$ ,  $m^2$ ;  $F_3 = \frac{L^1}{2}$  $\frac{+L_i}{2}$ *l*<sub>suv</sub>, *m*<sup>2</sup>;  $\sum_{i=1}^j G_i$  $S_{i=1}^J G'_i = F_1 + 2F_2 + 2F_3$ , m<sup>2</sup>; ko'rinishida bo'ladi.  $a_1=2$ ;  $L_i=3$ ;  $A^1=1$ ;  $a_1=2$ ;

### **20-variant**

Beton xo'jaligining 1 soatdagi ish jadalligi quyidagicha belgilanadi:

$$
J_{b.x}^s = \frac{Q_{oy} \cdot K_s}{m_{oy} \cdot n_s}, \frac{m^3}{s}
$$

bu erda:  $J_{h,x}^s$  beton xoʻjaligining soatdagi talab qilinadigan ish jadalligi, m<sup>3</sup>/s; 1,1 -beton ishlari soatdagi notekislik koeffitsienti;  $m_{ov} = 22$  -bir oydagi ishchi kunlar soni;  $n_s = 16$ -bir kundagi ishchi soatlar soni (odatda beton ishlari uzluksiz 2 yoki 3 smenada tashkil qilinadi);  $Q_{oy}$  – kalendars grafik boʻyicha, beton ishlari hajmi eng katta boʻlgan oy uchun ish jadalligi m<sup>3</sup>/oy, quyidagicha hisoblanadi  $V<sub>h</sub><sup>u</sup>$  $(T_{\rm b,i}^{\rm b})$  K<sub>oy</sub>,  $T_{\rm b,i}$  = 4-beton ishlari muddati, oylar;  $V_{\text{hi}}^{\text{um}} = 3$ ;  $K_{\text{ov}} = 1.2$  beton ishlari oylik notekislik koeffitsienti.

Beton ishlari jadalligi quyidagicha hisoblanadi:

$$
J_{b.x}^{1s} = 1.25 \frac{\sum_{j=1}^{n} G'_{blj} \sigma}{t_1^{b.q} - t_2^{b.q}}, m^3 / s
$$

Bu erda:  $\sum_{j=1}^{n} G'_{i_{n'j}} = 4$ -beton qorishmasi yotqiziladigan *n* dona bloklar yuzalari umumiy maydoni, m<sup>2</sup>;  $\sigma$ =0,3- blokdagi betonlash qatlamlari qalinligi, m;  $t_1^{b,q}$  = 3- beton qorishmasi qota boshlagungacha boʻlgan vaqt, s (soat);  $t_2^{b,q}$ - s, beton qorishmasini tayyorlash, tashish, yotqizish uchun ketadigan vaqt,  $t_2^{b,q} = 0.2 + K_{sek} \cdot l_{b,q}/v_{vukli}$ ;  $K_{sek} = 1,1$  yo'l sharoitini hisobga olish koeffitsienti;  $l_{b,q} = 4$ - beton qorishmasini tashish masofasi, km;  $v_{yukli} = 50$ -transport yukli yurish tezligi,  $km/s$ .

# **5-amaliy mashg'uloti.**

# **Mavzu: Ma'lumotlar bazasi va ularni boshqarish tizimida ishlash. Nazariy qism**

*Ma'lumotlar bazasi (MB)* deganda real dunyoning konkret ob'yektlari haqidagi ma'lumotlar to'plamini tushunish mumkin. *Ob'yekt* – bu mavjud va farqlanishi mumkin bo'lgan tabiat elementidir. Masalan, har bir institut yoki fakultet – bu ob'yektlar bo'lsa, ulardagi talabalar haqidagi ma'lumotlar to'plami MBga misol bo'la oladi. *MBBT* – MBni yaratish, uni dolzarb holatda ushlab turish, kerakli axborotni topishni tashkil etish va boshqa vazifalarni bajarish uchun zarur bo'ladigan dasturiy vositalar majmuasidir.

MBBT misoli sifatida quyidagilarni keltirish mumkin:

- $\checkmark$  DBASE;
- $\checkmark$  Microsoft Access:
- $\checkmark$  Microsoft FoxPro for Windows;
- $\checkmark$  Paradox for Windows.

MB bitta yoki bir nechta modellarga asoslangan bo'lishi mumkin. MB modellarining uchta asosiy turlari mavjud: *relyatsion, iyerarxik* va *semantik tarmoq*. *Relyatsion* (lotin tilidagi *relatio* — munosabat, bog'lanish so'zidan olingan) modelda ma'lumotlarni saqlash uni tashkil etuvchi qismlari orasidagi munosabatlarga asoslangan. Eng sodda holda u ikki o'lchovli massiv yoki jadvaldan iborat bo'ladi. Murakkab axborot modellari ana shunday jadvallarning o'zaro bog'langan to'plamidan iborat.
MBning *iyerarxik* modeli pastki pog'onadagi yuqori pog'onadagiga bo'ysunish tartibida joylashgan elementlar to'plamidan iborat bo'ladi va ag'darilgan daraxt (graf)ni tashkil etadi. Ushbu model *daraja, tugun, bog'lanish* kabi parametrlar bilan tavsiflanadi. Uning ishlash tamoyili shundayki, quyi darajadagi bir nechta tugunlar bog'lanish yordamida yuqoriroq darajadagi faqat bitta tugun bilan bog'langan bo'ladi.

MBning *semantik tarmoq* modeli iyerarxik modelga o'xshashdir. U ham tugun, daraja, bog'lanish kabi asosiy parametrlarga ega. Lekin semantik tarmoq modelida turli darajadagi elementlar orasida «erkin», ya'ni «har biri hamma bilan» ma'noli bog'lanish qabul qilingan.

Ko'pchilik MBlari jadval tuzilmasiga ega. Unda ma'lumotlar adresi satr va ustunlar kesishmasi bilan aniqlanadi. MBda ustunlar – *maydonlar,* satrlar esa *yozuvlar* deb ataladi.

Maydonlarning xususiyatlari bilan tanishib chiqamiz:

- 1. *Oddiy matn maydoni.* Belgilar soni 255 dan oshmasligi kerak.
- 2. *MEMO katta o'lchamli matn maydoni.* Belgilar soni 65535 dan oshmasligi shart. Oddiy matn va MEMO maydonida hisob ishlarini bajarib bo'lmaydi.
- 3. *Sonli maydon.* Sonli ma'lumotlarni kiritishga xizmat qiladi va hisob ishlarini bajarishda foydalaniladi. Bu maydon 1,2,4,8 va 16 baytli bo'lishi mumkin.
- 4. *Sana va vaqt maydoni.* Bu maydon sana va vaqtni bichimlangan holda saqlab qo'yish imkonini beradi (masalan 01.06.10 20:29:59). 8 bayt o'lchamga ega.
- 5. *«Pul birligi» nomi bilan ataluvchi maydon.* Bu maydondan hisob-kitob ishlarini yuritishda foydalaniladi.
- 6. *Hisoblagich maydoni.* Bu maydon 4 bayt uzunlikka va avtomatik ravishda ma'lum songa oshib borish xususiyatiga ega. Ushbu maydondan yozuvlarni nomerlashda foydalanish qulaydir.
- 7. *Mantiqiy amal natijasini saqlovchi maydon.* Bu maydon «Rost» (True) yoki «Yolg'on» (False) qiymatni saqlaydi. Maydon o'lchami 1 bayt.
- 8. *OLE nomi bilan yuritiluvchi maydon.* Bu maydon MS Excel jadvalini, MS Word hujjatini, rasm, ovoz va boshqa shu kabi ma'lumotlarni ikkilik sanoq sistemasida saqlaydi. Maydon o'lchami 1 G baytgacha.
- 9. *Gipermurojaat maydoni.* Bu maydon belgi va sonlardan iborat bo'lib, biror fayl yoki saytga yo'l ko'rsatadi.
- 10. *Qiymatlar ro'yxatidan iborat bo'lgan maydon.* Bu maydon bir qancha qiymatlardan iborat bo'lgan ro'yxatdan tanlangan aniq bir qiymatni saqlaydi.
- 11. Misol sifatida talabalar haqidagi ma'lumotlarni saqlovchi ma'lumotlar bazasining bir qismini keltiramiz:

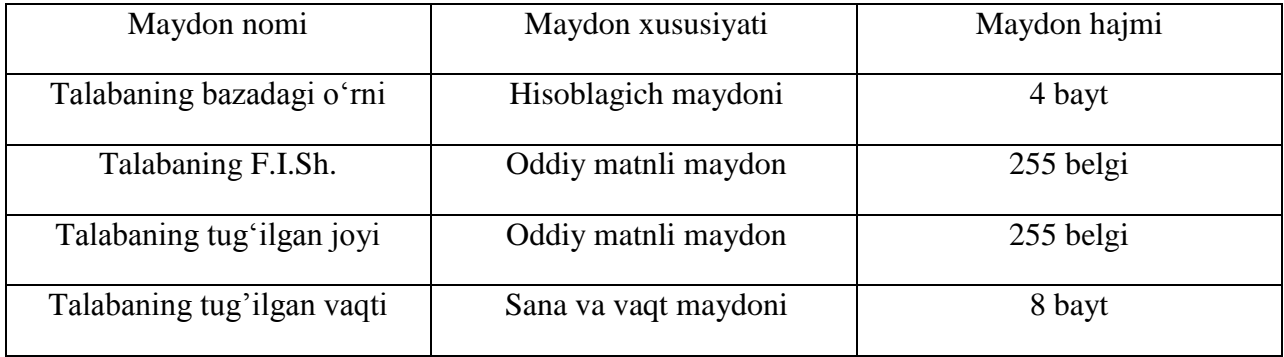

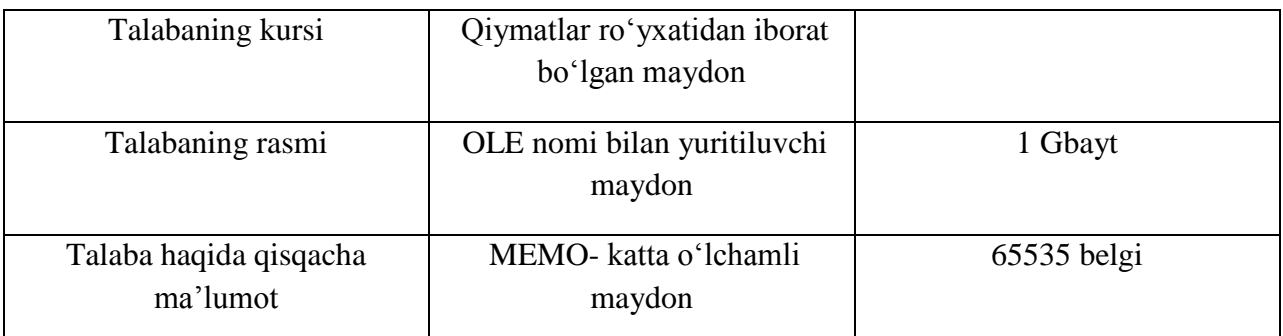

MS Access MBBT olti ob'yektni tasvirlaydi. Bular **«Tablitsы»** (Jadvallar), **«Zaprosы»**  (So'rovlar), **«Formы»** (Shakllar), **«Otchyotы»** *(*Hisobotlar), **«Makrosы»** (Makroslar), **«Moduli»** (Modullar) ob`yektlaridir.

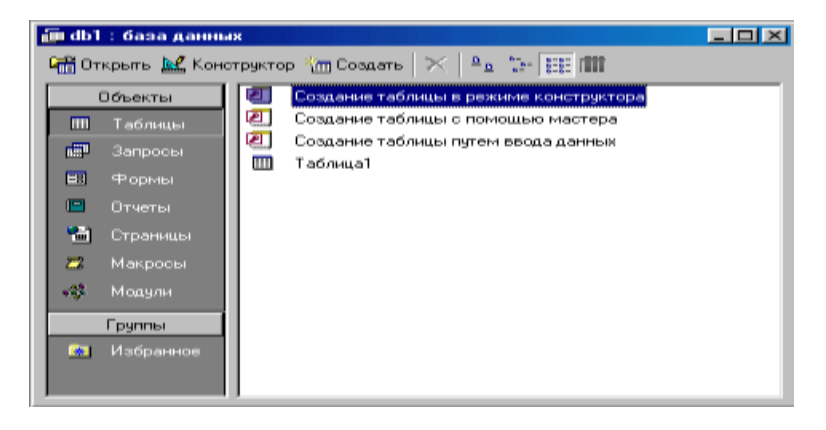

5.1-rasm

1. **«Tablitsы»** (Jadvallar) — MB ning asosiy ob'yekti. Unda ma'lumotlar saqlanadi.

2. **«Zaprosы»** (So'rovlar) — bu ob'yekt ma'lumotlarga ishlov berish, jumladan, ularni saralash, ajratish, birlashtirish, o'zgartirish kabi vazifalarni bajarishga mo'ljallangan.

3. **«Formы»** (Shakllar) — bu ob'yekt ma'lumotlarni tartibli ravishda oson kiritish yoki kiritilganlarni ko'rib chiqish imkonini beradi. Shakl tuzilishi bir qancha matnli maydonlar, tugmalardan iborat bo'lishi mumkin.

4. **«Otchyotы»** (Hisobotlar) — bu ob'yekt yordamida saralangan ma'lumotlar qulay va ko'rgazmali ravishda qog'ozga chop etiladi.

5. **«Makrosы»** (Makroslar) — makrobuyruqlardan iborat ob'yekt. Murakkab va tez-tez murojaat qilinadigan amallarni bitta makrosga guruhlab, unga ajratilgan tugmacha belgilanadi va ana shu amallarni bajarish o'rniga ushbu tugmacha bosiladi. Bunda amallar bajarish tezligi oshadi.

6. **«Moduli»** (Modullar) — MS Access dasturining imkoniyatini oshirish maqsadida ichki Visual Basic tilida yozilgan dasturlarni o'z ichiga oluvchi ob'yekt.

Bundan tashqari, **«Stranitsы»** (Sahifalar) nomli alohida ob'yekt ham mavjud. Bu ob'yekt HTML kodida bajarilgan, Web-sahifada joylashtiriladigan va tarmoq orqali mijozga uzatiladigan alohida ob'yektdir.

Biror ma'lumotlar bazasini loyihalash va yaratish uchun MS Access dasturini ishga tushirish kerak. Buning uchun Ishchi stolning masalalar panelidagi **«Pusk»** tugmachasi ustiga sichqoncha ko'rsatkichini olib borib chap tugmachasini bosamiz va **«Programmы»** bo'limiga o'tib, **MS Access** qismini tanlab olamiz (5.2-rasm). .

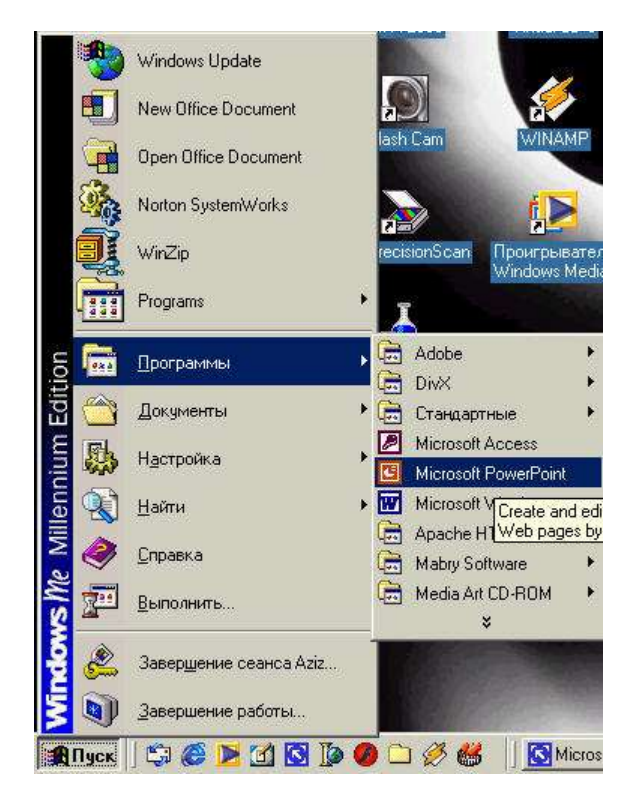

5.2-rasm

Dastur ishga tushgandan keyin ekranda quyidagi oyna paydo bo'ladi (5.3-rasm):

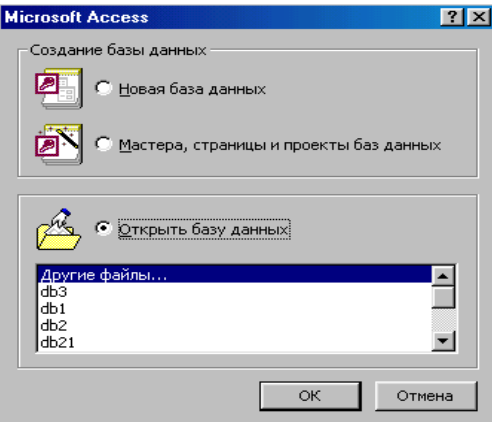

5.3-rasm

MBning dastlabki oynasida yuqorida sanab o'tilgan **6** ta asosiy ob'yektlarning ilovalaridan tashqari, yana **3** ta buyruq tugmachalari mavjud. Bular: **«Otkrыtь»** (Ochish), **«Konstruktor»** (Tuzuvchi), **«Sozdatь»** (Yaratish) tugmachalaridir (5.1-rasm).

**«Otkrыtь»** (Ochish) tugmachasi tanlangan ob'yektni ochadi. **«Konstruktor»**  (Tuzuvchi) ham tanlangan ob'yektni ochadi, lekin u ob'yektning tuzilmasinigina ochib, uning mazmunini emas, balki tuzilishini tahrirlash imkonini beradi. Agar ob'yekt jadval bo'lsa, unga yangi maydonlar kiritish yoki mavjud maydonlarning xossalarini o'zgartirish mumkin. **«Sozdatь»** (Yaratish) tugmachasi yangi ob'yektlarni: jadvallar, so'rovlar, shakllar va hisobotlarni yaratish uchun ishlatiladi.

Biror MBni yaratishdan oldin albatta uning loyihasini ishlab chiqish lozim. Buning uchun MBning tuzilmasini aniqlab olish kerak bo'ladi. MBning yaxshi tuzilmasi talablarga mos keladigan, samarali MBni yaratish uchun asos bo'ladi.

MS Accessda MBni yaratishning ikki usuli mavjud. Ulardan biri bo'sh bazani yaratib, so'ngra unga jadvallar, shakllar, hisobotlar va boshqa ob'yektlarni kiritishdan iborat. Bu usul ancha yengil va qulay bo'lgani bilan MBning har bir elementini alohida aniqlashga to'g'ri keladi. Shuning uchun ikkinchi usuldan ko'proq foydalaniladi. Unda **«Master»** (Usta) yordamida barcha kerakli jadvallar, shakllar va hisobotlarga ega bo'lgan ma'lum turdagi MB birdaniga yaratiladi, so'ngra tegishli o'zgartirishlarni bajarish mumkin. Bu boshlang'ich MBni yaratishning eng sodda usulidir.

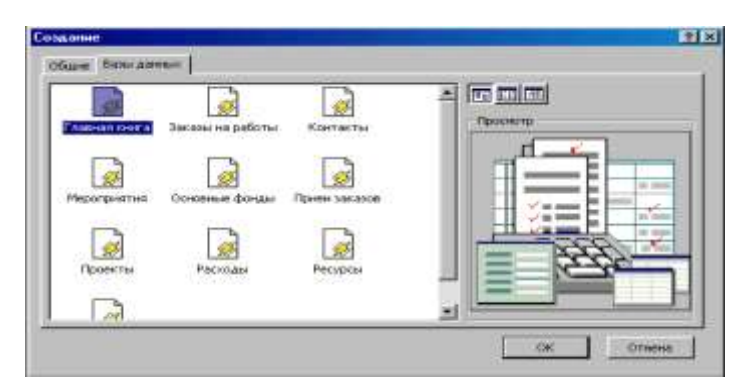

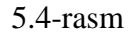

#### *MBni* **«Master»** (Usta) *yordamida yaratish*

1. MS Access ishga tushirilgandan keyin paydo bo'lgan oynadan (5.3-rasm) **«Mastera stranitsы i poekta bazы dannыx»** (Ustani ishga tushirish) buyrug'ini tanlab, **OK** tugmachasini bosamiz. Agar MB oldindan ochilgan bo'lsa yoki dastlabki muloqot oynasi yopilgan bo'lsa, vositalar panelidagi **«Navaya baza dannыx»** (MBni yaratish) tugmachasini bosish kerak.

2. Sichqoncha ko'rsatkichini MBning kerakli shabloni (andozasi) ustiga joylashtirib, chap tugmachasini ikki marta bosish kerak 5.4-rasm).

3. Ochilgan **«Fayl novoy bazы dannыx»** (Yangi ma'lumotlar bazasi fayli) muloqot oynasidagi **«Papka»** (Papka) ro'yxatidan, yaratilayotgan MBni saqlab qo'ymoqchi bo'lgan papkani tanlash, **«Imya fayla»** (Fayl nomi) maydonida MBning nomini kiritish va **«Sozdatь»**  (Yaratish) tugmachasini bosish kerak (5.5-rasm).

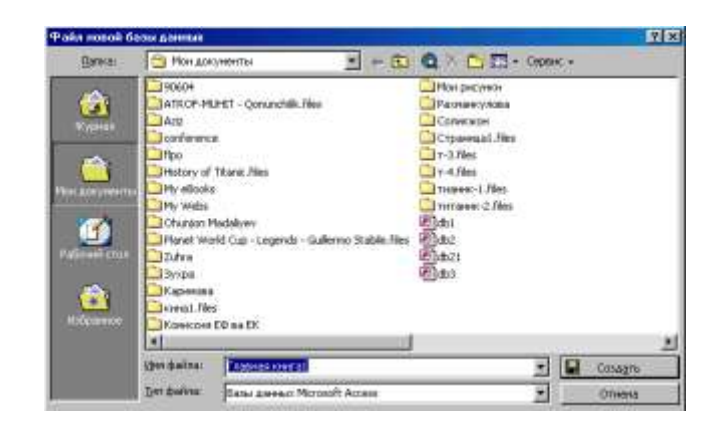

5.5- rasm

4. Keyingi muloqot oynasida Usta yaratilayotgan MB qanday ma'lumotlarni saqlash kerakligi haqida ma'lumot chiqaradi. Ushbu muloqot oynasining quyi qismida quyidagi tugmachalar joylashgan:

**«Otmena»** (Bekor qilish) — Ustaning ishini to'xtatadi;

**«Nazad»** (Orqaga) — Usta ishida bitta oldingi qadamga qaytadi;

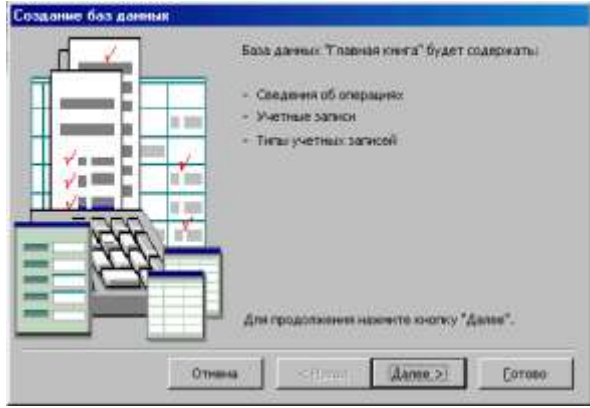

5.6-rasm

**«Dalee»** (Oldinga) — Usta ishida keyingi qadamga o'tadi;

**«Gotovo»** (Tayyor) — Tanlangan parametrli MBni yaratish ustasini ishga tushiradi. Ushbu tugmachani bosishdan oldin MBda saqlanadigan ma'lumot ekranga chiqariladi (5.6 rasm).

5. Ishni davom ettirish uchun **«Dalee»** (Davom etish) tugmachasi bosiladi.

6. Ochiladigan muloqot oynasi (5.7-rasm) ikkita ro'yxatdan iborat bo'ladi. Ulardan biri MB jadvallari ro'yxati, ikkinchisi — tanlangan jadvalning maydonlari ro'yxati. Ushbu ro'yxatda jadvalga kiritilayotgan maydonlar belgilangan bo'ladi. Odatda deyarli barcha maydonlar belgilanadi (juda kam ishlatiladigan maydonlardan tashqari). Maydonlar uchun bayroqcha belgisini o'rnatish yoki olib tashlash bilan jadvalga maydonlarni kiritish yoki kiritmaslik mumkin. Shundan so'ng **«Dalee»** (Oldinga) tugmachasini bosish kerak.

7. Ustaning keyingi qadamida taklif qilinayotgan namunalardan ekranni jihozlashni tanlab olish va yana **«Dalee»** (Oldinga) tugmachasini bosish kerak.

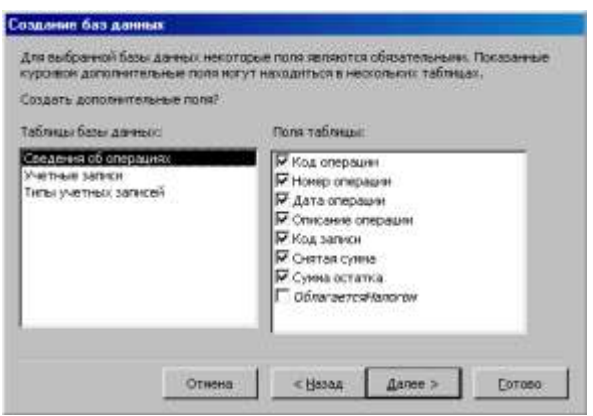

5.7-rasm

8. Usta ishining keyingi bosqichida MB uchun yaratilayotgan hisobotlar ko'rinishini aniqlash mumkin.

9. Ochilgan navbatdagi muloqot oynasi hisobotga sarlavha qo'yish va rasm belgilash imkonini beradi. Ular keyingi barcha hisobotlarda tegishli joyda paydo bo'ladi. Agar rasm kerak bo'lsa

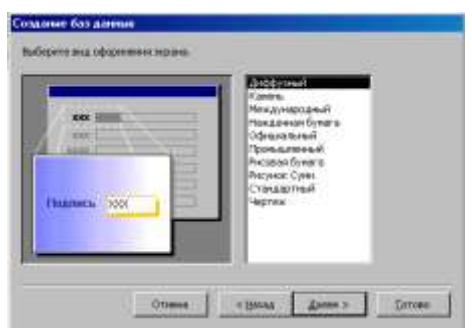

5.8-rasm

**«Da»** (Ha) yozuvining oldiga bayroqcha o'rnatish kerak. Unda **«Risunok»** (Rasm) tugmachasini ishlatish mumkin bo'ladi. Bu tugmacha bosilganda **«Vыbor risunka»** (Rasmni tanlash) oynasi ochiladi.

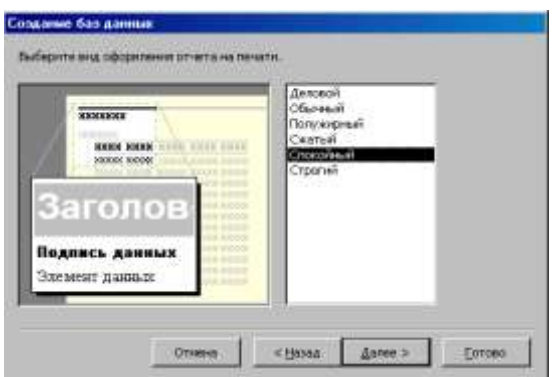

5.9-rasm

10. Oxirgi oynada **«Gotovo»** (Tayyor) tugmachasini bosish ustani MBni tuzish uchun ishga tushiradi va u avtomatik ravishda yuqorida belgilangan parametrli MBni yaratadi.

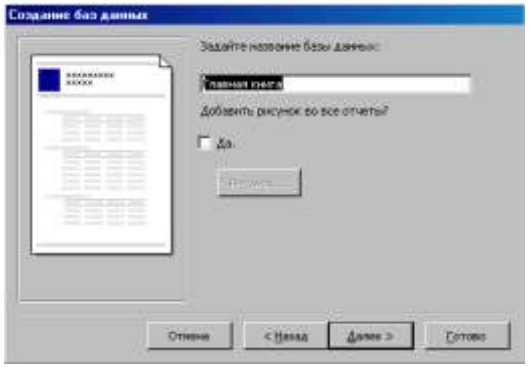

5.10-rasm

1. MB oynasiga o'tish. Bir oynadan ikkinchi oynaga o'tish uchun F11 tugmachasini bosish kerak.

2. **«Tablitsa»** (Jadval) ilovasida **«Sozdatь» (**Yaratish**)** tugmachasini bosish.

3. **«Master tablits»** (Jadvallar ustasi) elementida sichqoncha tugmachasini ikki marta bosish. Natijada quyidagi oyna hosil bo'ladi:

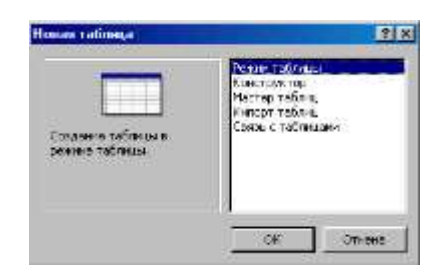

9.13-rasm

4. Jadvallar ustasining muloqot oynasidagi ko'rsatmalarga rioya qilish.

Jadvalga ma'lumotlarni kiritish yo'li bilan jadvalni hosil qilish

1. MB oynasiga o'tish.

2. **«Tablitsa»** (Jadval) ilovasida **«Sozdatь» (**Yaratish**)** tugmachasini bosish.

3. **«Rejim tablitsы»** (Jadval holati) elementida sichqoncha tugmachasini ikki marta bosish. Natijada ekranda 20 ta ustun va 30 ta satrdan iborat bo'sh jadval hosil bo'ladi. Alohida ko'rsatma berilmasa, ustunlar **«Pole1»**, **«Pole2»** va hokazo nomlarini oladi.

4. Har bir ustun nomini o'zgartirish uchun uning nomi ustida sichqoncha tugmachasini ikki marta bosish, yangi nomni ularga qo'yiladigan barcha talablarga rioya qilgan holda kiritish va ENTER tugmachasini bosish kerak.

5. Agar jadval 20 tadan ortiq ustunga ega bo'lsa, yangi ustunlarni qo'shish mumkin. Buning uchun yangi ustun qo'yilishi kerak bo'lgan joyning chap tomonidagi ustunning o'ng tomonida sichqoncha tugmachasini bosish va **«Vstavka»** (Qo'yish) menyusida **«Stolbets»**  (Ustun) buyrug'ni tanlash kerak.

6. Ma'lumotlarni jadvalga kiritish. Bunda har bir ustunga ma'lum turdagi ma'lumotlarni kiritish lozim.

7. Barcha ustunlarga ma'lumotlarni kiritib bo'lgandan so'ng **«Soxranitь»** (Saqlash) tugmachasini bosish kerak.

Hisobot ustasi yordamida hisobot yaratish

1. MB muloqot oynasida **«Otchyotы»** (Hisobotlar) ilovasini tanlang.

2. **«Sozdatь»** (Yaratish) tugmachasini bosing.

3. **«Novыy otchyot»** (Yangi hisobot) muloqot oynasida kerakli hisobot ustasini tanlang. Bunda ustaning bajarishi mumkin bo'lgan ishlari ro'yxati muloqot oynasining chap qismida chiqadi.

4. Hisobotga kiritiladigan ma'lumotlarni o'z ichiga oluvchi jadval yoki so'rovni tanlang.

5. **OK** tugmachasini bosing.

6. Agar 3-qadamda hisobot ustasi, diagramma ustasi yoki qo'shiluvchi suratlar ustasi tanlab olingan bo'lsa, ularga tegishli muloqot darchalarida chiqadigan ko'rsatmalarni bajarish lozim. Agar avtohisobot ustalaridan biri tanlab olingan bo'lsa, hisobot avtomatik tarzda yaratiladi.

Yaratilgan hisobotga o'zgartirish kiritish kerak bo'lsa, buni **«Konstruktor»** holatida bajarish mumkin.

Hisobot ustasisiz hisobot yaratish

1. MB muloqot oynasida **«Otchyotы»** (Hisobotlar) ilovasini tanlang.

2. **«Sozdatь»** (Yaratish) tugmachasini bosing.

3. **«Novыy otchyot»** (Yangi hisobot) muloqot oynasining **«Konstruktor»** holatini tanlang.

4. Hisobot tuzishda ishlatiladigan ma'lumotlarni o'z ichiga olgan jadval yoki so'rovlarni tanlang. (Agar bo'sh hisobot yaratish kerak bo'lsa, hech qanday jadval yoki so'rov tanlanmaydi).

5. **OK** tugmachasini bosing.

Yangi hisobot **«Konstruktor»** holatining hisobot oynasida paydo bo'ladi.

*Hisobot tuzilmasi.* Har qanday hisobot tuzilmasi 5 ta bo'limdan iborat: **hisobot sarlavhasi, yuqori kolontitul, ma'lumotlar sohasi, quyi kolontitul, hisobot izohlari.**

**Hisobot sarlavhasi** hisobotning umumiy sarlavhasini chop etish uchun ishlatiladi.

**Yuqori kolontitulni** hisobot murakkab tuzilmali yoki ko'p sahifali bo'lganda kichik sarlavhalarni chop etish uchun ishlatish mumkin.

**Ma'lumotlar sohasida** baza jadvallarning maydonlaridagi ma'lumotlar bilan bog'liq boshqaruv elementlari joylashtiriladi. Bu elementlarga jadvallardan chop etish uchun ma'lumotlar beriladi. Boshqaruv elementlarining joylashtirish va tekislash tartibi yuqorida keltirilgan shakl tuzilmasini yaratishdek amalga oshiriladi.

**Quyi kolontitul** xuddi yuqori kolontituldek ishlatiladi.

**Izoh** bo'limi qo'shimcha ma'lumotni joylashtirish uchun ishlatiladi.

## **Amaliy ish topshiriqlari:**

# **1-topshiriq. «GIM fakulteti» nomli jadval ko`rinishida talabalar haqida MB yaratish.** Bajarish.

Microsoft Access dasturini ishga tushiramiz. Microsoft Access muloqot oynasida **Novaya baza dannыx** buyrug ini tanlaymiz**.** MB ni o`z ichiga oluvchi papka tanlaymiz. **Imya fayla** maydoniga **ish№1** deb yozamiz. So`ng **Sozdatь** tugmasini bosamiz. Natijada 1-rasmdagi oyna ochiladi.

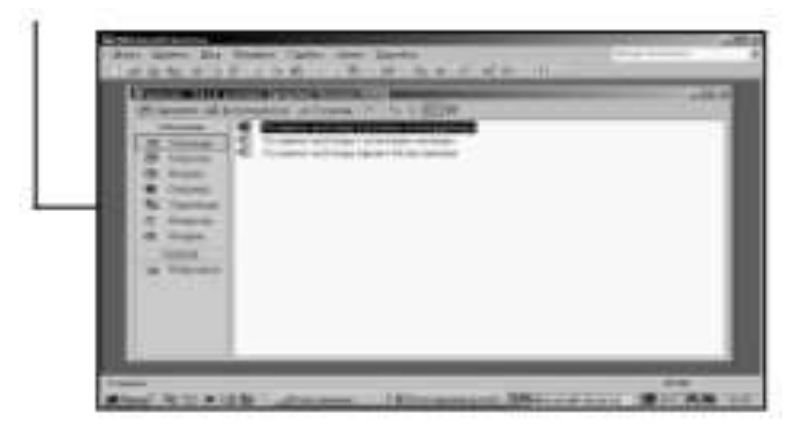

Ushbu oyna asosiy oyna bo`lib, u yordamida MB ob'yektlari ochiladi, unga qo`shimchalar kiritiladi va o'chiriladi.

Jadval tuzish uchun **Tablitsa** buyrug`idan foydalaniladi. Jadval tuzish ustasidan foydalanish uchun **Sozdanie tablitsы v rejime konstruktora** tugmasi ikki marta bosiladi.

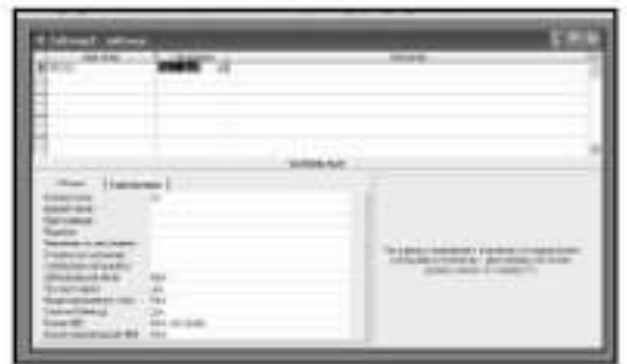

**Konstruktora** oynasi ikki qismdan iborat bo`ladi. Oynaning yuqori qismida maydonlar ro`yxati, quyi qisida esa madon parametrlari joylashgan bo'ladi. Maydon nomlari kiritilgandan keyin unda joylashadigan ma'lumot turi aniqlanadi. Kerakli maydon turini aniqlash uchun **Tip dannыx** katagiga o'tiladi, yoyiluvchi ro`yxatdan kerakli fayl topilib, tanlanadi. Bundan tashqari oynaning

quyi qismida tanlangan maydon haqidagi qo`shimcha ma'lumotlar paydo bo`lb, ular yordamida madon xossalarini o`zgartirish mumkin. 1-jadvaldan **Konstruktor** yordamida ma`lumotlarni kiritamiz.

1 -jadval. MB jadvali tuzilishi.

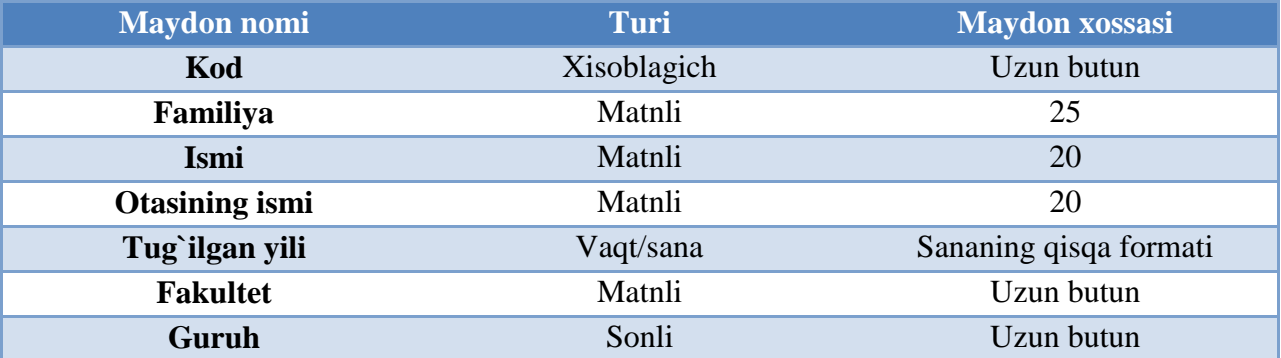

Jadval strukturasi aniqlangandan keyin kalit maydoni aniqlanadi.

**Pervichnыy (glavnыy) klyuch BD** –yozuvlarni bir qimatli identifikatsiyalovchi maydon yoki maydonlar guruhi. Boshlang`ich kalit qiimati turli yozuvlarda takrorlanmasligi kerak. Kalitni o'rnatish uchun maydon kodini sichqoncha bilan ajratish, so'ng vositalar paneli ugmasidan foydalanish, yoki menyuda **Pravka/Klyuchevoe pole** buyrug'ini berish, kontest menyuda mos buyruqni berish kerak. Yangi jadvalni kerakli tugmani bosish orqali Mbda saqlash kerak. Tuzilgan jadvalning konstruktor oynasi yopilgach, yana MB oynasiga qaytamiz va bu oynada tuzilgan jadval tugmasi hosil bo'ladi. **Otkrыtь** tugmasini bosish orqali T**ablitsa**  rejimiga o`tamiz . Ma'lumotlarni kiritish shu rejimda amalga oshiriladi. 2-jadvaldagi ma'lumotlarni kiriting.

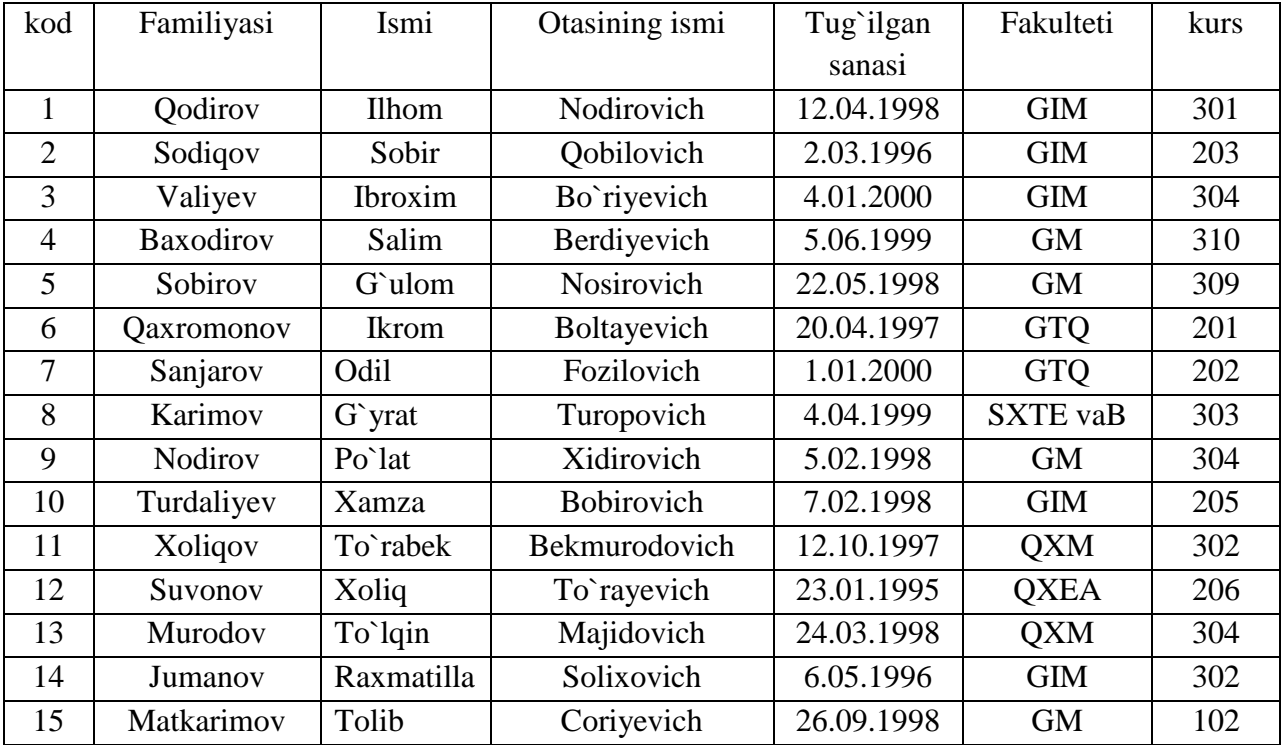

2-jadval .

tugmasini bosib ma`lumotlarni saqlang. Natijada biz xoxlagan jadval xosil bo'ladi. Ro`yxat jadvalini **Konstruktor** da oching. Guruh nomli maydon( sonli maydon) tuzing. Jadvalga qaytib yangi maydonni ma'lumotlar bilan to'ldiring.

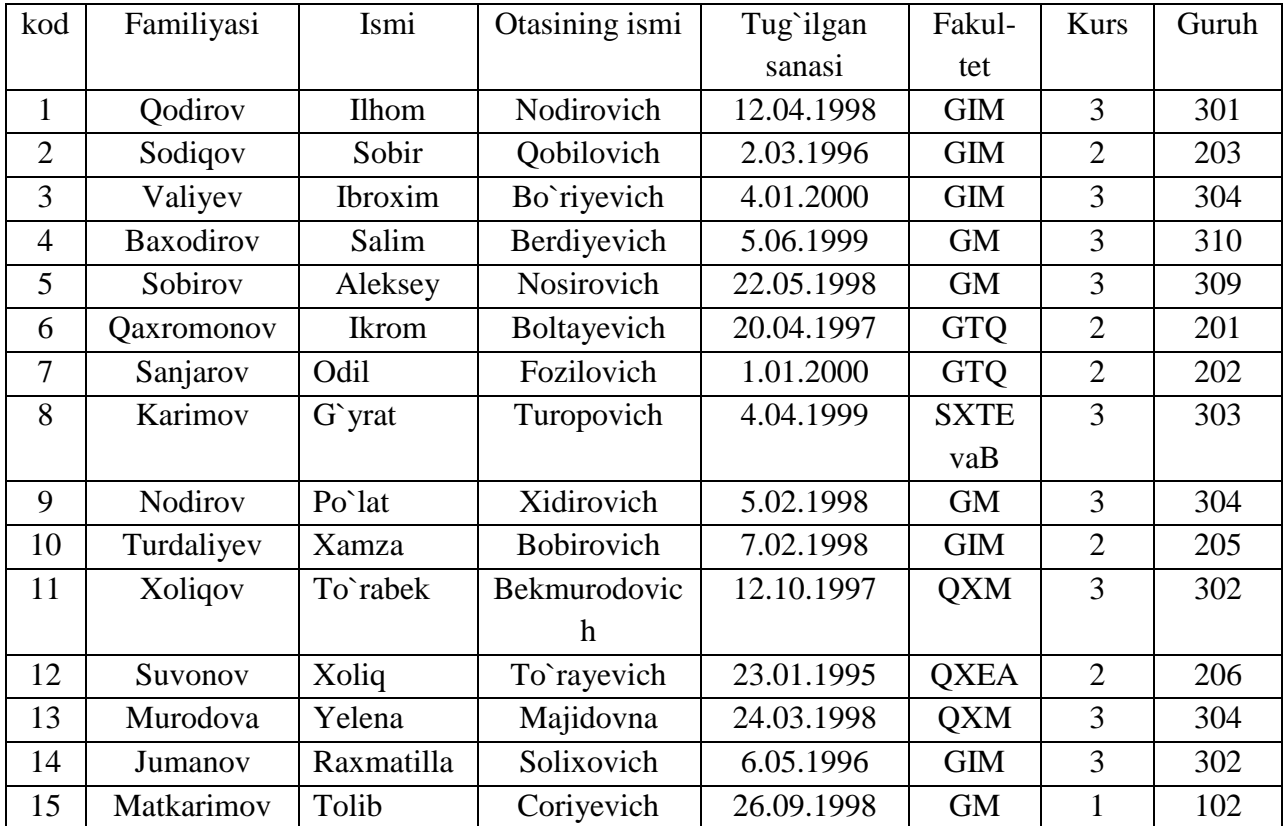

# **2 topshiriq. Jadldagi qiymatlarni tartiblash**.

Qiymatlarni tartiblash uchun kursorni tartiblanadigan ustunnung ixtiyoriy katagiga joylaymiz va quyidagi tugmani bosing:

 $\left[\frac{\mathbf{A}}{\mathbf{A}}\right]$  - o`sish bo`yicha tartiblaydi;

 $\left[\begin{array}{c} \mathbb{R} \\ \mathbb{A} \end{array}\right]$ - kamayish bo`yicha tartiblaydi.

tartiblang: oFamiliyasini –alfavit bo`yicha;

## **3- topshiriq. Namuna bo`yicha yozuvlarni qidirishni bajarish**.

Kursorni **Ismi** maydoniga o`rnating.

Kiritilgan qiymat bo`yicha yozuvlarni topish imkonini beruvchi tugmasini bosing. Natijada quyidagi muloqot oynasi xosil bo`ladi.

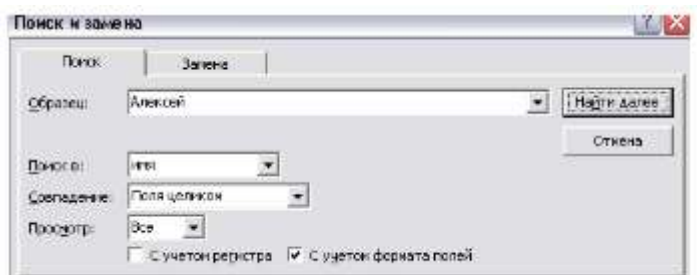

**Obrazets** maydoniga **Aleksey** deb yozing va **Nayti** tugmasini bosing**.** Agar shu nomli boshqa maydonni topish kerak bo`lsa **Nayti dalee** tugmasi bosiladi. Ishni tugallash uchun **Zakrыtь** tugmasini bosing.

## **4-topshiriq. Namuna bo`yicha yozuvlarni almashtirish.**

Kursorni **Ismi** maydoniga o`rnating**.**

Kiritilgan qiymat bo`yicha yozuvlarni topish imkonini beruvchi **tugmasini bosing**. Natijada quyidagi muloqot oynasi xosil bo`ladi. Ushbu oynada **Zamena** darchasini oching.

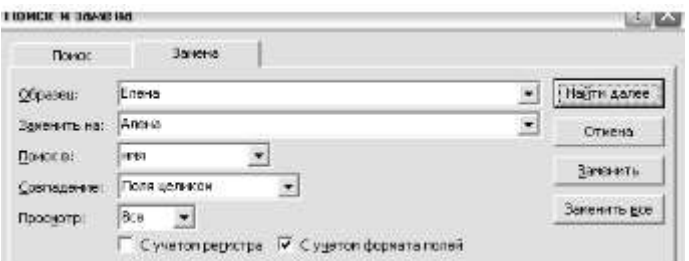

**Obrazets** maydoniga Sobir, **Zamenitь na** maydoniga Bobir deb yozing va **Zamenitь** tugmasini bosing. Ishni tugallash uchun **Zakrыtь** tugmasini bosing.

# **5-topshiriq. Filtrdan oydalanishni o`rganish.**

-**Filьtr po vыdelennomu** tugmasi jadvalda faqat belgilangan elementlarni o`z ichiga oluvchi yozuvlarni ko`rsatish imkoniyatini beradi. **Izmenitь filьtr** tugmasi bosilgach quyidagi tanlash oynasi ochiladi:

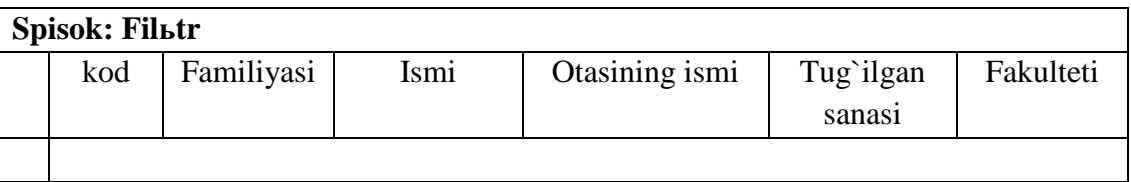

**Tug`ilgan sanasi**. Faol maydonda tanlash strelkasi paydo bo'ladi.

**Tug`ilgan sanasi** maydoniga \*.\*. 1984 deb yozing. So`ng ► **Primenitь filьtr** tugmasini bosing. Natijada tanlangan yozuvni ifodalovchi jadval hosil bo'ladi. Tanlashni bekor qilish uchun **Udalitь filьtr** tugmasi bosiladi.

-**Izmenitь filьtr** tugmasini bosing. **Tug`ilgan sanasi** maydonidagi barcha ma'lumotlarni belgilab, **[Delete**] tugmasini bosing va ma'lumotlarni o`chiring.

Filtrni shunday o`zgartiringki, natijada jadvalda faqat GIM fakulteti 3-kurs talabalari qolsin. ( **Fakultet** va **Kurs** maydonlarida bir paytda so`rov berish.).

-**Primenitь filьtr** tugmasini bosing. Filtrni o`zgartiring. **Tug`ilgan sanasi** maydonida >**4.01.1997** deb yozing.

**Primenitь filьtr** tugmasini bosing. Natijada 4.012.1997 sanadan keyin tug`ilgan talabalar ro`yxati ekranga chiqadi.

Familiyasi «A» harfi bilan boshlanuvchi talabalarni ekranga chiqaring(so`rov:  $A^*$ ).

2 va 3 –kursda o`qiydigan talabalar ro`yxatini ekranga chiqaring.(so`rov:2 **OR 3**).

## **6-topshiriq**

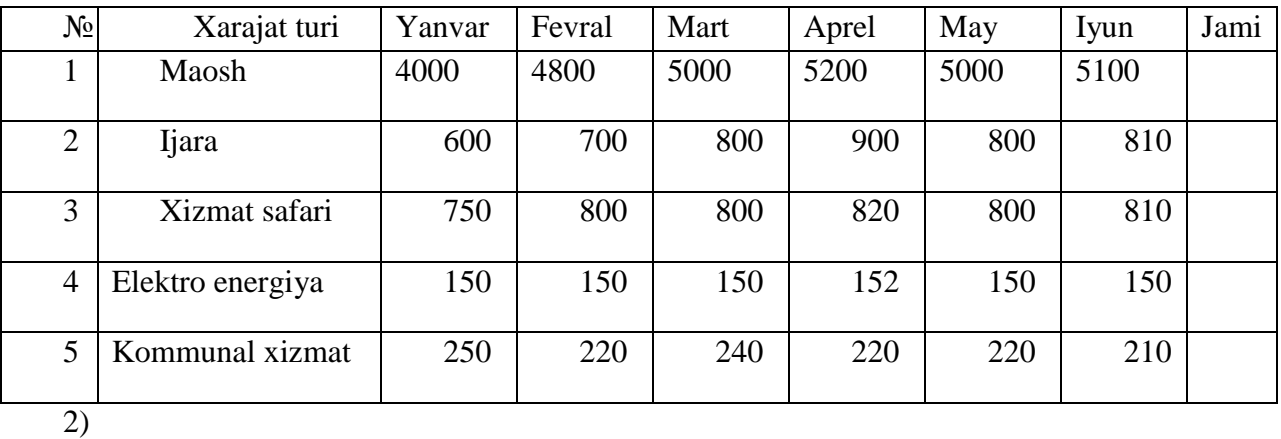

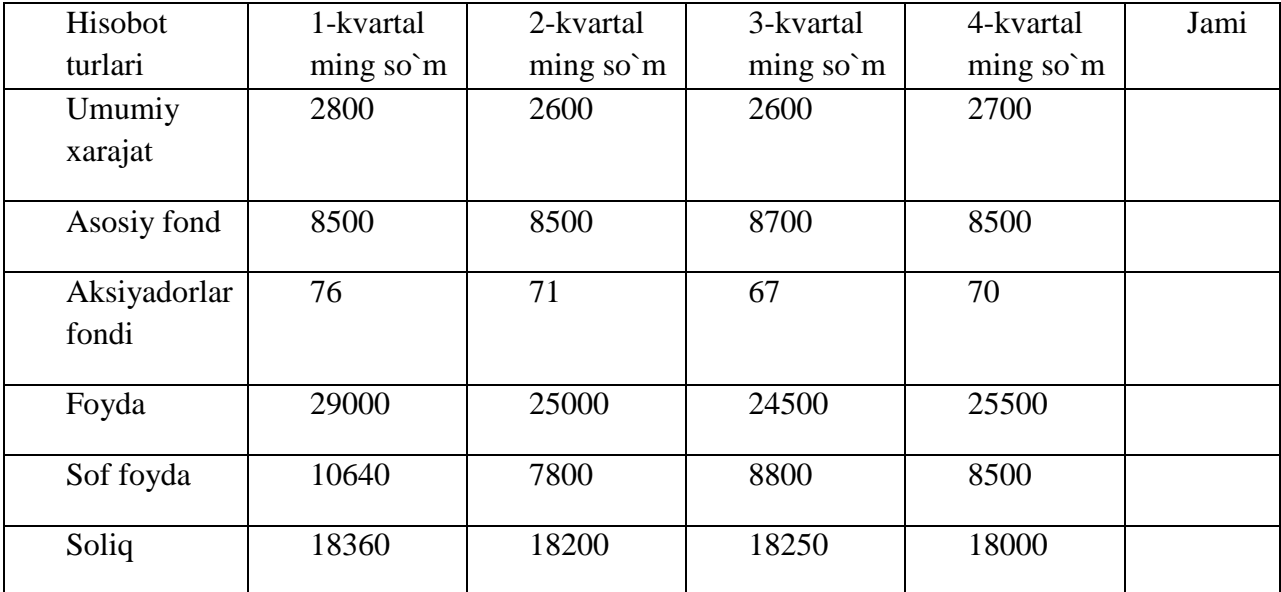

3)

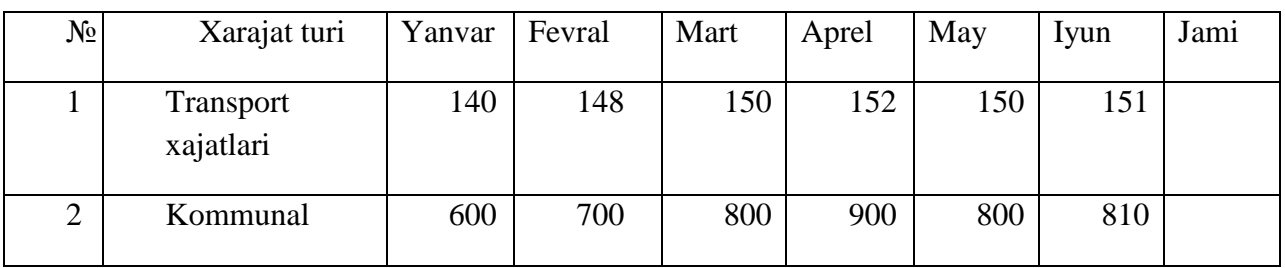

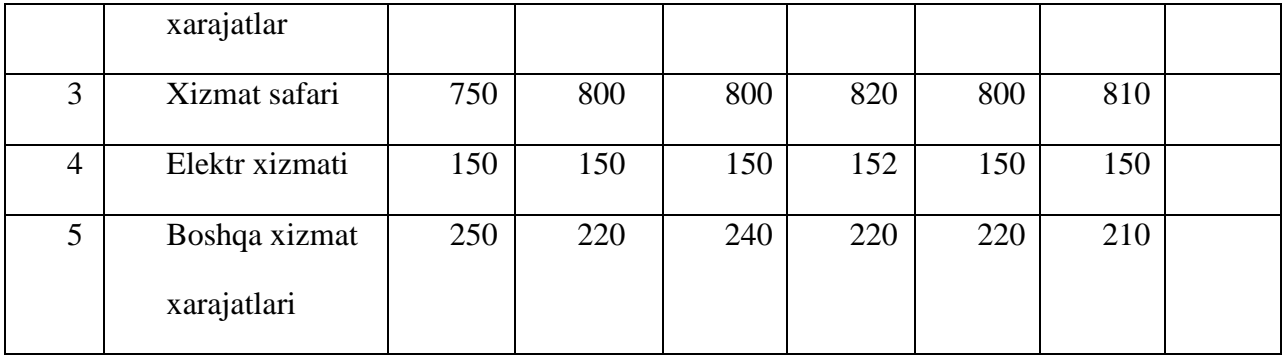

#### **6-amaliy ish. Lokal kompьyuter tarmog'ida ishlash asoslari. Internet brauzer dasturlarida ishlash. Internetda ma'lumot qidirish tizimlari. Internetda elektron pochta bilan ishlash. Matnli va grafik axborotlarni tarqatish usullari, ma'lumotlarni qabul qilish.**

**Ishning maqsadi:** Talabalarga komp'yuter tarmoqlarida ishlash asoslarini o'rgatish.

#### **Nazariy qism**

Jamiyatning hozirgi bosqichida axborot texnologiyalarining rivojlanishini komp'yuter tarmoqlarisiz tasavvur etib bo'lmaydi.

**Komp'yuter tarmog'i** – aloqa kanallari orqali yagona tizimga bog'langan komp'yuter va terminallar majmuasidir.

Tarmoqda axborotni ishlab chiqaruvchi va undan foydalanuvchi ob'ektlar **tarmoq ob'ektlari** deyiladi. Tarmoq ob'ektlari alohida komp'yuter, komp'yuterlar kompleksi, ishlab chiqarish robotlari va boshqalar bo'lishi mumkin. Axborotlarning territorial joylashuviga ko'ra komp'yuter tarmoqlarini uchta asosiy sinfga bo'lish mumkin: *global tarmoqlar, regional (mintaqaviy) tarmoqlar, lokal (mahalliy) tarmoqlar.*

*Global komp'yuter tarmoqlari* turli mamlakatlarda, turli qit'alarda joylashgan abonentlarni birlashtiradi.

Abonentlar orasida aloqa bunday tarmoqlarda telefon aloqa liniyalarida, radioaloqa va kosmik aloqa tizimlari asosida amalga oshiriladi.

*Mintaqaviy komp'yuter tarmoqlari* bir-biridan ancha uzoqda joylashgan biror mintaqaga tegishli abonentlarni birlashtiradi. Masalan, biror shahar ichidagi yoki iqtisodiy regionda yoki alohida bir mamlakatda joylashgan abonentlarni birlashtiruvchi tarmoq.

*Lokal (mahalliy) tarmoq* kichik bir hududda joylashgan abonentlarni birlashtiradi. Bunday tarmoq odatda aniq bir joyga bog'langan bo'ladi. Masalan, biror korxona yoki tashkilotga. Mahalliy tarmoqning uzunligini 2-3 km bilan cheklash mumkin.

Global, mintaqaviy va mahalliy tarmoqlar birlashmasi ko'p tarmoqli ierarxiyani tashkil etish imkonini beradi. Masalan, Internet komp'yuter tarmog'i keng tarqalgan, ommaviylashgan global komp'yuter tarmog'idir. Uning tarkibiga erkin ravishda birlashgan tarmoqlar kiradi. Uning nomining o'zi «tarmoqlar orasida» ma'nosini bildiradi. Internet alohida tarmoqlarni birlashtirgan. SHuning uchun u katta imkoniyatlarga ega. O'zining shaxsiy komp'yuteri orqali Internetning ixtiyoriy abonenti axborotni boshqa shaharga uzatishi, uzoq masofada joylashgan biror kutubxonadagi adabiyotlar katalogini ko'rib chiqishi, tarmoqqa ulangan abonentlar bilan konferentsiyada yoki o'yinda ishtirok etishi mumkin. Internetning asosiy yacheykasini mahalliy komp'yuter tarmoqlari tashkil etadi.

Komp'yuterlarni mahalliy tarmoqqa ulashning uch asosiy strukturasi mavjud:

- *halqasimon*;
- *shinali*;
- *yulduzsimon*.

*Halqasimon* bog'lanishda komp'yuterlar yopiq chiziq bo'yicha bog'langan bo'ladi. Tarmoqning kirish qismi chiqish qismi bilan ulangan bo'ladi. Axborot halqa bo'yicha komp'yuterdan komp'yuterga o'tadi.

Tarmoqning *shinali* bog'lanishida ma'lumotlar uzatuvchi komp'yuterdan shina bo'yicha har ikki tomonga uzatiladi.

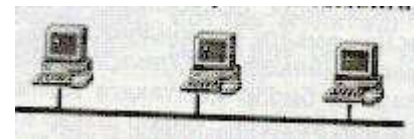

*YUlduzsimon* bog'lanishda markaziy komp'yuter mavjud bo'lib, unga qolgan barcha komp'yuterlar bog'langan bo'ladi.

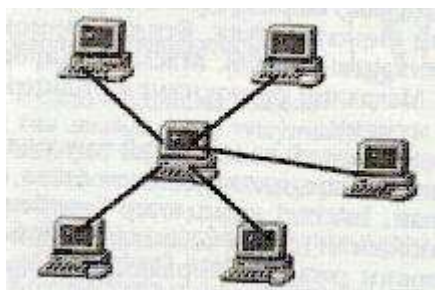

Komp'yuterlarni bir-biriga bo'glashda ikki xil usuldan foydalaniladi:

*Kabel yordamida bog'lanish.* Bunda kompьyuterlar bir-biri bilan *koaksial*, *o'ralgan juftlik kabeli* (UTP) yoki *shisha tolali kabellar* orqali maxsus tarmoq plata yordamida bog'lanadi.

*Simsiz bog'lanish*. Bunda kompьyuterlar bir-biri bilan siMSiz aloqa vositalar yordamida, ya'ni *radio to'lqinlar, infraqizil nurlar* va *WiFi* texnologiyalari yordamida bog'lanadi.

Internet-brauzer – Internet tarmog'idagi Veb-saytlarni ko'rish va kerakli ma'lumotlarni qidirish dasturi. Hozirgi kunda eng ko'p tarqalgan brauzer – Internet explorer dasturidir. Internet explorer dasturi vositalar panelining asosiy elementlari quyidagilar:

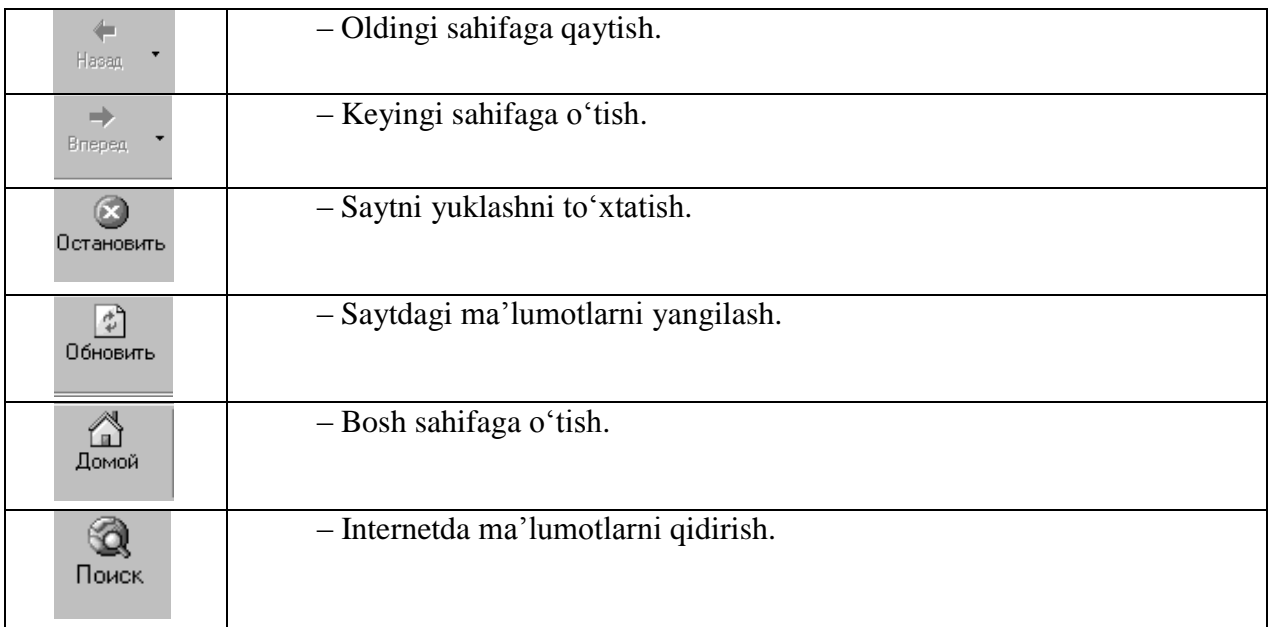

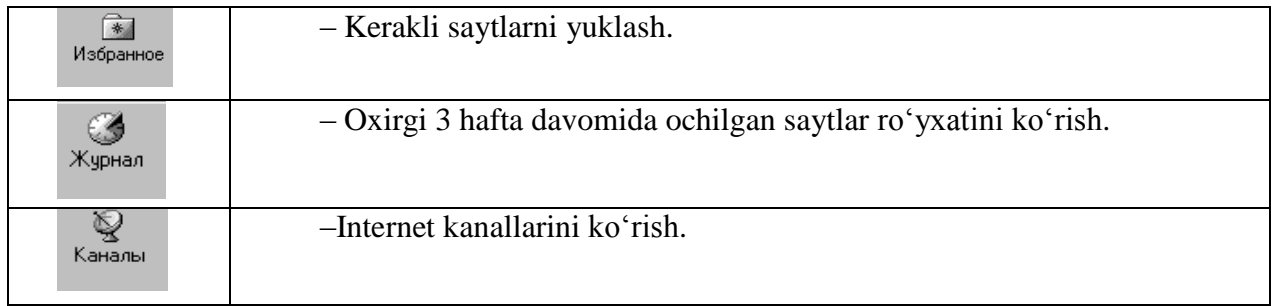

# **Ta'lim saytlari:**

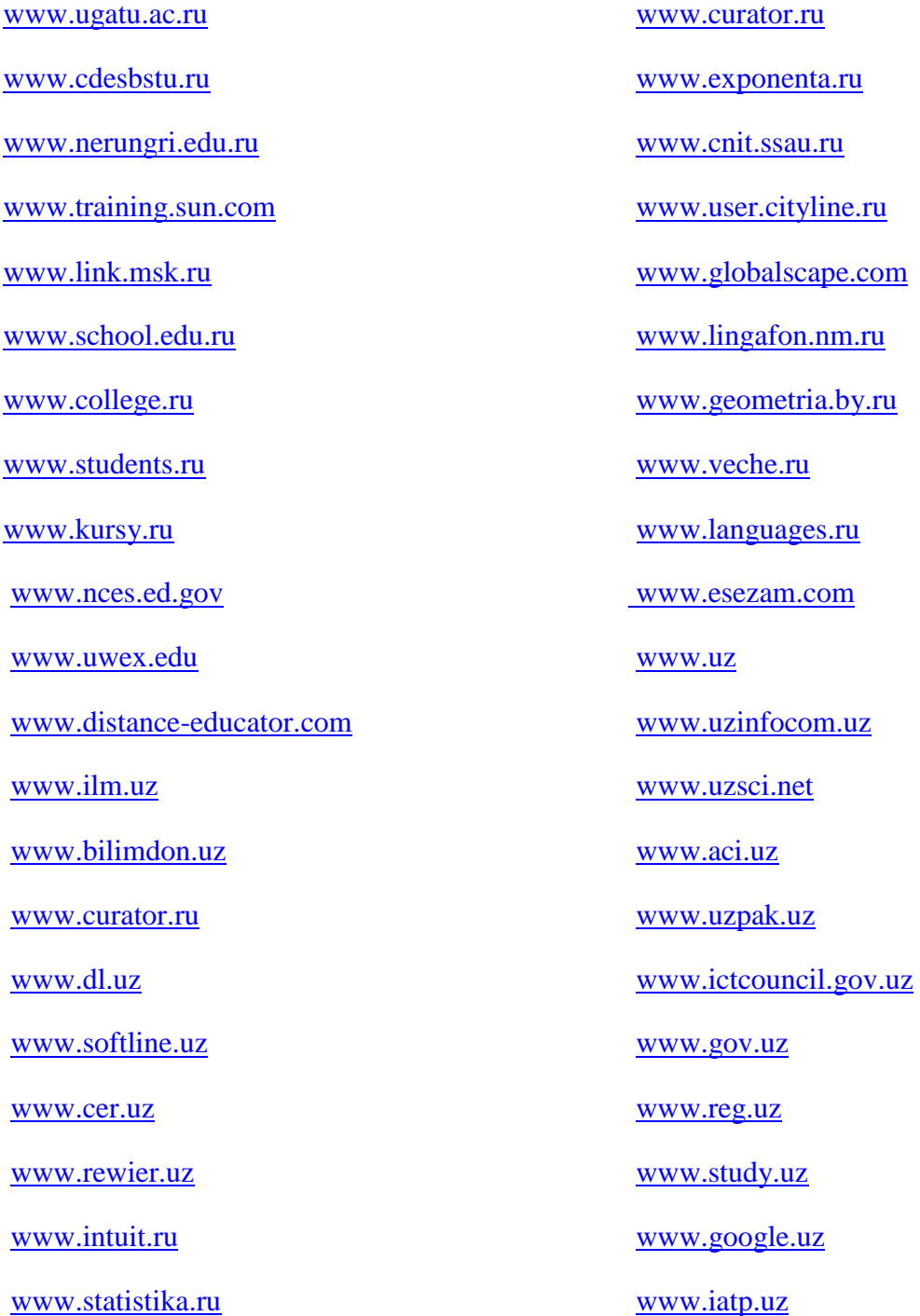

[www.freenet.uz](http://www.freenet.uz/)

[www.dl.uz](http://www.dl.uz/)

[www.edu.uz](http://www.edu.uz/)

[www.tiim.uz](http://www.tiim.uz/)

[www.tiim-sxbi.vo.uz](http://www.tiim-sxbi.vo.uz/)

#### **Amaliy ish uchun variantlar:**

1. Quyidagi saytlarga kirib undagi ma'lumotlar bilan tanishing: [http://www.dl.uz](http://www.dl.uz/)

[http://www.ilm.uz](http://www.ilm.uz/)

2. TIMI saytiga kirib ma'lumotlar bilan tanishing: [http://www.tiame.uz](http://www.tiame.uz/)

3. IM saytiga kirib ma'lumotlar bilan tanishing: [http://www.tiim-sxbi.vo.uz](http://www.tiim-sxbi.vo.uz/)

- 4. O'zbekistonda axborot texnologiyalarining rivojlanishi to'g'risidagi ma'lumotlarni toping.
- 5. Quyidagi veb sahifalar bilan tanishib chiqing.

zyonet.uz

[www.geometria.by.ru](http://www.geometria.by.ru/)

- 6. Quyidagi saytlarga kirib undagi ma'lumotlar bilan tanishing: [www.user.cityline.ru](http://www.user.cityline.ru/) [www.gov.uz](http://www.gov.uz/)
- 7. Ta'limga oid saytlarni sanab o'ting va ularni taxlil qiling.
- 8. [www.mygov.uz](http://www.mygov.uz/) qanday imkoniyatlarni beradi.
- 9. Elektron raqamli imzo nima va uni qaysi saytlarda va qanday xizmatlarni amalga oshirish uchun qullash mumkin?
- 10. [www.edu.uz](http://www.edu.uz/) portaliga kirib ma'lumotlar bilan tanishing.
- 11. Tas-ix deganda nima tushuniladi. Tas-ix zonasida faoliyat yuritayotgan saytlarni sanab uting va ular xaqida ma'lumot bering
- 12. Provayder bu nima? O'zbekistonda faoliyat yuritayotgan internet provayderlarini sanab uting va ma'lumot bering.
- 13. Qanday usullar bilan internetga ulanish mumkin? ADSL va optik tolali internet xaqida ma'lumot bering va farqini ko'rsating.
- 14. Internetda ma'lumot qidirish tizimlarini sanab o'ting va ma'lumot bering.
- 15. <https://www.google.co.uz/> saytining qanday imkoniyatlari mavjud. Batafsil ma'lumot bering.
- 16. Lokal tarmoqlarini turlari. Ular xaqida ma'lumot bering.
- 17. Ijtimoiy tarmoqlar xaqida ma'lumot bering.
- 18. Facebook ijtimoiy tarmog'ining salbiy va ijobiy tomonlari xaqida ma'lumot bering.
- 19. O'zbekistonda qishloq xo'jaligiga oid saytlar xaqida batafsil ma'lumot bering.
- 20. Lokal tarmoqni tashkil etish jarayoni xaqida ma'lumot bering.